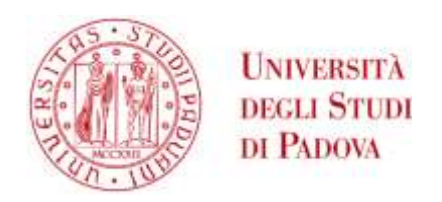

# UNIVERSITA' DEGLI STUDI DI PADOVA

# **Dipartimento di Ingegneria Industriale DII**

Corso di Laurea Magistrale in Ingegneria Meccanica

**Stabilità dei motocicli:**

# **influenza dell'angolo di inclinazione dello sterzo**

Relatore: Ch.mo Prof. Vittore Cossalter

Correlatore: Dott. Valerio Favaron

Laureando: Alessio Papo

Matricola 1078835

Anno Accademico 2014/2015

# Indice

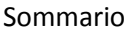

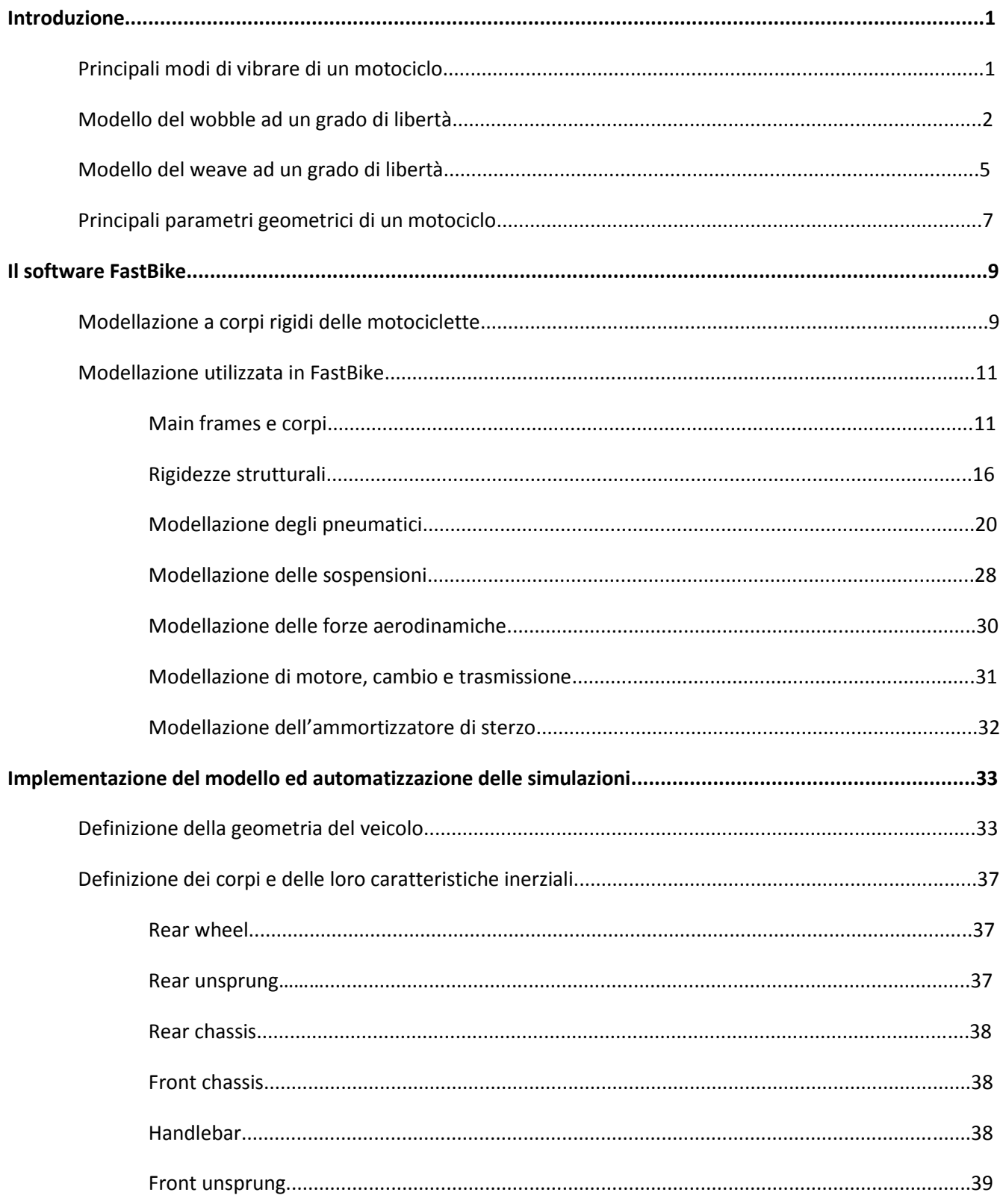

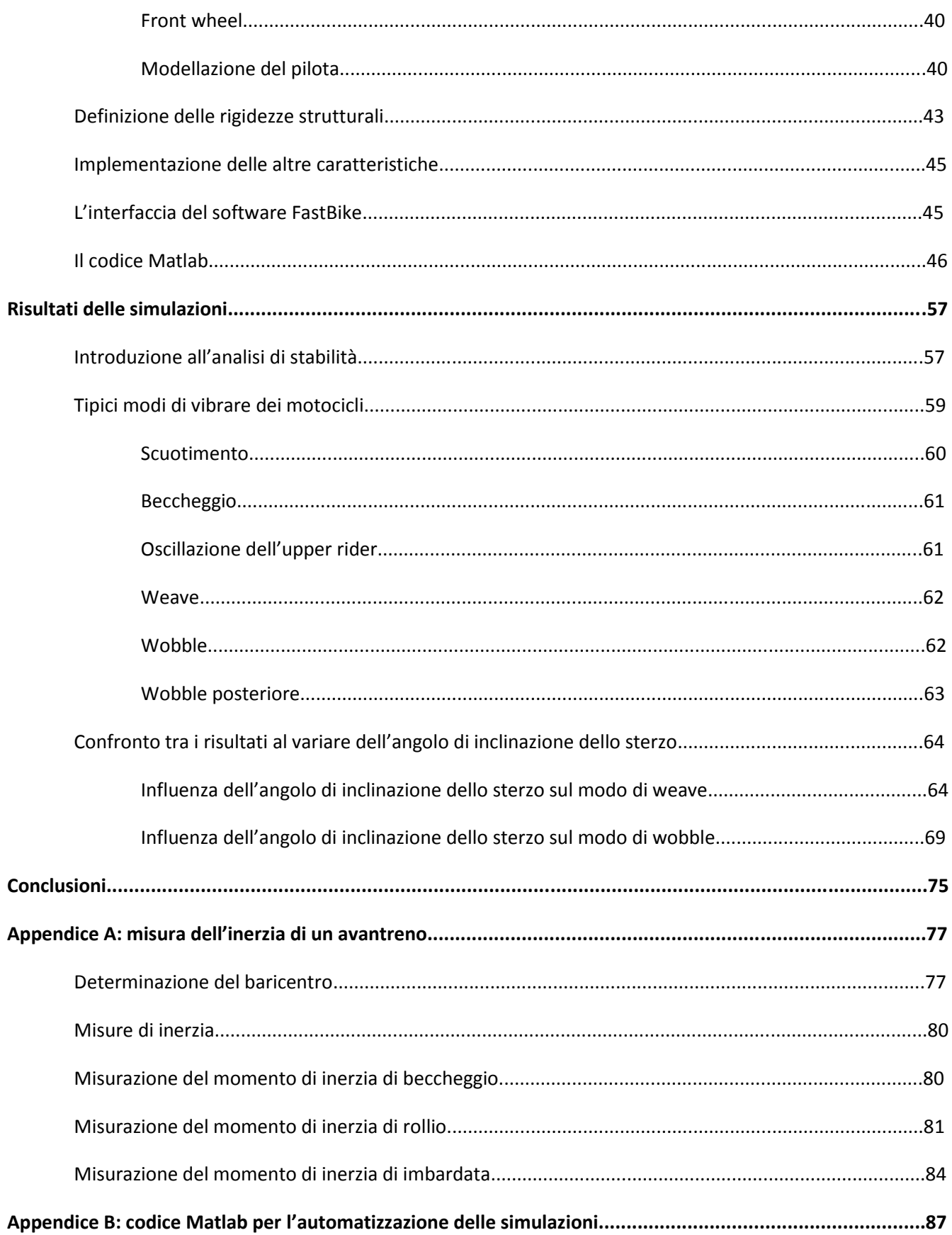

## **Sommario**

L'angolo di inclinazione dello sterzo, insieme a passo, avancorsa normale, raggi delle ruote e delle sezioni degli pneumatici, è uno dei parametri che concorre alla determinazione del comportamento cinematico di una motocicletta.

È noto che motocicli con angoli di inclinazione dello sterzo più elevati sono più stabili, tuttavia questa è una considerazione che si basa sull'esperienza di piloti che hanno testato mezzi diversi. In questa sede si vuole invece investigare l'influenza solamente di questo parametro, a parità di caratteristiche geometriche e inerziali del veicolo. Pertanto non si compareranno i risultati di analisi di dati sperimentali di veicoli diversi, ma si simulerà tramite un codice multibody il comportamento di un motociclo standard del quale si varierà il solo angolo di inclinazione dello sterzo mantenendo costanti gli altri parametri geometrici che determinano la ciclistica di una motocicletta e le caratteristiche inerziali dell'intero veicolo.

Il software che si utilizzerà è FastBike, codice di calcolo multibody sviluppato dal gruppo Motorcycle Dynamics Research Group dell'Università degli Studi di Padova appositamente per svolgere simulazioni dinamiche di veicoli a due ruote . Per eseguire simulazioni multiple in maniera automatica il software viene comandato tramite un codice Matlab, che permette la variazione automatica dei parametri e estrae i risultati delle simulazioni.

Per la costruzione del modello del motociclo si farà riferimento ad un modello da competizione di 250 cm<sup>3</sup>.

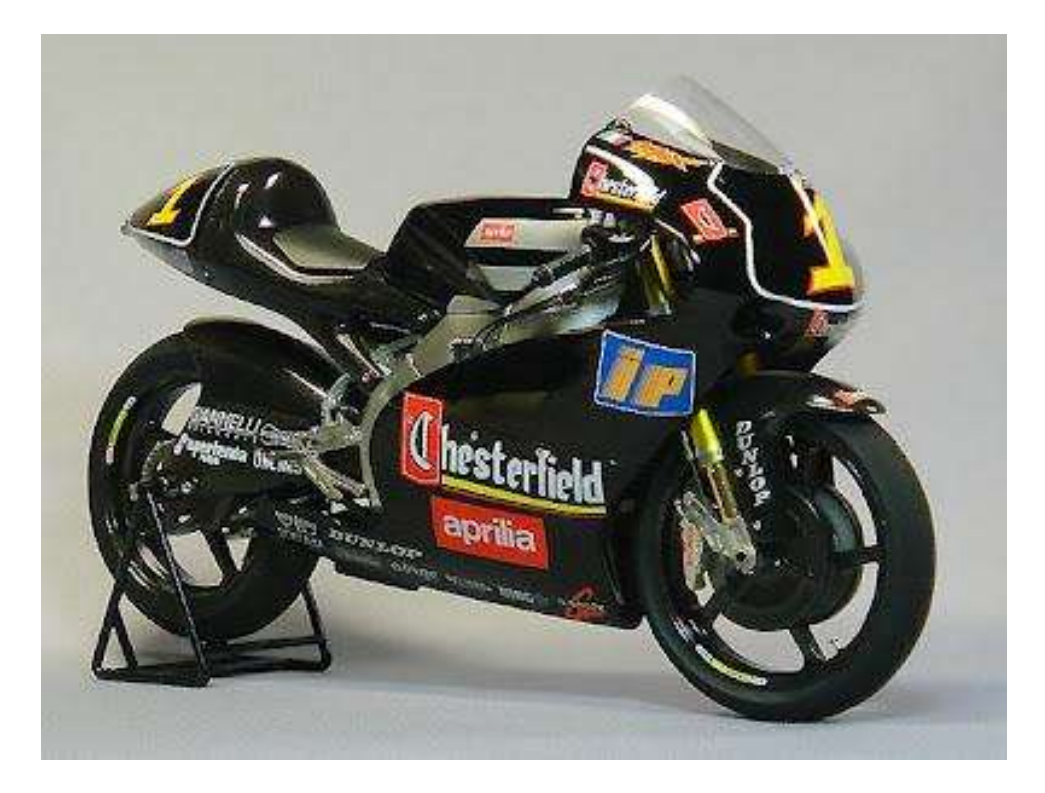

# **Introduzione**

Un motociclo durante la marcia può presentare delle oscillazioni che possono coinvolgere solamente l'avantreno o il retrotreno, oppure l'intero veicolo. Queste oscillazioni sono dette modi di vibrare e si manifestano in ogni sistema meccanico. La stabilità rappresenta la capacità del sistema di estinguere questi disturbi in breve tempo e senza che raggiungano un'ampiezza di oscillazione troppo elevata. Nel caso di un motociclo infatti, un'ampiezza eccessiva delle oscillazioni può portare alla perdita del controllo del veicolo e di conseguenza alla caduta; è quindi importante valutare in che condizioni si possono manifestare e i parametri su cui agire per controllarle. I parametri che concorrono a definire la stabilità di un veicolo sono molteplici, ma in questo lavoro si vuole valutare l'influenza del solo angolo di inclinazione dello sterzo.

#### **Principali modi di vibrare di un motociclo**

I modi di vibrare di un motociclo si possono distinguere in due categorie principali: modi di vibrare in piano e modi di vibrare fuori piano. I modi nel piano sono le oscillazioni del veicolo che lo mantengono nel piano verticale. Queste oscillazioni sono le meno pericolose per la guida del veicolo, pertanto vengono descritti brevemente, ma non saranno utilizzati per la valutazione della stabilità. I principali modi nel piano sono:

-modo di scuotimento: è un'oscillazione verticale dell'intero veicolo come se fosse un corpo rigido unico sospeso su due molle, che rappresentano la rigidezza equivalente degli pneumatici e delle sospensioni . In questo studio le sospensioni si considerano bloccate in quanto non interessa l'analisi dettagliata di questo modo e non influenzano in maniera sensibile la dinamica "out of plane".

-modo di beccheggio: è una rotazione della motocicletta attorno ad un asse parallelo al suolo e ortogonale al piano medio della moto. Anche questo modo è dovuto alla deformabilità di pneumatici e sospensioni, con la differenza rispetto al bounce che le traslazioni verticali dell'anteriore e del posteriore sono diverse.

I modi fuori dal piano sono invece:

-capsize: modo di caduta laterale del veicolo. È un modo non oscillatorio che risulta instabile a bassissima velocità. Questo modo è legato all'intrinseca mancanza di equilibrio che un veicolo a due ruote presenta da fermo, non risulta pertanto pericoloso ai fini della guida del mezzo, per questi motivi non viene considerata l'influenza dell'inclinazione dell'angolo di sterzo su di esso.

-weave: oscillazione che si presenta come un serpeggiamento del retrotreno (movimento a "fishtale", descritto in [4]).

-wobble: si manifesta come una rotazione dell'avantreno attorno all'asse di sterzo.

Questi ultimi due modi sono i più pericolosi ai fini del corretto controllo del veicolo da parte del pilota, e sarà pertanto su di essi che si valuterà la stabilità del veicolo. Vengono ora presentati con maggior dettaglio nelle sezioni seguenti.

#### **Modello del wobble ad un grado di libertà**

Il wobble si presenta come un'oscillazione dell'intera moto in cui la componente prevalente è la rotazione dell'avantreno attorno all'asse di sterzo , e può diventare instabile in campi di velocità relativamente basse. Le frequenze tipiche di oscillazione del modo sono dai 4 ai 10 Hz, a seconda della massa del veicolo, e tendono a diminuire all'aumentare della velocità di avanzamento. Per quanto riguarda lo smorzamento, cresce dalle velocità più basse fino a raggiungere un massimo a medie velocità per poi decrescere sensibilmente e arrivare in alcune casi nella zona di instabilità. Aggiungere un ammortizzatore di sterzo aiuta a stabilizzare questo modo.

Si analizza ora il modo di wobble con un modello ad un solo grado di libertà, rappresentato dalla rotazione dell'avantreno attorno all'asse di sterzo. È un modello semplificato in quanto non tiene conto delle componenti di rollio e imbardata che inevitabilmente si generano, tuttavia queste sono significativamente minori e possono pertanto essere in prima approssimazione trascurate. Inoltre si è riscontrato che tale modello rispecchia dei comportamenti che sono stati osservati nella realtà.

Nella figura 1 sono schematizzate le forze e i parametri geometrici che entrano in gioco in questo fenomeno.

Si scrive l'equazione di equilibrio dei momenti agenti attorno all'asse di sterzo, che risulta essere:

$$
I_{Af}\ddot{\delta} = -c\dot{\delta} - F_{sf}a_n + M_fgb_f\sin(\varepsilon)\delta + N_f a_n\sin(\varepsilon)\delta
$$

Dove:

 $-I_{Af}=I_{Gf}+M_fb_f^2$  è il momento d'inerzia dell'avantreno rispetto l'asse di sterzo;

-*δ* è l'angolo di sterzata, cioè l'angolo misurato in un piano perpendicolare all'asse di sterzo di cui è ruotato l'avantreno rispetto alla direzione di avanzamento;

-*c* è il coefficiente di smorzamento dell'ammortizzatore di sterzo;

-*a<sup>n</sup>* è l'avancorsa normale, ossia la distanza del punto di contatto anteriore dall'asse di sterzo;

-*Fsf* è la forza laterale generata dallo pneumatico;

-*Mfg* è la forza peso dell'avantreno;

-*b<sup>f</sup>* è la distanza del baricentro dell'avantreno dall'asse di sterzo;

-*ε* è l'angolo di inclinazione dell'asse di sterzo rispetto alla verticale;

-*N<sup>f</sup>* è la forza di reazione normale anteriore.

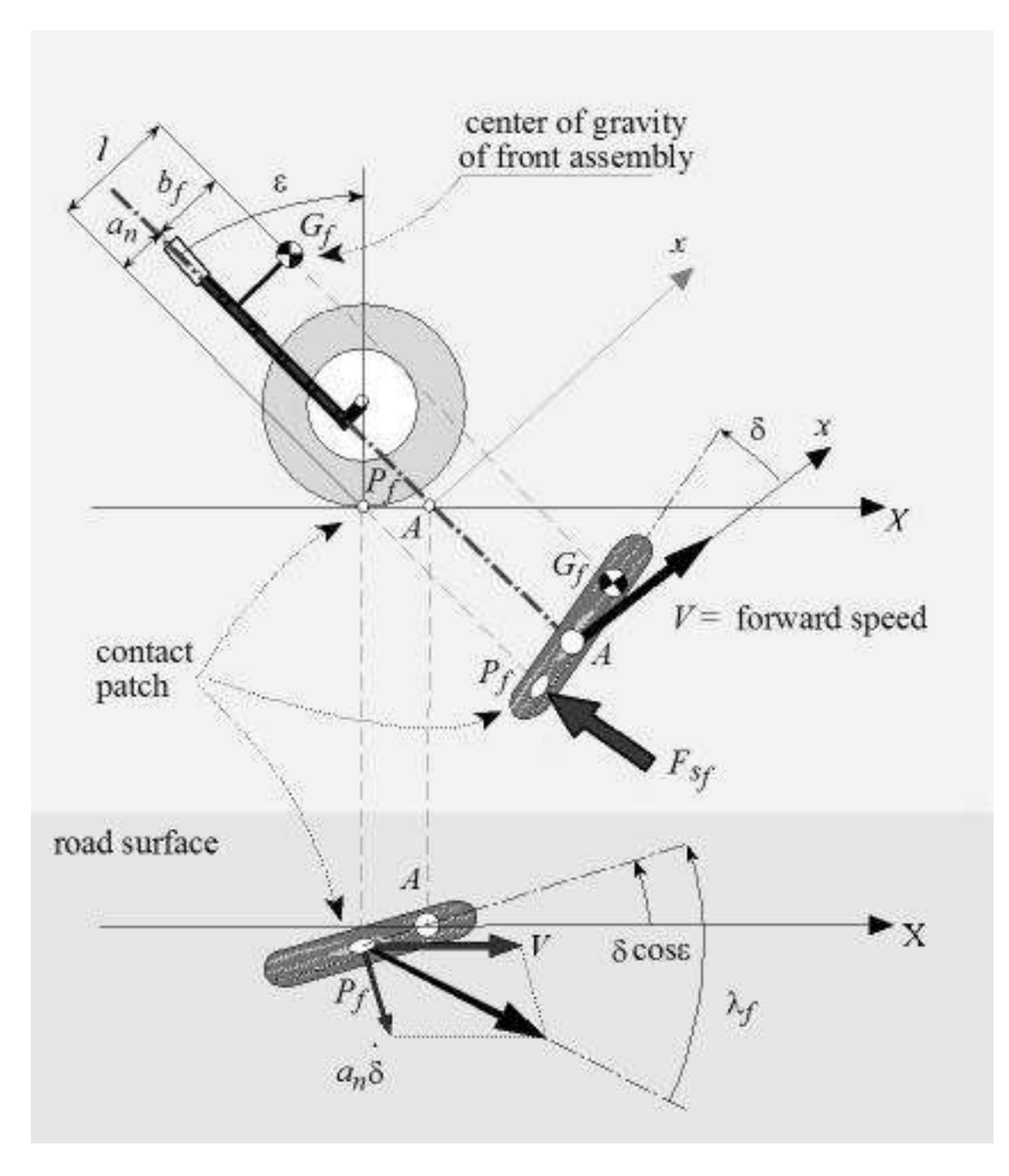

Figura 1: Schematizzazione del wobble a 1 gdl

L'equazione può essere semplificata tenendo conto che l'effetto della forza peso e della forza normale è sensibilmente inferiore rispetto a quello della forza laterale e della forza smorzante generata dall'ammortizzatore di sterzo. Pertanto si possono trascurare i due termini. Inoltre si assume che la forza laterale sia proporzionale all'angolo di deriva secondo l'equazione:

$$
F_{sf}=k_{\lambda f}\lambda_f
$$

In cui *kλf* rappresenta la rigidezza di deriva dello pneumatico anteriore, mentre *λ<sup>f</sup>* è l'angolo di deriva anteriore, cioè l'angolo tra la velocità di avanzamento del veicolo e la velocità di rotolamento della ruota. Per piccoli spostamenti può essere calcolato con la seguente formula:

$$
\lambda_f = \frac{\dot{\delta}a_n}{V} + \delta \cos \varepsilon
$$

Da cui si vede che l'angolo di deriva dipende da una componente dovuta allo spostamento laterale del punto di contatto causata dalla velocità di sterzata, e una seconda dovuta alla proiezione dell'angolo di sterzata sul piano stradale.

Con le semplificazioni sopracitate e introducendo l'espressione della forza laterale in funzione della deriva e dell'angolo di deriva si ottiene l'espressione seguente:

$$
I_{Af}\ddot{\delta} + \left(c + \frac{K_{\lambda f}a_n^2}{V}\right)\dot{\delta} + k_{\lambda f}a_n \cos(\varepsilon)\delta = 0
$$

Tramite la trasformata di Laplace si introduce una soluzione oscillante e si elimina così la dipendenza dal tempo:

$$
I_{Af} s^2 + \left(c + \frac{K_{\lambda f} a_n^2}{V}\right) s + k_{\lambda f} a_n \cos(\varepsilon) = 0
$$

Da cui si ricavano le soluzioni:

$$
s_{1,2} = -\frac{cV + k_{\lambda f}a_n^2}{2I_{Af}V} \pm \sqrt{\left(\frac{cV + k_{\lambda f}a_n^2}{2I_{Af}V}\right) - \frac{k_{\lambda f}a_n}{I_{Af}}} \cos \varepsilon
$$

La soluzione è vibrante se le soluzioni sono immaginarie, cioè se il termine sotto radice è negativo. La frequenza di oscillazione è pari alla parte immaginaria divisa per 2π, risulta quindi:

$$
f = \frac{1}{2\pi} \sqrt{\left(\frac{cV + k_{\lambda f} a_n^2}{2I_{Af}V}\right) - \frac{k_{\lambda f} a_n}{I_{Af}}} \cos \varepsilon
$$

Il rapporto di smorzamento invece, che rappresenta il rapporto tra lo smorzamento reale e lo smorzamento critico (smorzamento che rende il modo non oscillante), si ricava dividendo la parte reale per la radice della somma dei quadrati delle parti immaginaria e reale. Si ottiene quindi la seguente espressione:

$$
\zeta = \frac{cV + k_{\lambda f} a_n^2}{2V \sqrt{I_{Af} k_{\lambda f} a_n \cos \varepsilon}}
$$

Si può anche esprimere la frequenza in funzione del rapporto di smorzamento e della pulsazione naturale del sistema non smorzato tramite la seguente relazione:

$$
f = \frac{1}{2\pi} \sqrt{\frac{k_{\lambda f} a_n}{I_{A f}}} \cos \varepsilon \sqrt{1 - \zeta^2}
$$

#### **Modello del weave ad un grado di libertà**

Il weave si presenta come un'oscillazione dell'intera motocicletta che però coinvolge in maniera più marcata il retrotreno del veicolo. La frequenza di oscillazione di questo modo varia nel campo da 0 a 4 Hz, ed aumenta all'aumentare della velocità di avanzamento. Il modo è poco smorzato o instabile alle basse velocità, con l'aumento della velocità si stabilizza sempre più fino ad arrivare ad un massimo a medie velocità, per poi decrescere nuovamente fino a poter raggiungere l'instabilità in alcuni casi anche alle alte velocità. Questa situazione è molto pericolosa perchè il pilota non è in grado di controllare le oscillazioni con la frequenza a cui si manifestano ad alta velocità, a differenza di quanto accade per l'instabilità del modo a bassa velocità. A differenza del wobble, l'aggiunta di un ammortizzatore di sterzo ha un effetto negativo sulla stabilità del weave.

In maniera simile a quanto fatto per il wobble si analizza il modo weave con un modello ad un grado di libertà, rappresentato da una rotazione del retrotreno attorno all'asse di sterzo. Questo modello non è molto veritiero, tuttavia permette di comprendere alcuni comportamenti caratteristici che si verificano nella realtà.

Si scrive l'equazione di equilibrio dei momenti agenti attorno all'asse di sterzo:

$$
I_{Ar}\ddot{\psi} = -c\dot{\psi} - F_{sr}l
$$

Dove:

- *IAr=IGr+ Mrb<sup>r</sup> <sup>2</sup>* è il momento d'inerzia del retrotreno rispetto all'asse di sterzo;

- *ψ* è l'angolo di cui è ruotato il retrotreno rispetto alla direzione di avanzamento;

- *c* è il coeffiiente di smorzamento dell'ammortizzatore di sterzo;

- *Fsr* è la forza laterale generata dallo pneumatico posteriore;

- *l* è l'avancorsa normale posteriore, cioè la distanza del punto di contatto della ruota posteriore dall'asse di sterzo.

Si considera la forza laterale come proporzionale all'angolo di deriva posteriore secondo la relazione:

$$
F_{sr}=k_{\lambda r}\lambda_r
$$

In cui *kλr* è la rigidezza di deriva dello pneumatico posteriore e *λ<sup>r</sup>* l'angolo di deriva posteriore, che si può esprimere per piccoli spostamenti come:

$$
\lambda_r = \frac{\dot{\psi}l}{V} + \psi \cos \varepsilon
$$

Da cui si nota che una componente è dovuta alla velocità laterale del punto di contatto mentre l'altra dipende dalla proiezione a terra dell'angolo di rotazione del retrotreno.

Sostituendo nell'equazione di equilibrio dei momenti si ottiene la seguente espressione:

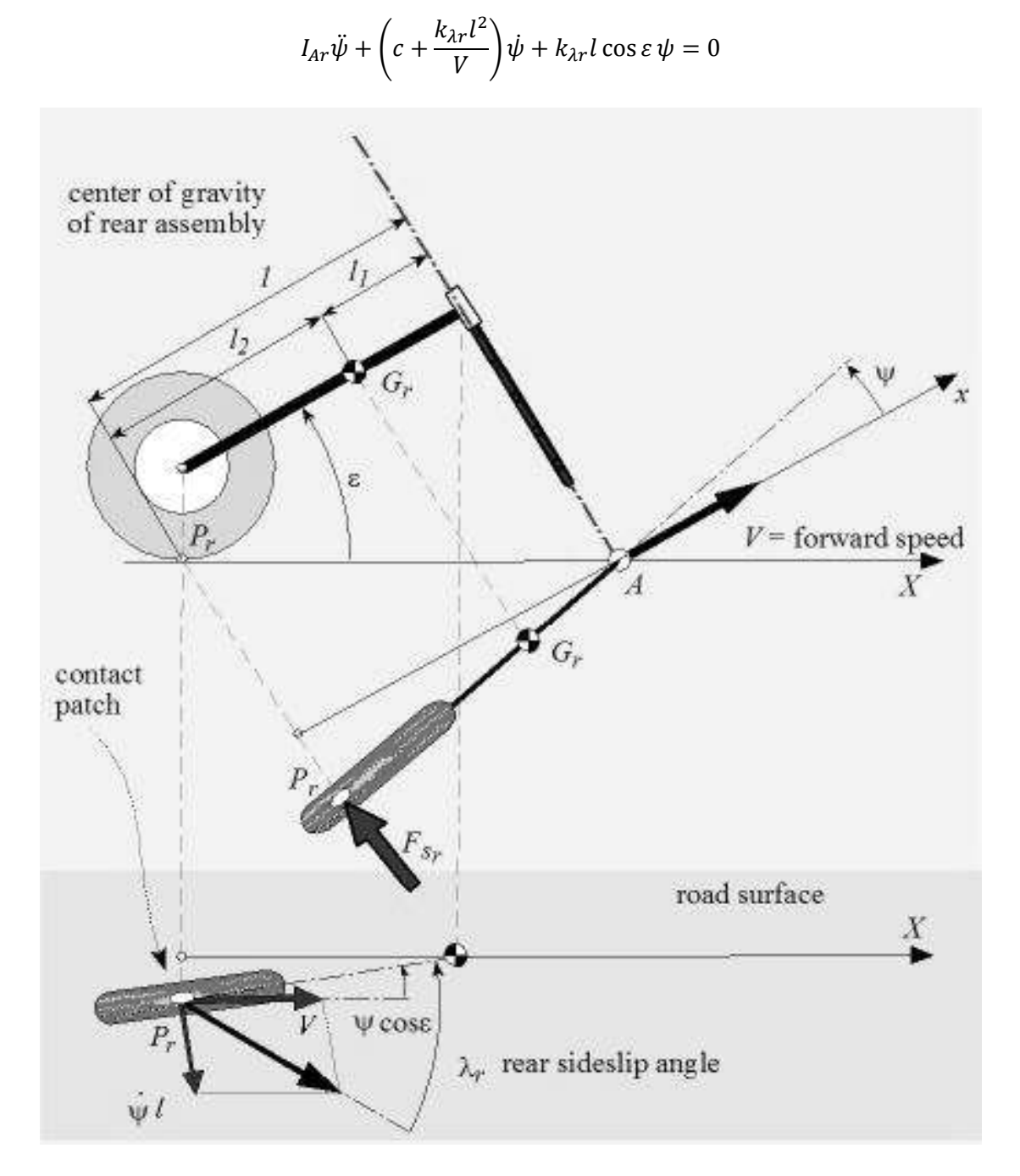

Figura 2: Schematizzazione del weave a 1 gdl.

Si introduce una soluzione oscillante e si elimina la dipendenza dal tempo, ottenendo così:

$$
I_{Ar} s^2 + \left(c + \frac{k_{\lambda r} l^2}{V}\right) s + k_{\lambda r} l \cos \varepsilon = 0
$$

Da cui si ricavano le soluzioni:

$$
s_{1,2} = -\frac{cV + k_{\lambda r}l^2}{2I_{Ar}V} \pm \sqrt{\left(c + \frac{k_{\lambda r}l^2}{V}\right)^2 - \frac{k_{\lambda r}l}{I_{Ar}}\cos\epsilon}
$$

Il rapporto di smorzamento risulta quindi essere:

$$
\zeta = \frac{cV + k_{\lambda r}l^2}{2V\sqrt{I_{Ar}k_{\lambda r}l\cos\varepsilon}}
$$

Mentre la frequenza di oscillazione del sistema smorzato è:

$$
f = \frac{1}{2\pi} \sqrt{\frac{k_{\lambda r} l}{I_{Ar}}} \cos \varepsilon \sqrt{1 - \zeta^2}
$$

#### **Principali parametri geometrici di un motociclo**

Il comportamento di un motociclo è influenzato dai parametri geometrici che ne definiscono la ciclistica. I principali sono:

-passo: è la distanza tra i perni delle ruote misurata sul piano stradale. Solitamente viene misurato in condizioni di full extended, cioè con le sospensioni completamente estese. Il passo influenza la stabilità direzionale di un veicolo, in particolare veicoli con passi più lunghi si discostano meno dalla direzione del moto quando sono colpiti da una perturbazione laterale, come ad esempio una folata di vento, presentano cioè una maggior stabilità direzionale. Passi più lunghi comportano anche una minore maneggevolezza, cioè aumenta lo sforzo richiesto al pilota per farli cambiare direzione.

-raggi delle ruote e delle sezioni degli pneumatici: hanno una grande influenza sulla cinematica del veicolo. Inoltre usare ruote di diametro maggiore fa sì che la loro velocità di rotazione sia minore a parità di velocità di avanzamento, causando una diminuzione degli effetti giroscopici.

-avanzamento o offset: distanza del perno ruota anteriore dall'asse di sterzo. Questo parametro, assieme all'angolo di inclinazione dello sterzo e al raggio della ruota anteriore definisce l'avancorsa normale. L'avancorsa normale è la distanza del punto di contatto della ruota anteriore dall'asse di sterzo, ed è un parametro molto importante nello studio del comportamento di un veicolo in quanto rappresenta il braccio delle forze a terra rispetto all'asse di sterzo.

-angolo di inclinazione dell'asse di sterzo: viene misurato rispetto alla verticale, con moto in configurazione full extended. Influenza marcatamente stabilità e maneggevolezza del motociclo, come si mostrerà in questa tesi.

Nella figura seguente vengono chiariti i parametri geometrici sopra citati.

Si riconoscono:

-l'avancorsa normale, indicata con il simbolo *an*;

-l'angolo d'inclinazione dello sterzo *ε*;

-l'avanzamento *d*;

-i raggi delle ruote anteriore e posteriore *R<sup>f</sup>* e *Rr*;

-i raggi delle sezioni degli pneumatici anteriore e posteriore  $r_{tf}$  e  $r_{tr}$ .

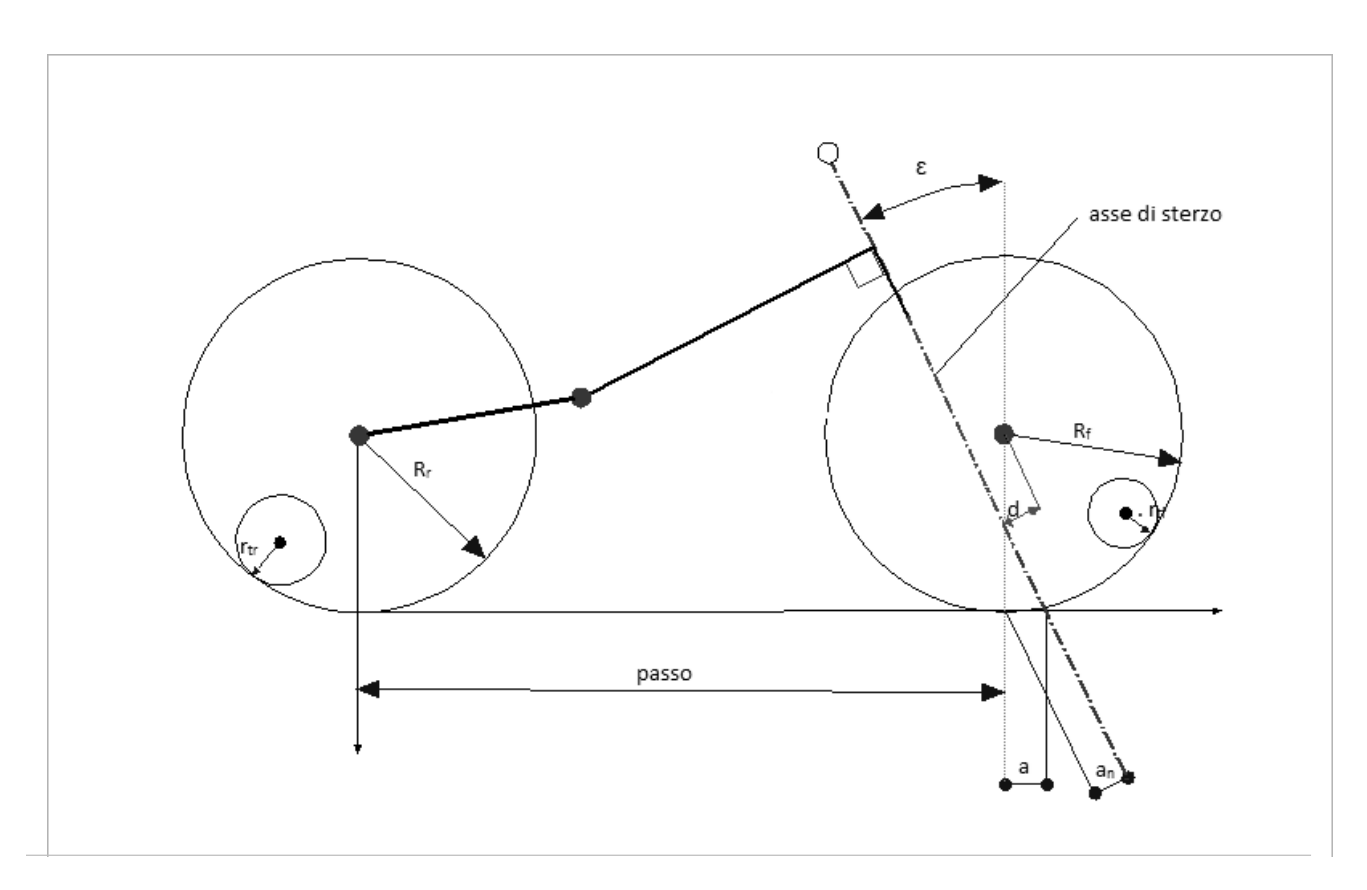

Figura 3: Principali parametri geometrici di un motociclo.

# **Il software FastBike**

## **Modellazione a corpi rigidi delle motociclette**

Una motocicletta, benchè composta da numerose parti, può essere schematizzata come un meccanismo spaziale composto da quattro corpi rigidi, se si considerano bloccate le sospensioni. Questi corpi rigidi sono:

-la ruota anteriore, comprensiva dei dischi dei freni;

-l'avantreno: include il manubrio, le piastre di sterzo, le forcelle anteriori, le pinze freno, il perno ruota e tutto quanto è attaccato a questi componenti;

-il retrotreno: di esso fanno parte telaio, motore, forcellone, telaietto posteriore, monoammortizzatore e tutto quanto è connesso ad essi;

-la ruota posteriore con relativo disco del freno e corona di trasmissione.

Questi corpi rigidi sono connessi tra loro attraverso delle coppie rotoidali, mentre le ruote sono connesse al suolo tramite delle coppie ruote-terreno che permettono solo tre rotazioni:

-rotazione attorno ad un asse passante per il punto di contatto e perpendicolare al piano medio della ruota. Questa rotazione corrisponde al moto di avanzamento della ruota;

-rotazione attorno ad un asse passante per il punto di contatto e parallelo al piano medio della ruota, corrispondente al moto di rollio della ruota;

-rotazione attorno ad un asse passante per il punto di contatto e perpendicolare al suolo. Questo moto è detto di prillamento ed è quello che causa l'imbardata della ruota.

Si nota che le coppie ruote-terreno così definite lasciano liberi tre gradi di libertà sui sei di cui dispone un corpo nello spazio. Analizzando la catena cinematica si vede che i gradi di libertà totali sono 24, in quanto ciascuno dei quattro corpi rigidi ha sei gradi di libertà nello spazio. Di questi le tre coppie rotoidali ne vincolano 5 ciascuna, in quanto permettono solo la rotazione relativa tra i due corpi attorno ad un asse, lasciandone liberi quindi 9. Le due coppie ruote-terreno vincolano ulteriori sei gradi di libertà, pertanto rimangono liberi tre gradi di libertà, corrispondenti a:

-moto di avanzamento del veicolo;

-moto di rollio del veicolo;

-moto dello sterzo.

Questo modello è piuttosto semplificato in quanto non si tiene conto dell'effetto delle sospensioni e si è ipotizzato un moto di puro rotolamento delle ruote rispetto al terreno. Questa seconda assunzione in particolare non è veritiera, poichè gli pneumatici necessitano di scorrimenti rispetto al piano stradale sia longitudinali che laterali per la generazione delle forze.

Un modello più accurato che tiene conto anche dell'effetto delle sospensioni è composto di sei corpi rigidi, rappresentati da:

-retrotreno, composto da motore, telaio, serbatoio e parte della sospensione posteriore;

-avantreno, o meglio massa sospesa anteriore, composto da manubrio, componenti sospesi delle forcelle, sterzo;

-massa non sospesa posteriore, di cui fanno parte forcellone, pinza freno posteriore, perno ruota posteriore e parte del moonoammortizzatore;

-massa non sospesa anteriore, comprensiva di parti non sospese delle forcelle anteriori,pinze freno anteriori e perno ruota anteriore;

-ruote comprese di dischi freno e corona di trasmissione per quella posteriore.

Tutti questi corpi rigidi sono connessi tra loro tramite coppie rotoidali, tranne le masse sospese e non sospese anteriori che sono connesse tramite una coppia prismatica che ne permette lo scorrimento relativo, così da modellizzare il comportamento delle forcelle telescopiche.

Il modello così costruito presenta 11 gradi di libertà, essi sono:

-la posizione del baricentro del retrotreno, descritta da tre coordinate;

-l'orientazione del retrotreno data dagli angoli di rollio, imbardata e beccheggio;

-l'escursione delle sospensioni anteriore e posteriore;

-gli angoli di rotazione di ciascuna ruota;

-l'angolo di sterzata.

## **Modellazione utilizzata in FastBike**

#### **Main frames e corpi**

Il software FastBike è un codice multibody, che permette cioè la simulazione del comportamento dinamico di sistemi composti da più corpi rigidi connessi tra loro. È stato sviluppato dal gruppo MDRG (Motorcycle Dynamics Research Group) dell'Università di Padova appositamente per lo studio dei veicoli a due ruote. Utilizza un modello simile a quello a 11 gradi di libertà, che può essere ulteriormente arricchito aggiungendo altri corpi o gradi di libertà legati alle flessibilità strutturali, o anche semplificato sopprimendo l'effetto delle sospensioni.

Nel software sono presenti sette telai principali, o *master frames*, a ciascuno dei quali deve essere connesso almeno un corpo. Una rappresentazione schematica di questi è fornita in figura 5.

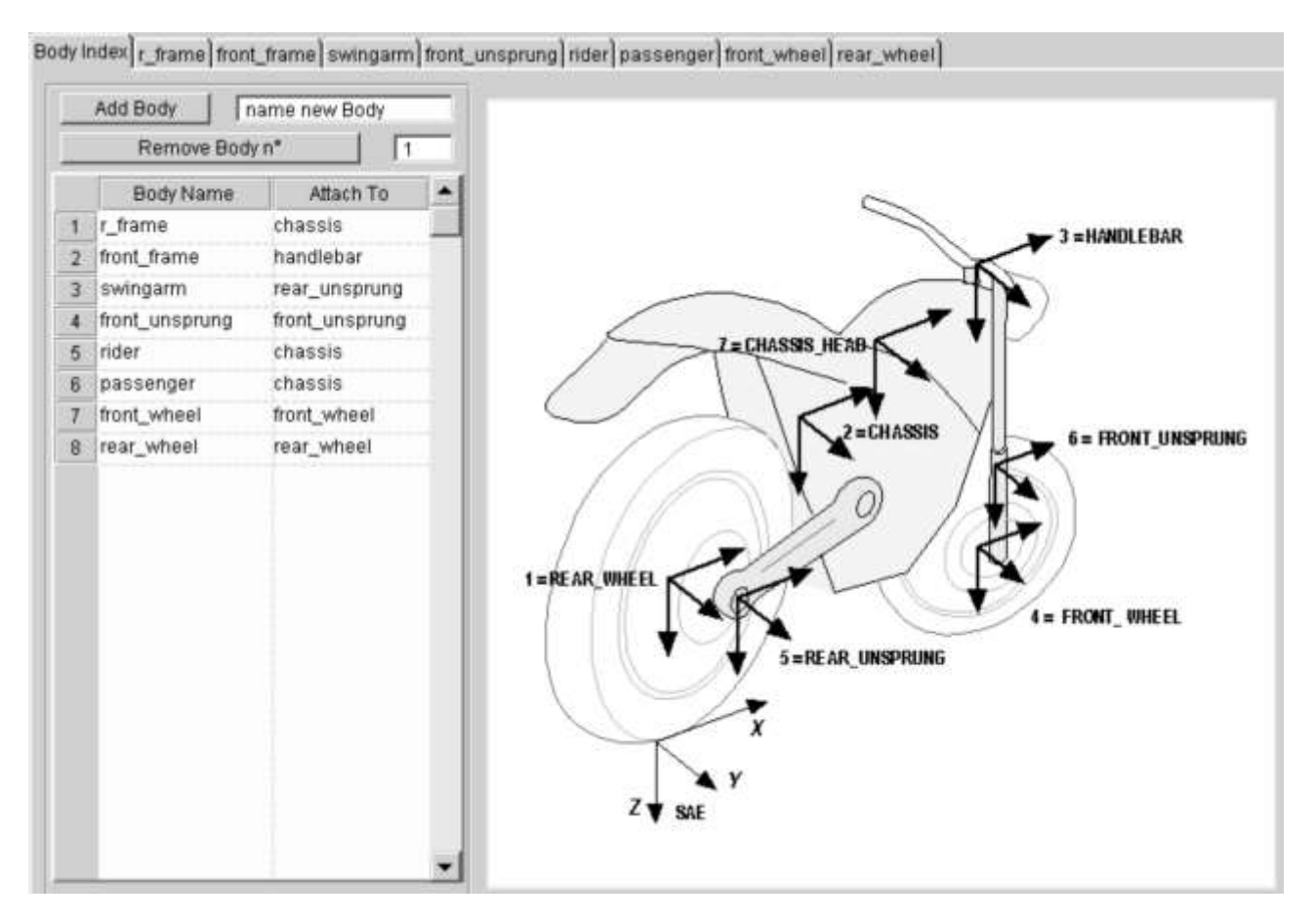

Figura 5: *Reference frames* utilizzati nel software FastBike.

Di seguito vengono presentati questi telai principali e se ne definisce l'orientamento del sistema di riferimento associato:

-rear wheel: telaio che rappresenta la ruota posteriore e le masse non sospese rotanti posteriori. Il suo sistema di riferimento ha origine nel perno ruota ed è orientato con l'asse x parallelo al suolo e con il verso positivo rivolto verso l'anteriore, mentre l'asse z è verticale e rivolto verso il basso (rispecchia cioè le orientazioni della terna SAE), ed è indicato come  $T_1$  (come si può vedere in figura 6). È possibile anche definire il disallineamento dell'origine lungo la direzione y, impostando così una distanza tra il piano medio della ruota e quello del telaio;

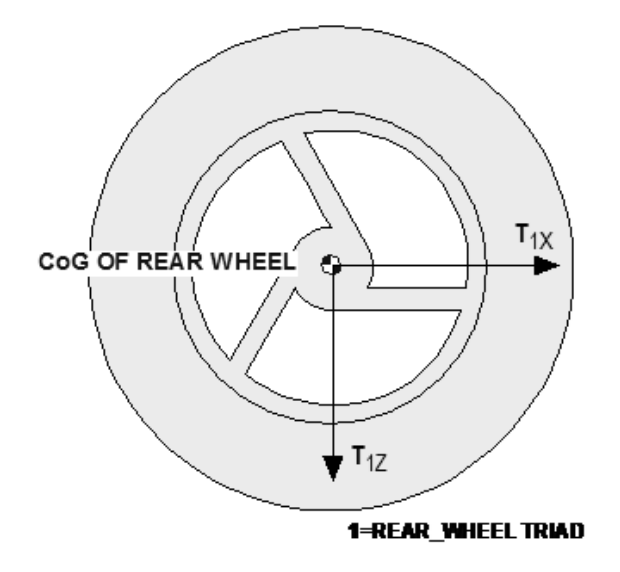

Figura 6: sistema di riferimento del master frame rear wheel.

-rear unsprung: connesso alle masse non rotanti posteriori. La sua origine è nel perno ruota e l'asse x è diretto secondo la retta congiungente il perno ruota con il punto C a cui è imperniato al telaio il forcellone, nel caso di sospensione classica a braccio oscillante. Nel caso in cui il forcellone sia a quadrilatero articolato nella definizione del sistema di riferimento è lasciata maggiore libertà all'utente. Il sistema di riferimento è indicato come T<sub>5</sub>, l'orientazione è chiarita in figura 7. È rappresentativo del forcellone e dei corpi connessi ad esso;

-chassis: è il main frame a cui è collegata la gran parte della massa del veicolo, rappresentativo di telaio, motore e quant'altro connesso a questi. Per definire la sua terna di riferimento si devono indicare le coordinate Cx e Cz del punto C, rappresentante il perno del forcellone, rispetto il sistema di riferimento dello chassis e l'angolo α<sub>or</sub> di cui è inclinato il suo asse x rispetto a quello del corpo rear unsprung. Il sistema di riferimento associato è indicato con  $T_2$ , e viene illustrato in figura 8;

-chassis head: rappresenta la parte superiore del telaio, in prossimità del canotto di sterzo. Può essere connesso rigidamente o elasticamente allo chassis, e il suo sistema di riferimento, indicato con  $T_7$ , ha la medesima orientazione, come si può vedere in figura 9;

-handlebar: è il corpo che rappesenta le masse sospese anteriori. Le coordinate dell'origine sono definite come distanze rispetto al sistema di riferimento dello chassis nel sistema di riferimento dello chassis, inoltre viene definito l'angolo β<sub>23</sub> tra il suo asse z e l'asse z della terna dello chassis. L'asse z definisce la direzione dell'asse di sterzo. Il sistema di riferimento è indicato con  $T_3$  e viene presentato in figura 10;

-front unsprung: masse non sospese non rotanti anteriori. L'origine è posta nel perno ruota anteriore e l'asse z fornisce la direzione dell' asse delle forcelle. Normalmente è parallelo all'asse z dell'handlebar, ma può essere inclinato diversamente tramite l'angolo  $\alpha_{\text{of}}$ , come avviene per certi motocicli custom. Il sistema di riferimento è contraddistinto come  $T_6$ , e si può vederne l'orientazione relativa rispetto al sistema  $T_3$  in figura 10;

-front wheel: è il corpo delle masse non sospese rotanti anteriori con origine nel perno e assi coordinati orientati come quelli della ruota posteriore. Anche per questo corpo è possibile definire un disallineamento rispetto al piano medio del motociclo. Il suo sistema di riferimento è indicato con T4.

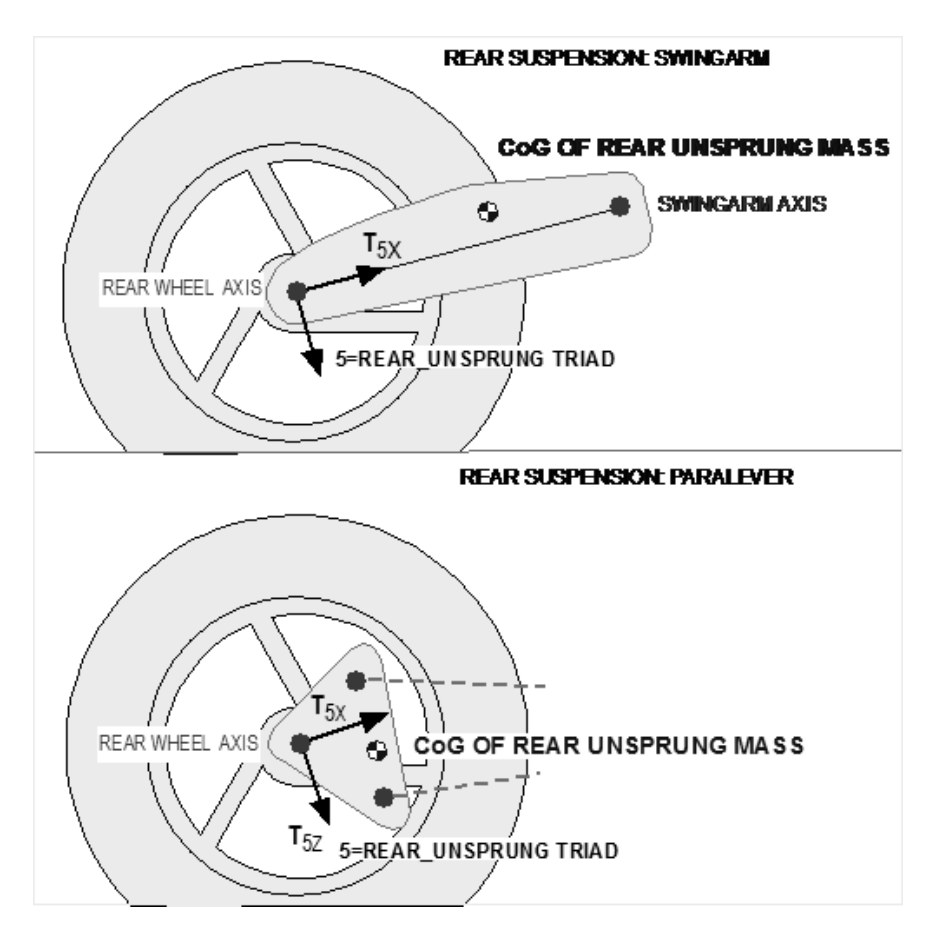

Figura 7: sistema di riferimento del main frame rear unsprung.

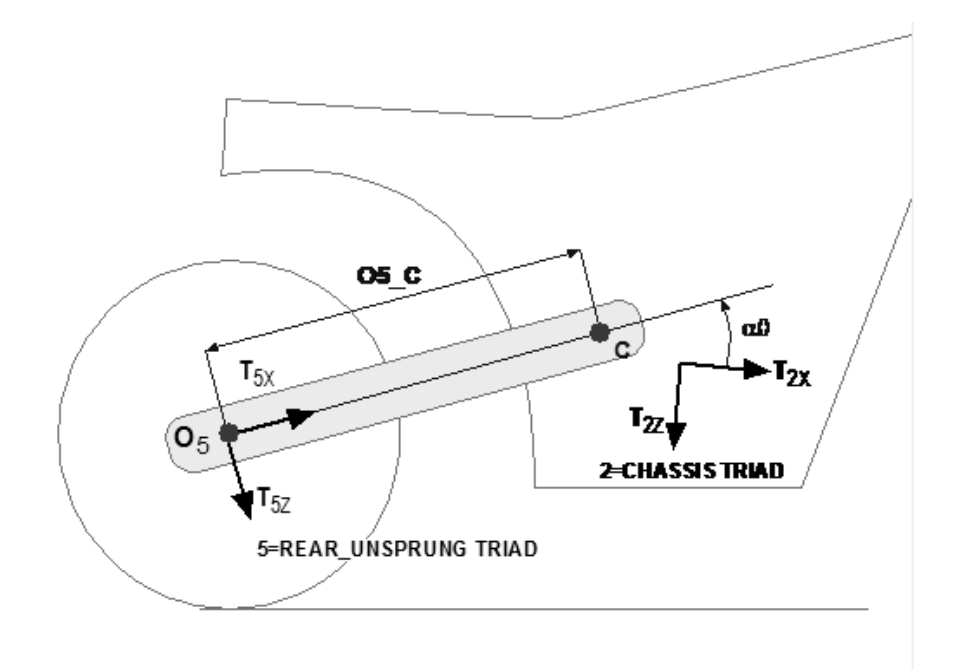

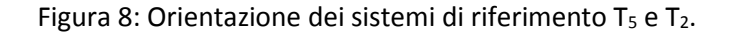

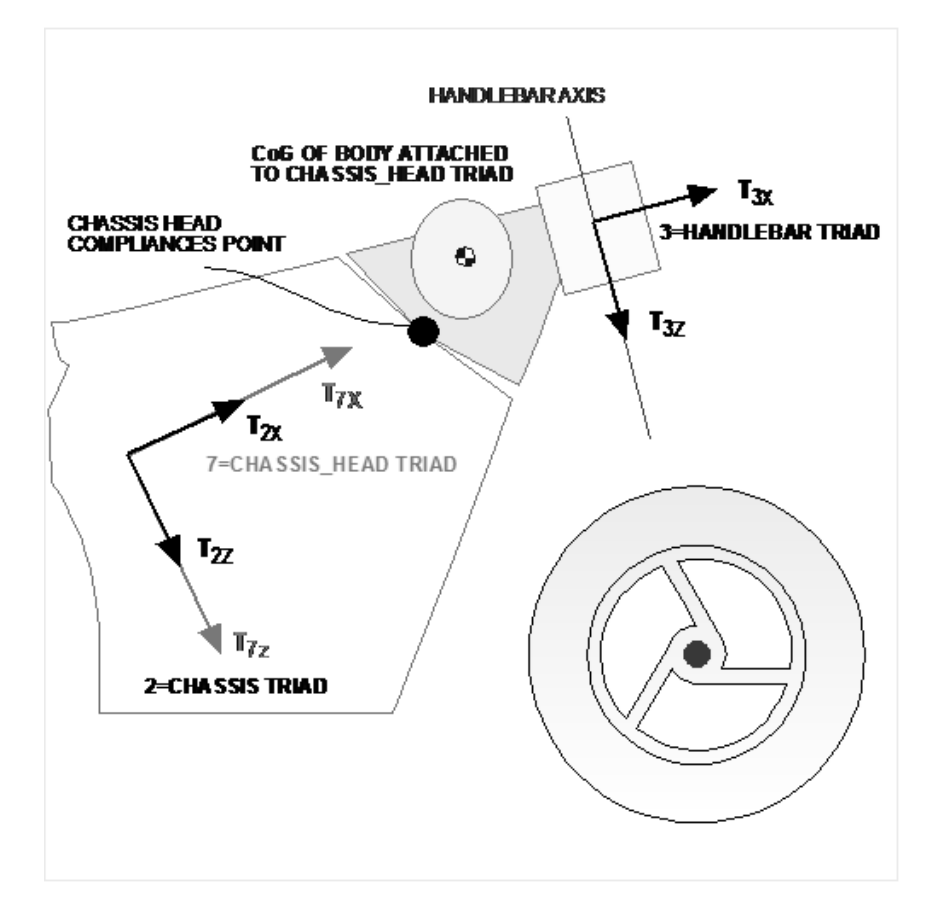

Figura 9: Orientazione del main frame chassis head.

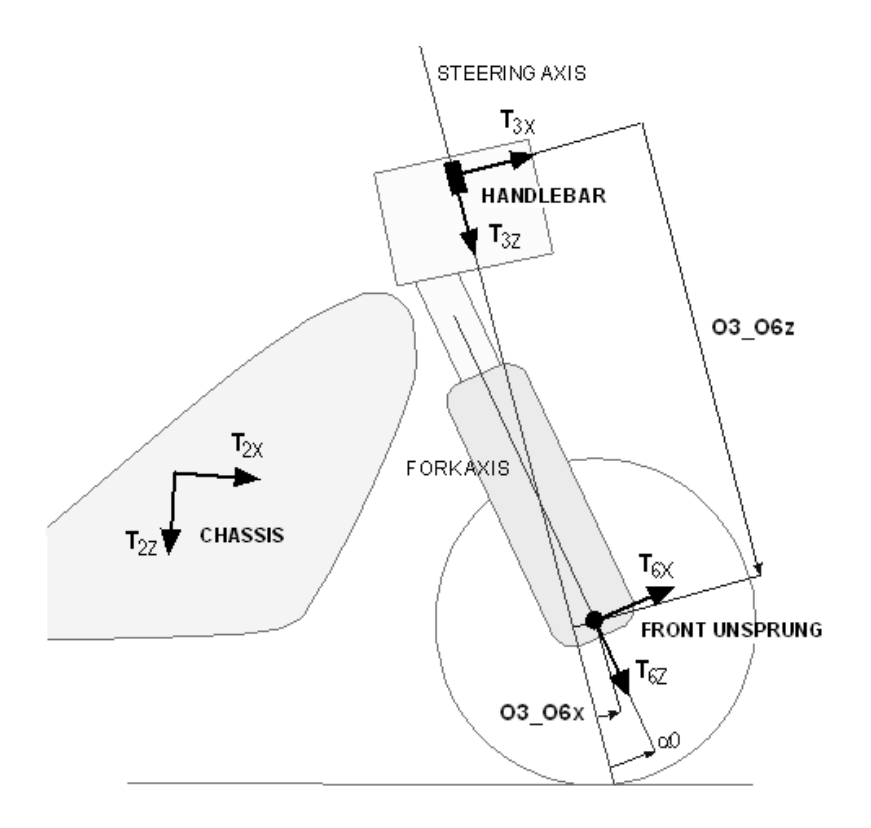

Figura 10: Orientazione dei sistemi di riferimento  $T_3$  e  $T_6$ .

A questi corpi principali è possibile aggiungerne degli altri che possono essere sia connessi rigidamente ai telai principali, sia sospesi elasticamente. Nel caso siano connessi rigidamente, i corpi sospesi modificano solo le caratteristiche inerziali del main frame, al contrario se sono elasticamente sospesi introducono degli ulteriori gradi di libertà nel sistema e quindi ulteriori modi di vibrare. Quando si inseriscono questi corpi aggiuntivi si devono indicare le coordinate del punto di giunzione del corpo sospeso al corpo principale, denominato Connecting Point, definite rispetto al sistema di riferimento del main frame a cui sono connessi. Questo punto non rappresenta l'origine del sistema di riferimento del corpo sospeso, che è la stessa del main frame a cui è connesso, ma descrive invece il punto rispetto al quale avviene il moto relativo tra i corpi. Si devono indicare inoltre le rotazioni di un sistema di riferimento posto nel Connecting Point rispetto al sistema di riferimento del main frame. Questo serve ad indicare le direzioni degli assi attorno a cui avvengono le rotazioni relative tra i due corpi. Si può pensare che nel Conneting Point siano poste tre molle lineari, corrispondenti alle tre traslazioni relative possibili, e tre molle torsionali in corrispondenza alle tre rotazioni. Per ognuna di queste molle devono essere definite le rigidezze corrispondenti. In FastBike al posto delle rigidezze si utilizzano le cedevolezze, ossia l'inverso delle rigidezze, indicano quindi qual'è la deformazione per unità di carico applicato. Se si vuole bloccare un moto relativo tra i corpi è sufficiente annullare il valore della cedevolezza dell'elemento elastico relativo a quel grado di libertà. Questo equivale a rendere infinita la rigidezza. Oltre alla cedevolezza è possibile definire uno smorzamento e un precarico per ogni moto relativo che si aggiunge. Nella figura seguente viene presentata la finestra tramite la quale è possibile aggiungere un corpo sospeso.

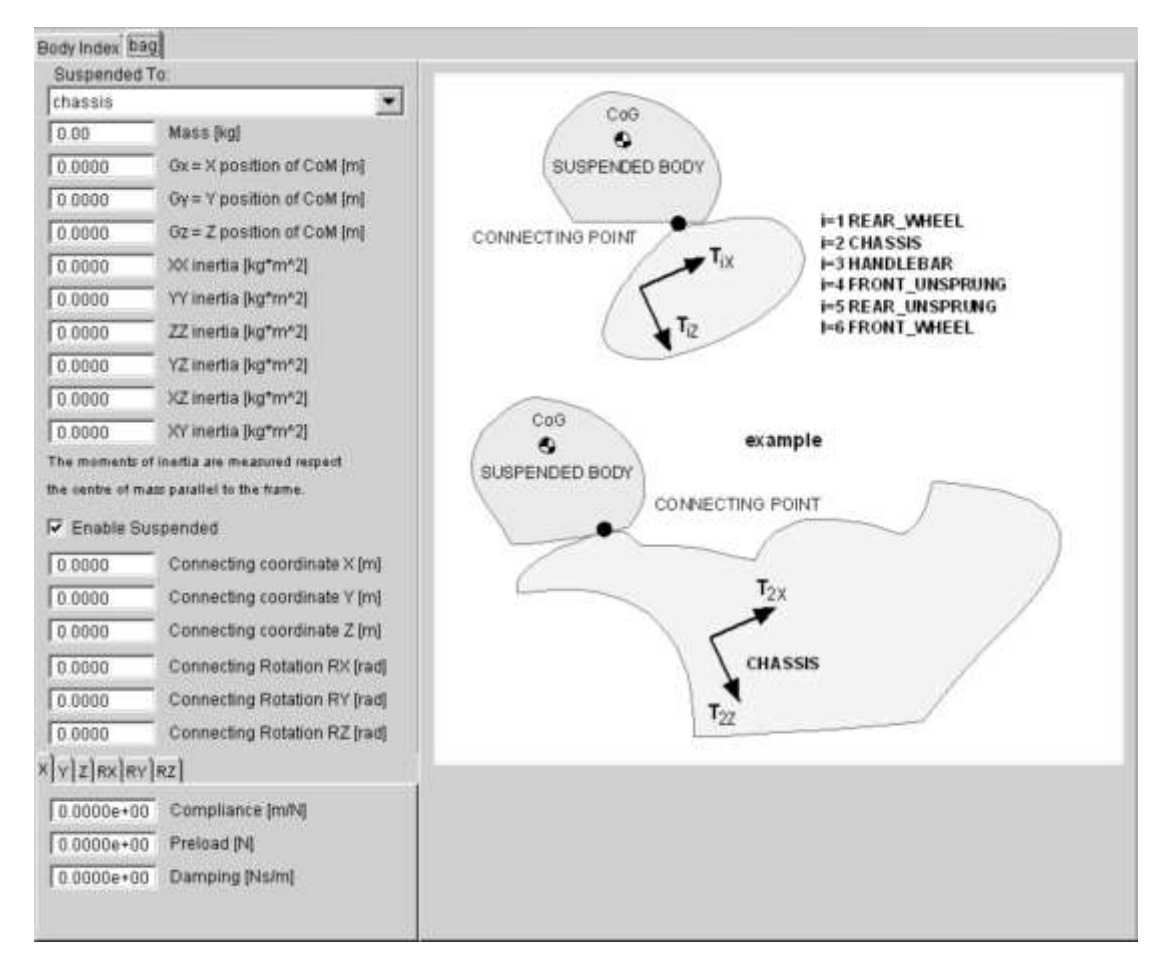

Figura 11: Finestra tramite cui è possibile aggiungere un corpo sospeso.

Questi corpi sospesi sono utilizzati per simulare il pilota e il passeggero, oppure i bagagli.

Di ogni corpo rigido se ne devono definire le caratteristiche inerziali. La prima caratteristica inerziale è la posizione del baricentro, definita rispetto al sistema di riferimento del main frame a cui il corpo è connesso. Si devono poi definire le componenti del tensore d'inerzia baricentrico, rispetto a degli assi paralleli a quelli del main frame.

## **Rigidezze strutturali**

In FastBike è possibile implementare delle rigidezze strutturali, che vengono schematizzate come parametri concentrati, per simulare il reale comportamento dei componenti, che si discosta da quello di un corpo rigido. In questo modo si aggiungono degli ulteriori gradi di libertà al modello, anche se gli spostamenti in gioco sono molto inferiori a quelli permessi dai vincoli tra i corpi rigidi. Queste flessibilità strutturali hanno una grande influenza nella dinamica del veicolo, sia per quanto riguarda la stabilità che la maneggevolezza. Anch'esse vengono definite tramite delle cedevolezze, che rappresentano il reciproco della rigidezza solo in un caso ad un singolo grado di libertà, altrimenti per ricavarle si deve invertire la matrice di rigidezza.

Le rigidezze strutturali che si possono definire sono le seguenti:

-rigidezza strutturale del telaio, modellata tramite tre molle torsionali poste in corrispondenza del punto di connessione tra lo chassis e lo chassis head. Si devono quindi definire le coordinate del Deformation Center rispetto la terna T<sub>2</sub>, comune a entrambi i main frame, e l'orientazione β dell'asse principale di deformazione rispetto agli assi dell terna T<sub>2</sub>. L'asse principale di deformazione è la direttrice tale che l'applicazione di un momento parallelo ad esso genera una deformazione puramente torsionale, mentre l'applicazione di una forza laterale su di un punto che vi appartiene produce una sola deformazione flessionale. Questi aspetti sono chiariti nella figura seguente;

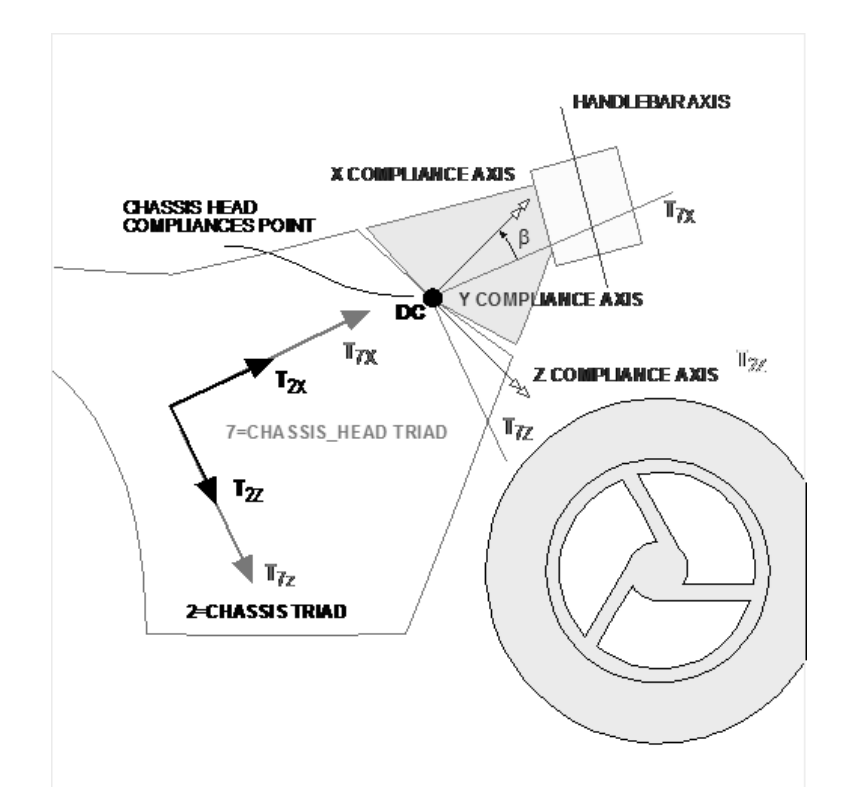

Figura 12: Rigidezza strutturale dello chassis.

-rigidezza torsionale delle piastre di sterzo, definita dalla cedevolezza attorno all'asse x dell'handlebar, come si può vedere in figura 13;

-rigidezze dei mozzi anteriore e posteriore, definite come rotazioni attorno a due assi di deformazione principali, inclinati di un angolo β rispetto agli assi dei sistemi di riferimento rear wheel e front wheel, come esemplificato in figura 14;

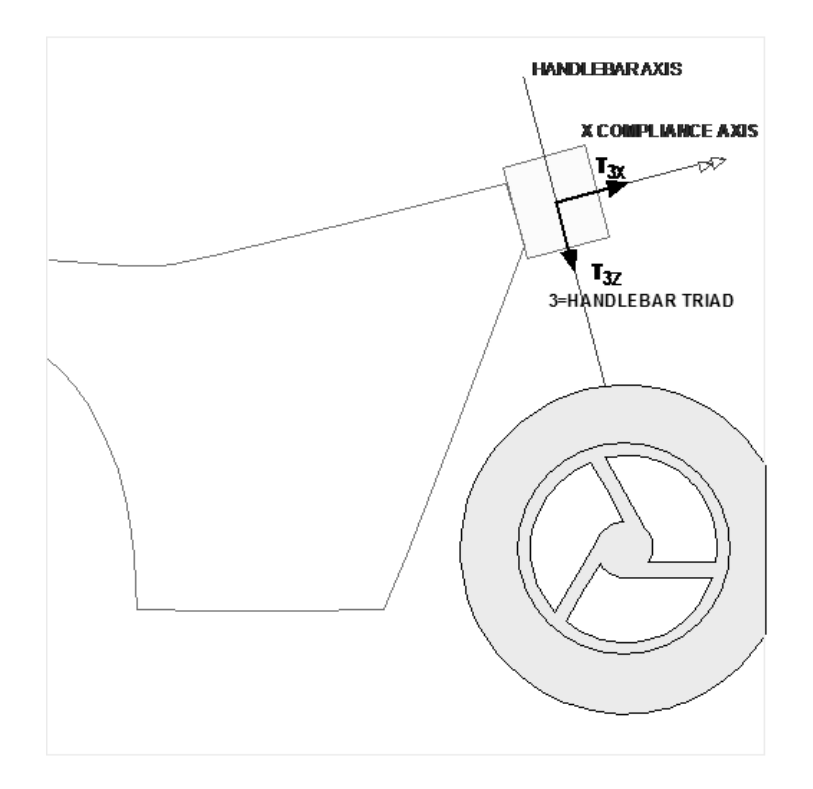

Figura 13: Rigidezza strutturale dell'handlebar.

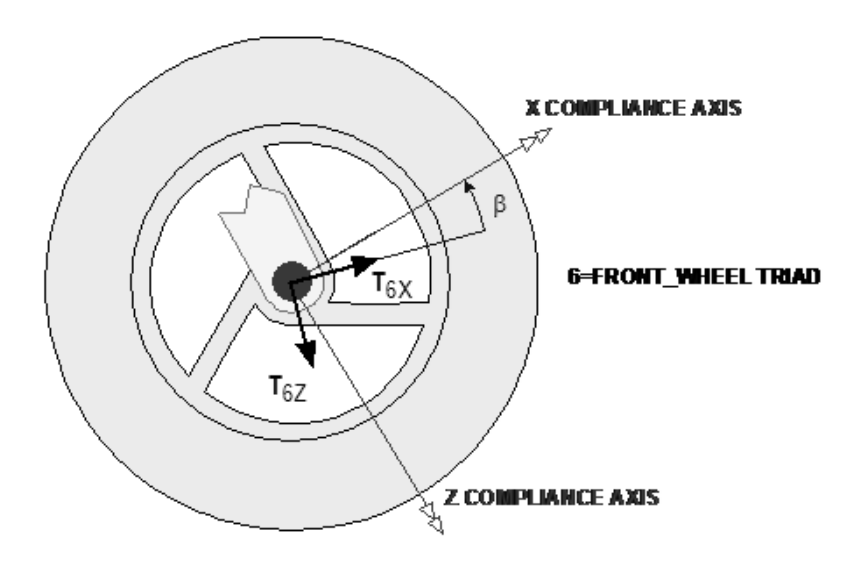

Figura 14: Rigidezza del mozzo anteriore.

-rigidezza strutturale della sospensione anteriore. Sono fortemente influenzate dal tipo di sospensione utilizzato. Per la soluzione classica all'anteriore di forcelle telescopiche si definiscono due rotazioni attorno a due assi passanti per lo stesso Deformation Center e inclinati di un angolo β rispetto al sistema di riferimento dell'handlebar. Queste rotazioni rappresentano le deformazioni flessionali e torsionali delle forcelle, che si sono viste rivestire un ruolo importante nella dinamica in quanto da esse dipendono degli effetti giroscopici che possono influenzare tanto la stabilità quanto la maneggevolezza. Il punto in cui sono applicate le rigidezze relative a queste deformazioni è posto all'incirca sotto alle piastre di sterzo, lungo l'asse delle forcelle, dal momento che le piastre hanno l'effetto di irrgidire molto la struttura in quella zona. Nel caso di sospensioni anteriori di tipo Telelever o Duolever le rotazioni da considerare sono di tipo torsionale nelle zone di collegamento dei braccetti al telaio;

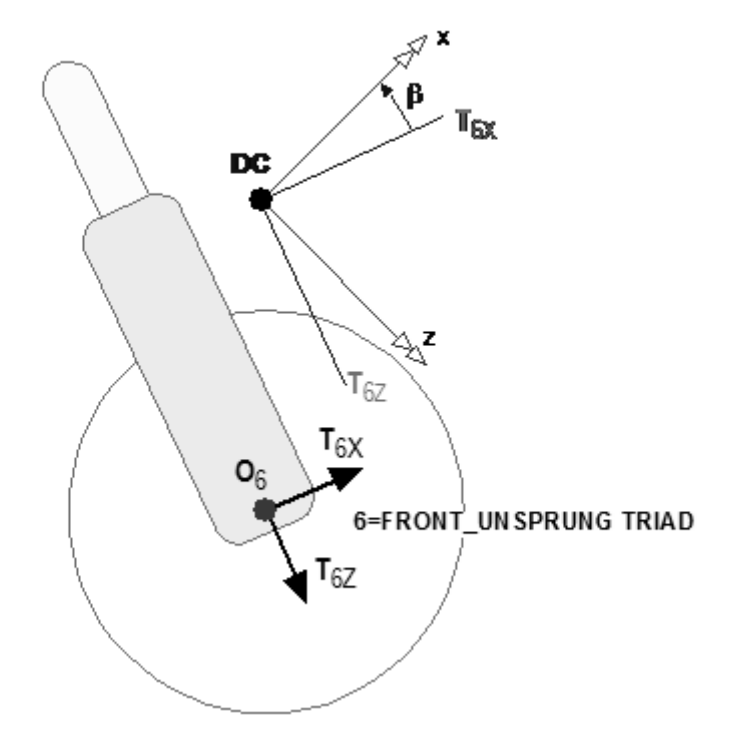

**DEFORMATION PRINCIPAL AXES** 

Figura 15: Rigidezza strutturale delle forcelle anteriori.

-rigidezza strutturale della sospensione posteriore. In maniera simile a quanto detto per la sospensione anteriore anche queste dipendono dalla tipologia di sospensione. Nel caso il forcellone sia del tipo classico a braccio oscillante le deformazioni si modellano con due rotazioni attorno a due assi passanti per il medesimo Deformation Center e inclinati di un angolo β rispetto agli assi del main frame rear unsprung. Il Deformation Center è usualmente posto in corrispondenza del perno forcellone. Anche nel caso di utilizzo di un forcellone a quadrilatero articolato le deformazioni da considerare sono due rotazioni attorno a due assi passanti per lo stesso punto, ma cambia il criterio con cui esso è individuato.

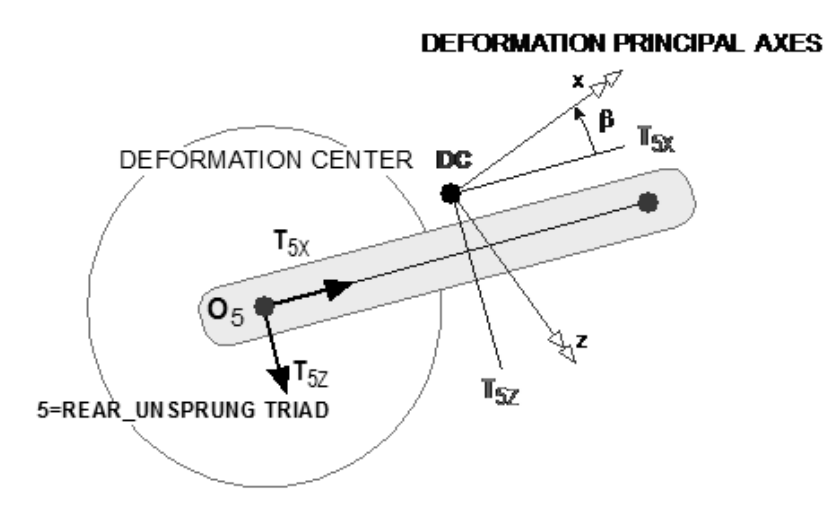

Figura 16:Rigidezza strutturale del forcellone oscillante posteriore.

Anche gli pneumatici hanno delle loro flessibilità strutturali, di cui si parlerà più approfonditamente nella sezione seguente ad essi dedicata. In breve possono essere schematizzate tramite una molla lineare posta radialmente per schematizzare le deformazioni dovute ai carichi verticali, un'altra molla lineare posta lateralmente per il computo delle deformazioni dovute ai carichi laterali e una molla tangenziale per le deformazioni che si generano in seguito alle forze di spinta e frenata.

#### **Modellazione degli pneumatici**

Il modello che FastBike utilizza per gli pneumatici è basato sull'interpretazione fisica dei dati sperimentali misurati su pneumatici motociclistici reali. Le forze e i momenti che pneumatico e terreno si scambiano sono applicati nel punto di contatto, che il software calcola istante per istante. Questo è possibile grazie ad un'accurata definizione della geometria e delle rigidezze dello pneumatico. Le forze ed i momenti sono calcolati in accordo con la Magic Formula di Pacejka, di derivazione empirica e che rappresenta la più accurata descrizione dei fenomeni che si osservano nella realtà. Le forze e i momenti che si scambiano sono di seguito descritti:

-forza di reazione normale *N*: forza perpendicolare al piano tangente tra pneumatico e strada, equilibra forza peso e trasferimenti di carico se la superficie stradale è piana e orizzontale, come avviene in FastBike;

-forza laterale *F*: parallela al piano tangente a pneumatico e manto stradale e perpendicolare all'intersezione tra piano medio della ruota e piano tangente;

-forza longitudinale: agisce lungo l'intersezione tra piano medio della ruota e piano tangente ruota-strada. A seconda del verso rappresenta la forza di trazione o di frenata;

-momento di resistenza al rotolamento *My*: agisce parallelo all'asse di spin della ruota, rappresenta l'azione che tende a diminuire la velocità di rotazione della ruota, causato dalla distribuzione asimmetrica delle pressioni normali che si generano nell'area di contatto;

-momento di imbardata *Mz*: agisce lungo l'asse normale al piano tangente tra pneumatico e strada. È composto di due componenti, una con effetto allineante, tendente cioè a ridurre l'angolo tra la velocità periferica della ruota (pari al prodotto della velocità angolare per il raggio di rotolamento) e la velocità di avanzamento del veicolo, dovuta alla distribuzione asimmetrica delle tensioni di taglio laterali che presentano così una risultante non passante per il punto di contatto (corrispondente al baricentro dell'area di contatto), e una seconda componente con effetto disallineante dovuta alla distribuzione asimmetrica delle tensioni di taglio longitudinali. Il segno e quindi l'effetto allineante o meno del momento dipende dalla prevalenza di una delle due componenti sull'altra.

Nella figura seguente sono schematizzate tutte queste azioni agenti sullo pneumatico.

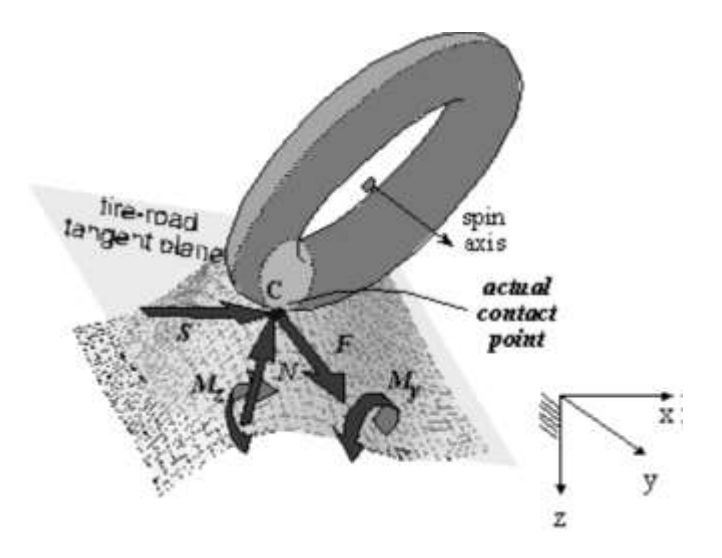

Figura 17: Forze e momenti che si scambiano tra pneumatico e terreno.

Si descrivono ora nel dettaglio gli aspetti sopracitati.

La geometria dello pneumatico può essere definita in due modi. Un primo metodo consiste nello schematizzare lo pneumatico come un toroide, pertanto per la sua completa definizione geometrica è sufficiente indicare il raggio di rotolamento *r*, cioè il raggio della massima circonferenza esterna, e il raggio della sezione del toroide *rt*. La seconda opzione consente di descrivere più accuratamente la geometria reale, indicando le coordinate di un certo numero di punti, in termini di distanze dal piano medio della ruota e dall'asse di rotazione, che vengono poi interpolate dal programma per costruire la geometria della superficie esterna. Nella figura di seguito vengono confrontati i due metodi.

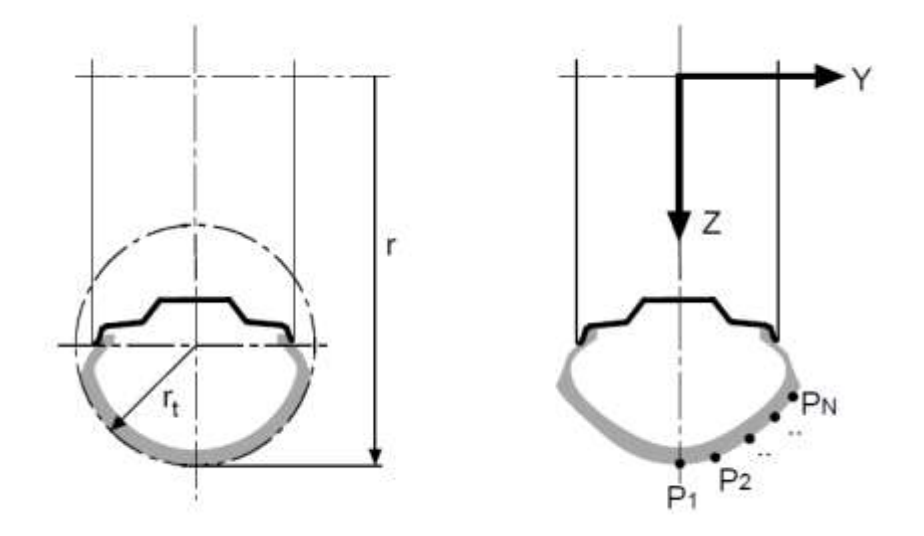

Figura 18: Differenti metodi di definizione della geometria dello pneumatico.

Per quanto riguarda la deformabilità degli pneumatici, viene schematizzata mediante un modello a parametri concentrati costituito da tre elementi elastici lineari agenti in altrettante direzioni. Una prima molla è posta in direzione radiale e schematizza la deformabilità del pneumatico a seguito dell'applicazione di carichi verticali. La seconda rigidezza agisce invece lateralmente, contemplando così la deformazione in presenza di carichi laterali. Infine una molla è disposta tangenzialmente, così da simulare la risposta dello pneumatico in presenza di forze longitudinali di spinta o frenata. In corrispondenza di ciascuna rigidezza è definito anche uno smorzamento. In figura 19 è rappresentata questa schematizzazione.

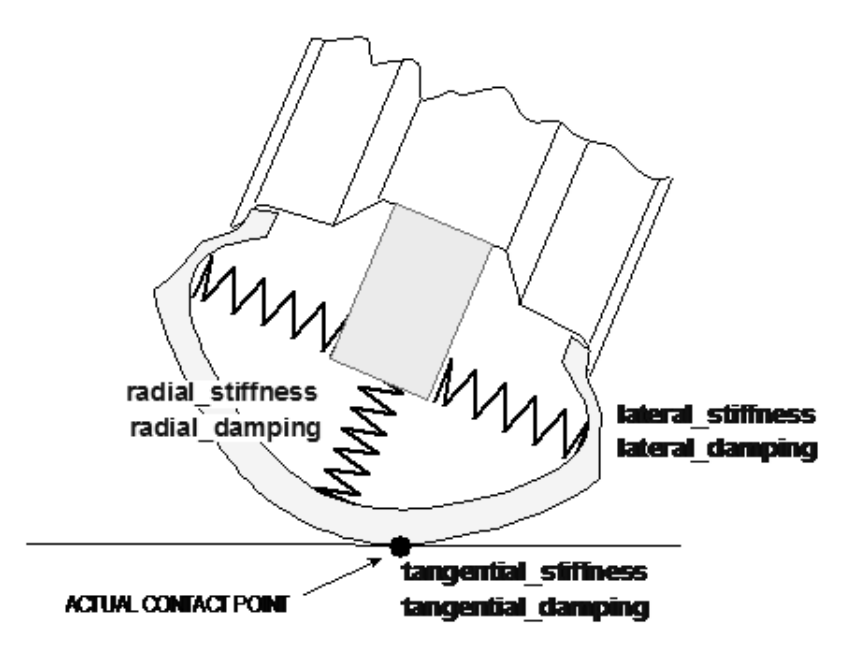

Figura 19: Schematizzazione tramite tre rigidezze concentrate del comportamento strutturale dello pneumatico.

In presenza di un angolo di rollio le forze laterale e normale provocano deformazioni in entrambe le direzioni. La presenza di queste rigidezze introduce ulteriori modi di vibrare del motociclo, ma la loro importanza è legata soprattutto al fatto che da esse dipende lo spostamento del punto di contatto rispetto al cerchione, e cambiano così i bracci delle forze a terra.

Si analizzano ora le varie forze generate da uno pneumatico. La forza longitudinale di trazione o frenata dipende dallo scorrimento longitudinale, κ, che è così definito:

$$
\kappa = -\frac{V - \omega R}{V}
$$

In cui V rappresenta la velocità di avanzamento, mentre ωR è la velocità di rotolamento. Il termine a numeratore rappresenta quindi la velocità di strisciamento, cioè la velocità relativa tra un punto dello pneumatico e il piano stradale. Il segno meno fa sì che questa quantià sia positiva in trazione, quando la velocità di avanzamento è inferiore alla velocità di rotolamento, al contrario che sia negativa in frenata. In prima approssimazione si può ritenere la forza longitudinale linearmente dipendente dallo scorrimento e dal carico normale secondo la seguente relazione:

$$
S = K_{\kappa} \kappa = k_{\kappa} N \kappa
$$

In cui *K<sup>κ</sup>* rappresenta la rigidezza dimensionale dello scorrimento longitudinale, che ha per unità di misura i N, mentre *k<sup>κ</sup>* rappresenta la rigidezza adimensionale dello scorrimento. Nella realtà la forza longitudinale mantiene un andamento pressochè lineare nel tratto iniziale fino alla raggiunta di un picco, poi decresce e tende asintoticamente ad un valore costante.

La forza laterale presenta due componenti, una legata all'angolo di rollio e una seconda legata all'angolo di deriva. L'angolo di rollio ϕ è la misura dell'inclinazione del piano medio della ruota rispetto al piano del suolo, mentre l'angolo di deriva λ rappresenta l'inclinazione tra la velocità di avanzamento del veicolo e l'intersezione del piano medio della ruota con il piano stradale. In figura 20 sono chiarite queste quantità.

L'angolo di deriva λ si può ricavare dall'espressione:

$$
\lambda=\arctan(\frac{V_y}{V_x})
$$

In cui *V<sup>x</sup>* è la componente di rotolamento della velocità mentre *V<sup>y</sup>* è la velocità di strisciamento laterale che si ricava una volta note le velocità *V<sup>x</sup>* e la velocità di avanzamento *V*. Similmente a quanto fatto per la forza longitudinale si considerano le due componenti della forza laterale proporzionali al carico normale e a delle rigidezze, che verranno dette di deriva e di rollio. La forza laterale può così essere espressa come:

$$
F = (k_{\lambda}\lambda + k_{\varphi}\varphi)N
$$

Dove *k<sup>λ</sup>* e *k<sup>ϕ</sup>* sono le rigidezze adimensionali di deriva e di rollio rispettivamente.

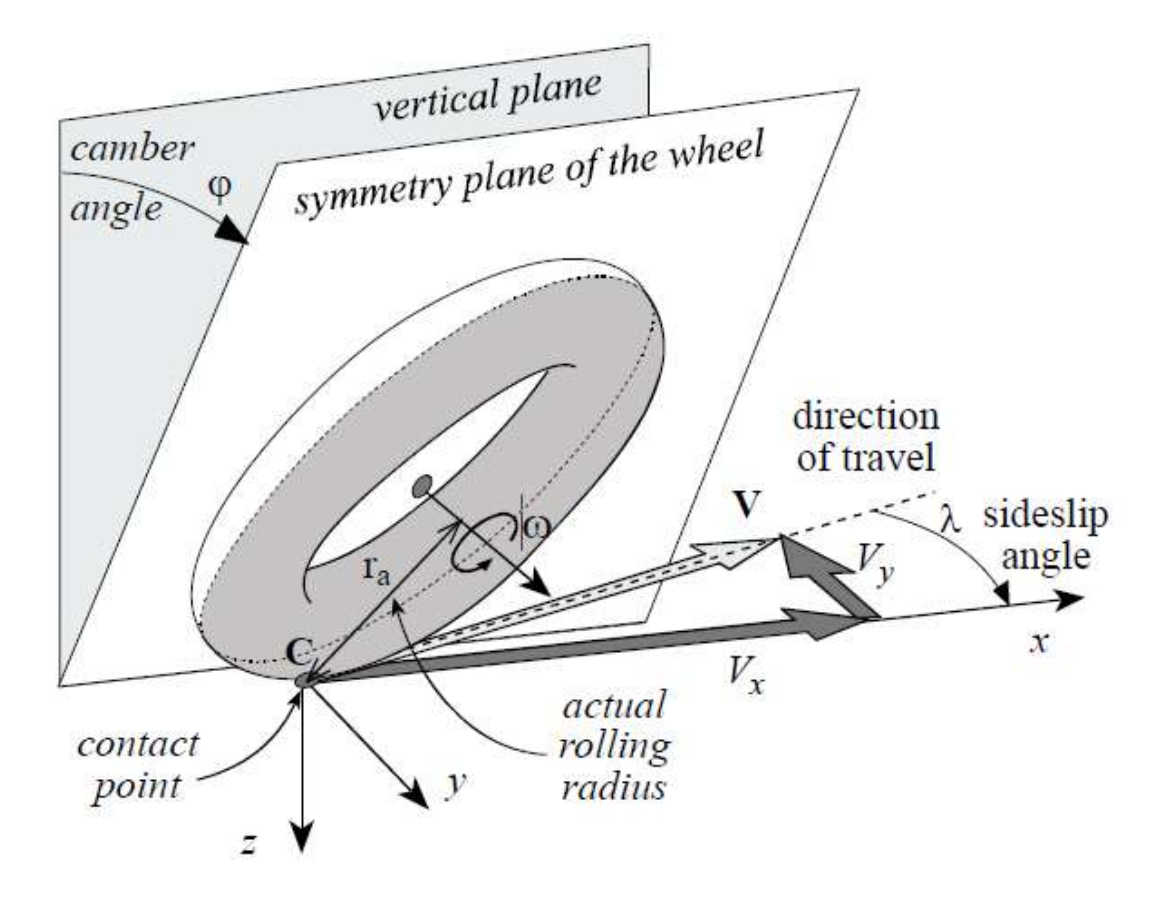

Figura 20: Angoli e velocità utili nella definizione delle forze generate da uno pneumatico.

Anche il momento di imbardata, come si è accennato prima, è costituito da due componenti. Una prima componente è dovuta alla distribuzione non simmetrica delle tensioni di taglio laterali nell'impronta di contatto. In questa maniera la forza risultante non passa per il punto di contatto, ma è situata in un punto leggermente più arretrato rispetto ad esso. La distanza tra il punto di contatto e il punto in cui è applicata la risultante è detta avancorsa pneumatica, e rappresenta il braccio del momento che viene così a generarsi. Dal momento che la risultante passa per un punto posto dietro il punto di contatto, il momento ha tendenza allineante, cioè tende a ridurre l'angolo di deriva. Questo momento è detto momento autoallineante. La seconda componente è invece dovuta alle tensioni di taglio di verso opposto che si generano in direzione longitudinale. Questo accade perchè nel moto di rollio dello pneumatico il centro di rotazione della traettoria circolare è usualmente posto più esternamente rispetto al punto di intersezione dell'asse attorno a cui ruota lo pneumatico con il piano stradale. In tale situazione, immaginando che nel punto centrale dell'impronta le velocità periferica e di avanzamento coincidano, si ha che nell'area più esterna dell'impronta la velocità periferica è maggiore della velocità di avanzamento, mentre nella zona più interna la situazione è opposta. Per questi motivi si genera nell'area più esterna una zona con scorrimento positivo, che produce quindi una forza concorde con la velocità di avanzamento, mentre nella zona interna nasce uno scorrimento negativo che genera una forza discorde con la velocità di avanzamento. Queste due forze generano quindi un momento che ha effetto disallinenante, tende cioè a far aumentare l'angolo di deriva dello pneumatico. Questo momento è detto momento di torsione o twisting torque.

Il reale andamento delle forze laterale e longitudinale generate dallo pneumatico e il momento di autoallineamento vengono ben descritti tramite la formula empirica di Pacejka. Viene detta Magic Formula perchè tramite la stessa espressione si possono rappresentare le tre diversi azioni esplicate dal pneumatico in funzione dello slittamento se si tratta della forza longitudinale, o degli angoli di rollio o di deriva se si tratta delle forze laterali, a patto di cambiare dei coefficienti caratteristici. La relazione viene espressa come segue:

$$
Y(x) = y(x) + S_v
$$

$$
y(x) = D \sin\{C \arctan[Bx - E(Bx - arctan Bx)]\}
$$

Dove B,C,D,E sono dei parametri caratteristici, S<sub>v</sub> la traslazione della curva lungo l'asse Y, x è lo scorrimento longitudinale o l'angolo di rollio o di deriva a seconda del tipo di forza che si sta considerando, Y(x) rappresenta la forza laterale, longitudinale o il momento di autoallineamento a seconda del caso in esame. Nella figura sottostante è mostrata la tipica forma della curva.

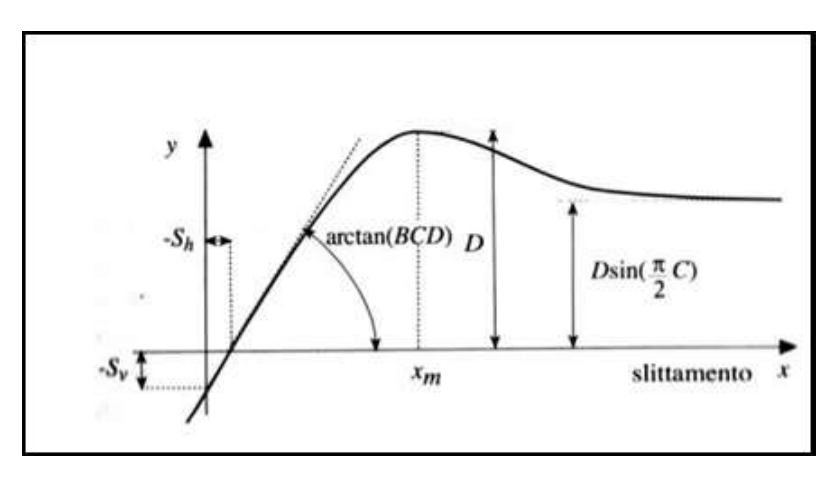

Figura 20: Tipico andamento della curva di Pacejka.

Si vede che il prodotto BCD rappresenta la pendenza della tangente alla curva nell'origine, e questa rappresenta in molti casi il dato di maggior interesse. Il parametro D influenza la forza di picco, e il suo valore dipende dal carico normale N agente sullo pneumatico. Da C dipende invece il valore asintotico della curva, mentre E caratterizza la curvatura in prossimità del picco.

FastBike prevede due modelli di pneumatico:

-Compact Tire: prevede la modellazione delle forze longitudinali e laterali e del momento di torsione secondo delle curve di Pacejka, per ciascuna delle quali è quindi necessario inserire i valori dei parametri B,C,D ed E mentre usa degli altri modelli per i momenti di resistenza al rotolamento e di autoallineamento. Si considera l'acoppiamento solo tra le forze laterali e longitudinali, non tra i momenti;

-Full Magic Formula Tire: la modellazione è ancora fatta secondo le curve del Pacejka, delle quali si utilizza una formulazione più complessa per tenere conto di possibili variazioni con il carico o di comportamenti non simmetrici. Il numero di parametri da inserire in queste curve è quindi maggiore rispetto a quelle dell'altro modello. Si considera anche l'accoppiamento tra forze laterali e momenti.

Vengono ora presentate le espressioni delle varie forze e momenti nel modello Compact:

-forza puramente longitudinale

$$
\frac{S(\kappa)}{N} = D_{\kappa} \sin\{C_{\kappa} \arctan[B_{\kappa}\kappa - E_{\kappa}(B_{\kappa}\kappa - arctan B_{\kappa}\kappa)]\}
$$

In cui la forza normalizzata rispetto al carico normale è espressa in funzione dello scorrimento longitudinale κ, si riconoscono i quattro coefficienti tipici della curva del Pacejka;

-forza laterale dovuta al solo angolo di deriva

$$
\frac{F_{\lambda}(\lambda)}{N} = D_0 \sin\{C_{\lambda} \arctan[B_{\lambda}\lambda - E_{\lambda}(B_{\lambda}\lambda - arctan B_{\lambda}\lambda)]\}
$$

-forza laterale dovuta al solo angolo di rollio

$$
\frac{F_{\varphi}(\varphi)}{N} = D_0 \sin\{C_{\varphi} \arctan[B_{\varphi}\varphi - E_{\varphi}(B_{\varphi}\varphi - arctan B_{\varphi}\varphi)]\}
$$

-momento resistente al rotolamento

$$
M_{y} = \frac{V_{TS}}{|V_{TS}|} N(u_{S} + u_{V} V_{TS}^{2})
$$

In cui *u<sup>s</sup>* e *u<sup>V</sup>* sono il coefficiente di attrito statico e dinamico rispettivamente e devono essere inseriti dall'utente. Si vede che anche questo momento dipende dal carico verticale, e che vi è una componente costante a cui viene sommato un contributo che aumenta con il quadrato della velocità di avanzamento *VTS*. Il rapporto iniziale tra la velocità di avanzamento e il suo modulo serve per attribuire il corretto segno al momento, che è positivo se si oppone ad un moto in avanti.

-momento di autoallineamento

$$
\frac{M_{SA}(\lambda)}{N} = D_{SA} \sin\{C_{SA} arctan[B_{SA}\lambda - E_{SA}(B_{SA}\lambda - arctan B_{SA}\lambda)]\}
$$

-momento di torsione

$$
M_{TW}(\varphi) = m_r \varphi N \left( 1 + t_w \varphi^2 \right)
$$

Dove *m<sup>r</sup>* e *t<sup>w</sup>* sono il coefficiente lineare e non lineare rispettivamente, che devono essere inseriti dall'utente.

Le formule per il modello Full Magic Formula differiscono di poco e non verranno riportate. Sia che si usi il modello Compact che Full Magic Formula, si deve tener conto dell'accoppiamento che esiste tra forza longitudinale e laterale. Esiste infatti un limite all'aderenza di uno pneumatico, per cui se gran parte dell'derenza

è sfruttata per generare una grande forza longitudinale, la forza laterale che potrà essere generata non sarà altrettanto elevata. Vi sono tre possibilità per tener conto di questo fenomeno in FastBike:

-nessun accoppiamento: questo approccio è molto semplice ma non molto accurato perchè trascura completamente il fenomeno;

-approccio dello scorrimento equivalente: in esso vengono modificate le quantità cinematiche e sostituite con altre equivalenti, ossia gli scorrimenti longitudinale e laterale vengono sostituiti da uno scorrimento equivalente che viene poi sostituita ad essi nelle formule del Pacejka. Non vengono riportate le formule per semplicità. I test sperimentali hanno mostrato che la risultante delle forze longitudinale e laterale deve giacere su di un'ellisse che viene detta ellisse di trazione. Questa curva rappresenta in ascissa la forza longitudinale e in ordinata la forza laterale. Sono rappresentate varie curve parametriche nell'angolo di deriva o nello scorrimento. La figura 21 illustra un'ellisse di trazione. Il metodo dello scorrimento equivalente approssima questo comportamento con sufficiente precisione;

-metodo della forza equivalente: in esso la forza laterale è espressa come combinazione delle componenti dovute al rollio e alla deriva, mentre la forza longitudinale è espressa in funzione del solo scorrimento longitudinale. L'accoppiamento tra le due componenti è tenuto in considerazione mediante l'ellisse di attrito, che ha una definizione simile all'ellisse di trazione. La differenza rispetto al metodo precedente sta nel fatto che l'appartenenza all'ellisse è una condizione imposta, mentre prima si verificava che ciò accadeva imponendo altre condizioni.

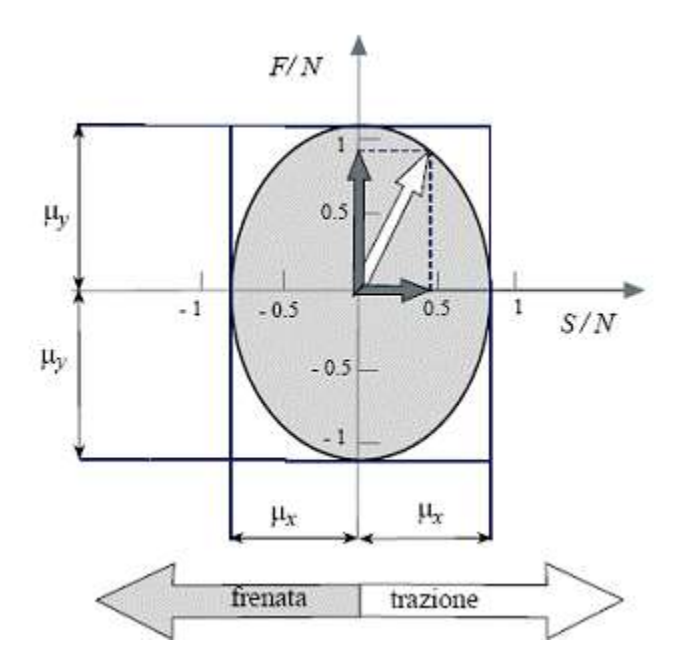

Figura 21: Ellisse di trazione.

I test sperimentali hanno dimostrato che esiste un ritardo tra angoli di rollio e deriva e generazione delle forze laterali corrispondenti. Le espressioni scritte sopra sono quindi valide in regime quasi stazionario, ma non

rispecchiano il comportamento in regime transitorio. Il software tiene conto di ciò modellando il comportamento in regime transitorio mediante delle equazioni di rilassamento:

$$
\frac{\sigma_X}{V_X}\dot{S} + S = S_{st}(\kappa, N, \lambda, \varphi)
$$

$$
\frac{\sigma_Y}{V_x}\dot{F} + F = F_{st}(\kappa, N, \lambda, \varphi)
$$

Dove *σ<sup>X</sup>* e *σ<sup>Y</sup>* sono le lunghezze di rilassamento, *S* e *F* sono rispettivamente la forza longitudinale e laterale istantanee, mentre *Sst* e *Fst*sono le forze in regime quasi stazionario. Le lunghezze di rilassamento rappresentano le distanze che deve percorrere lo pneumatico affincchè la forza raggiunga il 63% della forza in regime quasi stazionario.

#### **Modellazione delle sospensioni**

I gruppi molla-ammortizzatore sono modellati in FastBike secondo lo schema che è possibile vedere in figura 22. Si vede che è costituito di una molla, un elemento smorzante a pistone, e di due fine corsa che hanno il compito di generare una certa forza quando il pistone entra in contatto con essi.

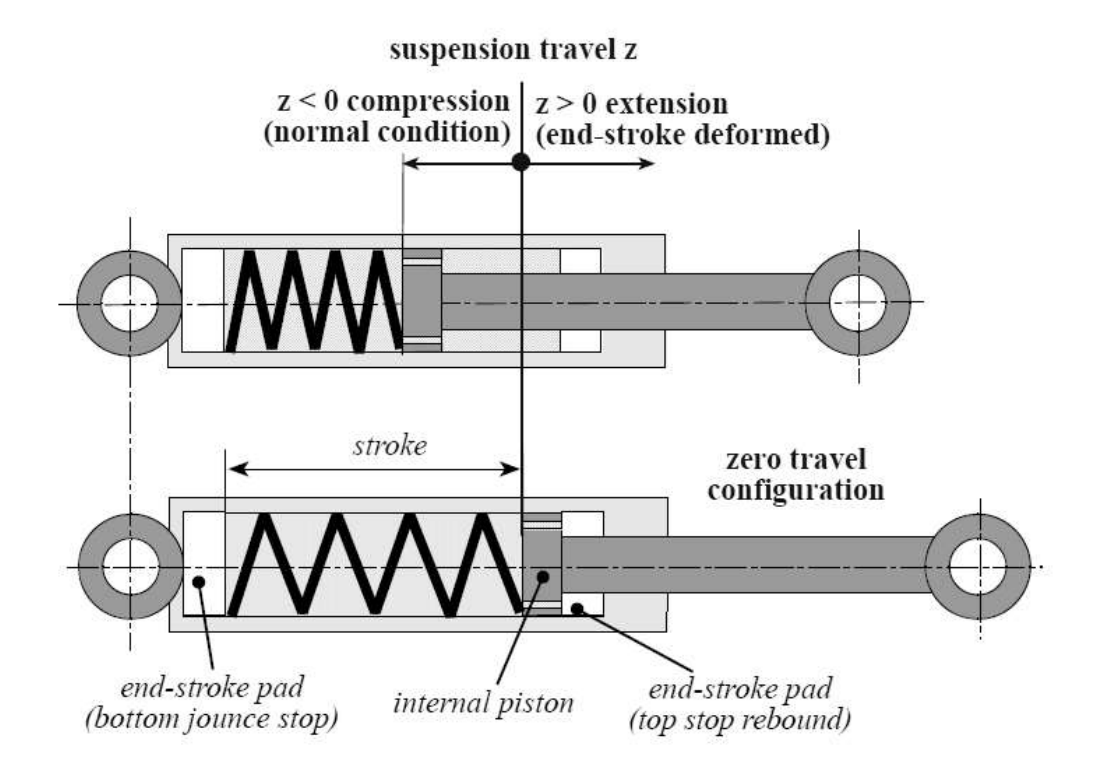

Figura 22: Schematizzazione del gruppo molla-ammortizzatore utilizzato in FastBike.

Si chiariscono alcune convenzioni utilizzate nella definizione del comportamento di questo componente. L'utente deve definire la massima corsa del pistone, indicata con *stroke*, senza che entri in contatto con i fine corsa, indicati come *end-stroke pad*. Si indica con z la corsa del pistone, e si considera positiva quando entra in contatto con il fine corsa in estensione, negativa nell'altro verso. La posizione z=0 rappresenta quindi la condizione di full extended, cioè di ammortizzatore completamente esteso. L'ammortizzatore lavora quindi in condizioni normali quando la corsa è negativa e minore della corsa massima permessa, cioè per *–stroke*<z<0. Quando supera questi valori è in contatto con i fine corsa. La corsa è di estensione se la velocità è positiva.

Il gruppo molla-smorzatore può essere montato in varie configurazioni (forcelle telescopiche, telever,forcellone oscillante,ecc), si deve quindi inserire in FastBike la relazione tra compressione della molla, indicata con Spring Travel <ST>, e una coordinata definente il moto della sospensione, detta Suspension Motion <SM>. La coordinata <SM> è rappresentata dall'affondamento delle forcelle per la sospensione anteriore classica, la rotazione del braccio per la sospensione anteriore di tipo Telelever, dalla rotazione del braccio inferiore per lo schema Duolever, dalla rotazione del forcellone per la sospensione posteriore classica a braccio oscillante e dalla rotazione del braccio inferiore per il forcellone posteriore a quadrilatero di tipo Paralever. La relazione tra compressione della molla <ST> e coordinata della sospensione <SM> può essere definito sia tramite una tabella contenente una serie di spostamenti, sia tramite un polinomio del quale dovranno essere indicati i coefficienti. In questo modo il programma è in grado di stabilire un rapporto di velocità tra gruppo molla-smorzatore e sospensione, e definire così la forza che esso oppone ad un determinato movimento.

La forza che il gruppo molla-ammortizzatore esercita si compone di quattro contributi:

-forza elastica esercitata dalla molla, proporzionale alla sua compressione *sT*:

$$
F_E = F_{preload} + k s_T (1 + k_1 | s_T|)
$$

In cui *Fpreload* rappresenta la forza di precarico della molla, *k* la rigidezza della molla quando non è estesa, *k<sup>1</sup>* il termine non lineare della rigidezza, positivo se la molla è progressiva o negativo se regressiva. Può anche essere posto nullo e ottenere così un comportamento lineare della molla. Questi tre parametri devono essere definiti dall'utente per caratterizzare la molla, o in alternativa l'utente può implementare una curva forza elasticacompressione della molla che poi il programma interpola;

-forza d'attrito:

$$
F_F = -F_0 \frac{\dot{s_T}}{|\dot{s_T}|}
$$

È costante e agisce sempre in direzione opposta alla velocità;

-forza dello smorzatore:

$$
F_{damper} = C_E \dot{s_T} \big( 1 + c_{E1} \big| \dot{s_T} \big| \big) \, se \, \dot{s_T} > 0
$$

È la forza esercitata dallo smorzatore nella fase di estensione, in cui *C<sup>E</sup>* rappresenta il coefficiente di smorzamento in estensione e *cE1* il coefficiente non lineare di smorzamento in estensione(positivo se l'ammortizzatore è progressivo o negativo se regressivo). Nella fase di compressione invece la forza è data da una formulazione analoga in cui i coefficienti sono differenti:

$$
F_{damper} = C_C \dot{s}_T \big( 1 + c_{C1} |\dot{s}_T| \big) \, se \, \dot{s}_T < 0
$$

L'utente può in alternativa scegliere di inserire i valori dei quattro coefficienti o inserire una tabella forza-velocità;

-forza prodotta dai fine corsa: questa forza si genera solo se il pistone contatta uno dei due fine corsa, ai quali sono attribuiti una rigidezza un coefficiente di smorzamento. Le espressioni utilizzate sono le seguenti:

$$
F_P = \min \begin{Bmatrix} K_{pad}(z + stroke) + c_{pad}\dot{z} \\ 0 \end{Bmatrix} \text{ se } z < - stroke
$$

Valida nella corsa di sovraccompressione, in cui *Kpad* e *cpad* sono la rigidezza e il coefficiente di smorzamento del fine corsa,

$$
F_P = 0 \quad se - stroke < z < 0
$$

Valida nel normale funzionamento,

$$
F_P = \max \begin{cases} K_{pad}z + c_{pad}\dot{z} \\ 0 \end{cases} \text{ se } z > 0
$$

Quest'ultima valida nella corsa di sovraestensione.

#### **Modellazione delle forze aerodinamiche**

L'interazione che il veicolo ha con l'aria durante la sua marcia viene ridotta a tre forze aerodinamiche, applicate in un punto denominato centro di pressione. Queste tre forze sono:

-una forza di resistenza aerodinamica o di drag, che agisce nella direzione orizzontale nel verso contrario alla velocità di avanzamento, opponendosi alla marcia del veicolo. Viene calcolata con l'espressione:

$$
F_{drag} = -\frac{1}{2} \rho CDA V_S^2
$$

Dove *ρ* è la densità dell'aria, *CDA* l'area resistente frontale e *V<sup>S</sup>* la velocità di avanzamento misurata nel centro di pressione;

-una forza laterale, che tende a spingere la motocicletta a lato, esprimibile tramite la formula:

$$
F_{side} = -\frac{1}{2} \rho \text{CSA } V_n |V_s|
$$

In cui *ρ* e *VS* conservano il significato che avevano nella formula precedente, *CSA* è il coefficiente di resistenza aerodinamica laterale e *V<sup>n</sup>* la velocità laterale del entro di pressione;
-una forza di portanza o di lift, che agisce verticalmente e tende a sollevare l'avantreno della motocicletta, calcolabile tramite l'equazione:

$$
F_{lift} = \frac{1}{2} \rho CLA V_s^2
$$

In cui *CLA* rappresenta il coefficiente di portanza.

## **Modellazione di motore, cambio e trasmissione**

Il motore è importante in FastBike per due motivazioni:

-fornisce la coppia motrice che permette il moto del motociclo;

-è responsabile di effetti giroscopici che influiscono sulla dinamica del veicolo.

I parametri che il software richiede per la modellazione di questo componente sono i seguenti:

-curva coppia motrice-regime di rotazione, definita per punti tramite una tabella. Eventualmente si può inserire anche l'effetto di freno motore tramite una tabella coppia frenante-regime di rotazione;

-rapporto di trasmissione primario tra albero motore e albero primario del cambio, espresso traamite il numero di denti delle due ruote dentate;

-inerzia dell'albero motore;

-inerzia dell'albero primario del cambio;

-inerzia dell'albero secondario del cambio;

-montaggio del motore, se traversale o longitudinale.

La conoscenza della curva di coppia, assieme al rapporto di trasmissione primario e ai rapporti di cambio e trasmissione finale, permette di valutare le prestazioni di accelerazione del veicolo tramite l'apposito modulo presente in FastBike. Invece le inerzie dei componenti rotanti e il montaggio del motore influiscono nel computo degli effetti giroscopici che nascono durante l'imbardata del veicolo. Spesso si trascurano le inerzie degli alberi del cambio, in quanto più leggeri e lenti rispetto all'albero motore.

L'effetto del cambio è computato inserendo il numero di denti di ruota condotta e ruota motrice in ogni marcia.

Per la trasmissione ci sono due opzioni: trasmissione ad albero o a catena. I parametri che si devono indicare sono:

-raggio del pignone o numero di denti della ruota movente l'albero di trasmissione;

-raggio della corona o numero di denti della ruota che trasmette il moto dall'albero alla ruota posteriore;

-rigidezza della trasmissione;

-coefficiente di smorzamento della trasmissione;

-posizione del pignone data rispetto alla terna di riferimento dello rear chassis.

I raggi di pignone e corona o il numero di denti delle ruote corrispondenti nel caso di trasmissione ad albero servono a definire il rapporto di trasmissione finale, e influenzano quindi la prova di accelerazione. Nel caso di trasmissione a catena i due raggi, insieme alla posizione del pignone, determinano l'angolo di tiro catena, da cui dipendono le variazioni di assetto del motociclo durante la marcia. Infine la rigidezza e il coefficiente di smorzamento della trasmissione possono avere effetti sui modi di vibrare nel piano.

## **Modellazione dell'ammortizzatore di sterzo**

In FastBike è possibile inserire un ammortizzatore di sterzo rotazionale. Questo componente ha un'importante influenza sui modi di vibrare fuori del piano. La coppia che esercita è la somma di due contributi, uno dovuto all'attrito e uno dovuto allo smorzamento vero e proprio, che possono essere calcolati con le seguenti espressioni:

$$
\tau_{friction} = -\tau_0 sign(\dot{\delta})
$$

$$
\tau_{damper} = -c_1 \dot{\delta} \big( 1 + c_2 |\dot{\delta}| \big)
$$

in cui *τ<sup>0</sup>* rappresenta il valore costante della coppia d'attrito, che agisce sempre in verso opposto alla velocità di sterzata *δ*, *c<sup>1</sup>* è il coefficiente di smorzamento dell'ammortizzatore e *c<sup>2</sup>* è il coefficiente di smorzamento non lineare. L'angolo di sterzata *δ* è positivo se orario visto da sopra, cioè se provoca un moto d'imbardata verso destra. In alternativa si possono tabulare delle coppie di valori coppia-velocità di sterzata, che il programma provvederà ad interpolare con una spline cubica.

# **Implementazione del modello ed automatizzazione delle simulazioni**

In questo capitolo vengono chiariti i parametri che devono essere inseriti dall'utente per definire la geometria del motociclo, quindi si descriveranno i corpi di cui è costituito il sistema e come siano state stimate le caratteristiche inerziali di ciascuno di essi. Infine verrà descritto il codice in Matlab che è stato sviluppato per eseguire simulazioni multiple in maniera automatizzata.

# **Definizione della geometria del veicolo**

Il veicolo che si vuole simulare è simile ad un motocicletta della categoria Moto3, pertanto si sono presi a riferimento i parametri geometrici che si avevano a disposizione di una moto della categoria 250 degli anni '90. I valori utilizzati sono i seguenti:

-passo 1.3 m;

-avancorsa normale 0.09m;

-raggio della ruota anteriore 0.288 m;

-raggio della ruota posteriore 0.301 m;

-lunghezza del forcellone 0.520 m;

-distanza del perno forcellone dal punto di contatto posteriore 0.502 m.

L'avanzamento e l'angolo di inclinazione dello sterzo non vengono indicati perchè sono i parametri oggetto dello studio che verranno variati.

Il software FastBike non richiede esplicitamente queste quantità per descrivere il layout della motocicletta, ma utilizza delle altre quantità che ora vengono specificate, con l'ausilio della figura 23.

Il software richiede in input:

-il raggio della ruota posteriore *Rr*;

- la lunghezza del forcellone, o meglio la distanza tra il perno ruota posteriore e il perno forcellone, *O5\_C*;

-l'inclinazione relativa tra la terna del front unsprung e quella dello rear chassis *α0r*, misurata a partire dall'asse  $T_{2x}$  e positivo se antiorario;

- la posizione *Cx* del perno forcellone rispetto alla terna T2, è cioè la coordinata x misurata secondo il sistema di riferimento dello rear chassis del punto C;

-la posizione *Cz* del perno forcellone rispetto alla terna T<sub>2</sub>;

-la coordinata x, *O2\_O3x*, dell'origine della terna T<sub>3</sub> nel sistema di riferimento della terna T<sub>2</sub>;

-la coordinata z, O2\_O3z, dell'origine della terna T<sub>3</sub> nel sistema di riferimento della terna T<sub>2</sub>;

-l'inclinazione *β*<sub>23</sub> dell'asse T<sub>3z</sub> rispetto all'asse T<sub>2z</sub>, misurata a partire dall'asse T<sub>2z</sub> e positiva se antioraria;

-la coordinata x, O3\_O6x, dell'origine della terna T<sub>6</sub> rispetto al sistema di riferimento T<sub>3</sub>;

-la coordinata z, O3\_O6z, dell'origine della terna T<sub>6</sub> rispetto al sistema di riferimento T<sub>3</sub>;

-l'inclinazione, α<sub>0f</sub>, dell'asse T<sub>6z</sub> rispetto all'asse T<sub>3z</sub>, misurata a partire dall'asse T<sub>3z</sub> e positiva se antioraria;

-il raggio della ruota anteriore *Rf*;

-il disallineamento della ruota anteriore rispetto al piano medio del veicolo, *FWM*;

-il disallineamento della ruota posteriore rispetto al piano medio del veicolo, *RWM*.

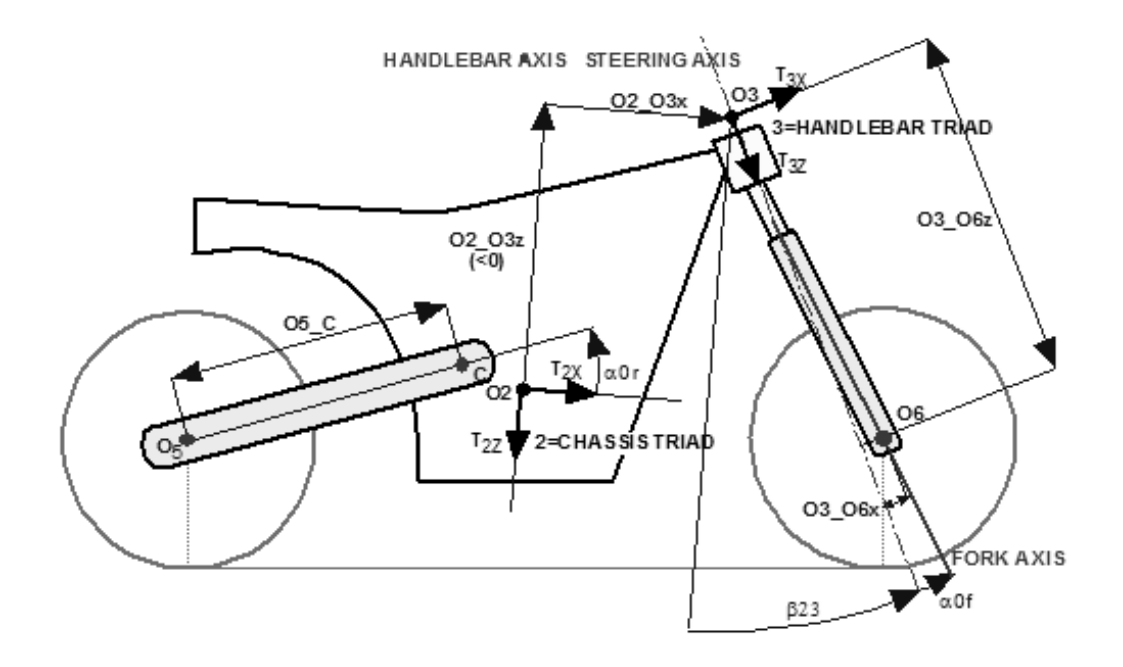

Figura 23: Grandezze caratterizzanti la geometria del motociclo in FastBike.

Si vede che il numero di parametri da inserire è cospicuo, e di questi alcuni rappresentano delle quote dei componenti, mentre altri sono distanze e inclinazioni relative tra sistemi di riferimento.

Per prima cosa si devono introdurre alcune semplificazioni per ridurre il numero di parametri liberi. Si decide quindi di porre l'origine del sistema di riferimento T<sub>2</sub> in corrispondenza del punto C, e questo si traduce nel rendere nulle le quantità Cx e Cz. Si decide poi di disporre orizzontalmente l'asse  $T_{2x}$  della terna dello rear chassis. In questo modo l'angolo *α0r* rappresenta l'inclinazione del forcellone rispetto all'orizzontale, che è nota dai dati di cui si è in possesso e si può ricavare tramite la seguente formula:

$$
\alpha_{0r} = \arccos\left(\frac{x_c}{l_f}\right)
$$

In cui *x<sup>c</sup>* è la coordinata del perno forcellone rispetto al punto di contatto posteriore, mentre *l<sup>f</sup>* è la lunghezza del forcellone. L'asse T<sub>3z</sub> definisce l'asse di sterzo della motocicletta, perciò la semplificazione di porre orizzontale la terna T<sup>2</sup> fa sì che l'angolo *β<sup>23</sup>* rappresenti proprio l'angolo di inclinazione dello sterzo rispetto la verticale. Si pone nullo anche l'angolo *α0f*, che rappresenta l'angolo tra l'asse di sterzo e l'asse delle forcelle. Questo infatti è diverso da zero solo in alcune motociclette di tipo custom, non è quindi il caso del motociclo che si sta modellando. Inoltre sono posti nulli i disallineamenti delle ruote rispetto il piano medio. La distanza *O3\_O6x* rappresenta l'avanzamento *d* del perno ruota rispetto all'asse di sterzo, quantità che si può ricavare noti il raggio *R<sup>f</sup>* della ruota anteriore, l'angolo di inclinazione dello sterzo *ε* e l'avancorsa normale *a<sup>n</sup>* dalla formula:

$$
0306x = d = R_f \sin \varepsilon - a_n
$$

Riepilogando, si è assegnato un valore alle seguenti quantità:

-*Rr*=0.301 m;

-*O5\_C*=0.520 m;

-*Cx*=0;

-*Cz*=0;

- *α0r*=arccos(0.502/0.520)=0.2639 rad=15.1°;

- *β<sup>23</sup>* pari all'angolo di inclinazione dello sterzo, variabile in ogni simulazione;

-*O3\_O6x* pari all'avanzamento *d*, calcolato di volta in volta in funzione di *β23*;

- *α0f*=0;

-*Rf*=0.288 m.

Rimangono quindi da determinare i tre parametri

- *O3\_O6z*;

-*O2\_O3x*;

-*O2\_O3z*.

La quantità *O3\_O6z* non ha un particolare significato fisico, perciò viene assunta pari a 0.55 m, che rappresenta un valore plausibile di distanza della piastra inferiore di sterzo dal perno ruota. Per la stima dei valori delle distanze *O2\_O3x* e *O2\_O3z* si ricorre alla soluzione di un poligono di chiusura, in cui gli altri vettori sono le quantità precedentemente descritte. Il poligono che si costruisce è presentato in figura 24.

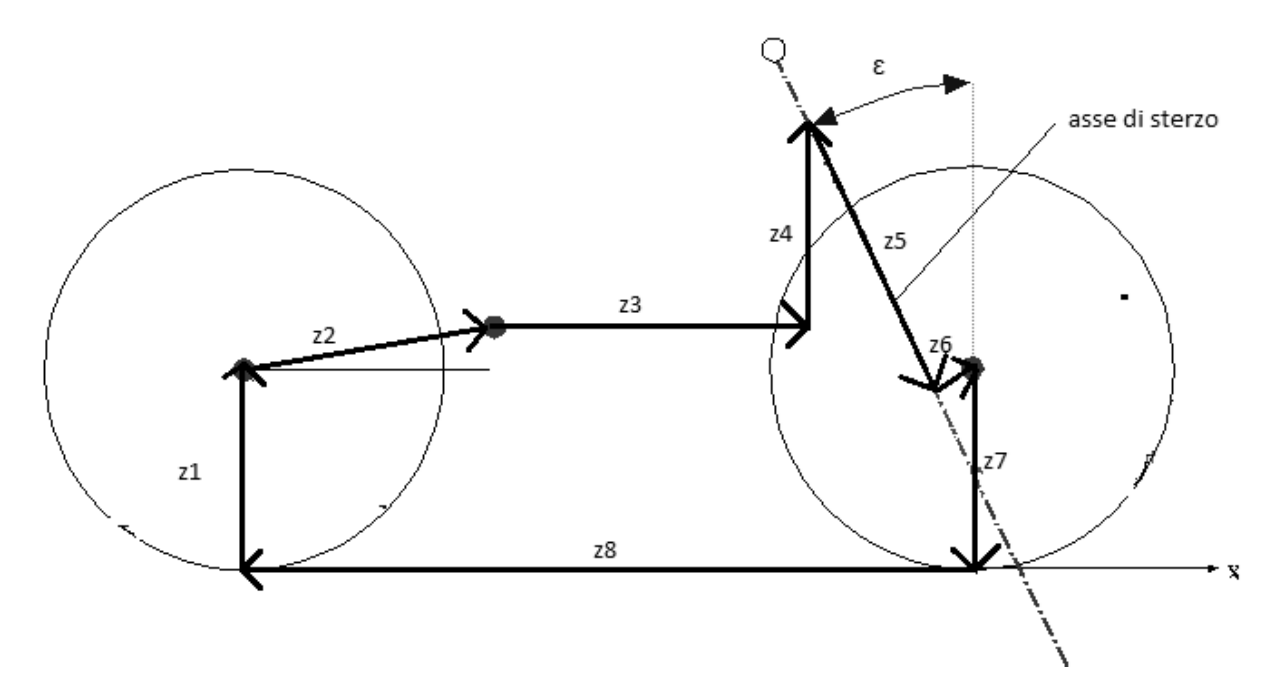

Figura 24: Poligono di chiusura utilizzato per la determinazione dei parametri geometrici.

I vettori che lo costituiscono sono:

- -z1, ha direzione verticale e lunghezza pari al raggio della ruota posteriore *Rr*;
- -z2, è inclinato rispetto all'orizzontale di *α0r* e ha lunghezza pari alla lunghezza del forcellone, cioè *O5\_C*;
- -z3, è diretto orizzontalmente e ha lunghezza pari a *O2\_O3x*;
- -z4, diretto verticalmente di lunghezza pari a *O2\_O3z*;
- -z5, inclinato di *β<sup>23</sup>* rispetto la verticale,e con lunghezza pari a *O3\_O6z*;
- -z6, inclinato di *β<sup>23</sup>* rispetto l'orizzontale e di lunghezza pari a *O3\_O6x*;
- -z7, diretto verticalmente e lungo quanto il raggio della ruota anteriore *Rf*;
- -z8, diretto orizzontalmente e di lunghezza pari al passo *p*.

Si scompongono i vettori lungo le direzioni orizzontale e verticale, e si assegna verso positivo ai vettori o le componenti dirette secondo i versi positivi degli assi x e y. Si scrive quindi l'equazione di chiusura, cioè che la somma di tutti i vettori sia nulla, che risulta essere:

$$
\begin{Bmatrix} 0 \\ R_r \end{Bmatrix} + \begin{Bmatrix} 05C\cos\alpha_{0r} \\ 05C\sin\alpha_{0r} \end{Bmatrix} + \begin{Bmatrix} 0203x \\ 0 \end{Bmatrix} + \begin{Bmatrix} 0 \\ 0203z \end{Bmatrix} + \begin{Bmatrix} 0306z\sin\beta_{23} \\ -0306z\cos\beta_{23} \end{Bmatrix} + \begin{Bmatrix} 0306x\cos\beta_{23} \\ 0306x\sin\beta_{23} \end{Bmatrix} + \begin{Bmatrix} 0 \\ -R_f \end{Bmatrix} + \begin{Bmatrix} -p \\ 0 \end{Bmatrix} = \begin{Bmatrix} 0 \\ 0 \end{Bmatrix}
$$

Da cui si ricavano le seguenti espressioni per *O2\_O3x* e *O2\_O3z*:

$$
0203x = p - 05C \cos \alpha_{0r} - 0306z \sin \beta_{23} - 0306x \cos \beta_{23}
$$

$$
0203z = R_f - 0306x \sin \beta_{23} + 0306z \cos \beta_{23} - 05C \sin \alpha_{0r} - R_r
$$

In questo modo si sono determinate tutte le caratteristiche necessarie a definire il layout del veicolo.

## **Definizione dei corpi e delle loro caratteristiche inerziali**

Il modello che si è implementato è costituito di nove corpi, poichè oltre ai classici sette corpi che devono essere associati ai sette main frames principali si sono aggiunti due corpi sospesi allo rear chassis per simulare il pilota, diviso in due parti: Lower Rider e Upper Rider. Di seguito vengono descritti i vari corpi e come vi sono state attribuite le caratteristiche inerziali.

#### **Rear wheel**

Per la ruota posteriore si è stimata una massa di 11 kg, così composta:

-4 kg di pneumatico posteriore;

-1 kg tra disco del freno e corona di trasmissione;

-6 kg di cerchione.

I dati si sono stimati da valori tipici di componenti commerciali ricavati da cataloghi. Il baricentro si è posizionato nell'origine del sistema di riferimento, essendo i componenti assialsimmetrici. Per quanto riguarda le inerzie si è stimata il momento d'inerzia rispetto all'asse del perno ruota (inerzia al rotolamento o di spin) scalando con la massa il valore ottenuto da misurazioni di cerchi diversi. Si è così stimata l'inerzia di spin in I<sub>yy</sub>=0.41 kgm<sup>2</sup>. I momenti d'inerzia lungo gli assi x e y (inerzia al rollio e all'imbardata) sono uguali in quanto il componente è assialsimmetrico. Una stima del loro valore viene effettuata sulla base di osservazioni di valori misurati, da cui si vede che questo momento è solitamente il 55÷60% di quello di spin, per cui il valore che si assume è I<sub>xx</sub>=I<sub>zz</sub>=0.22 kgm<sup>2</sup> .

#### **Rear unsprung**

Di questo corpo fanno parte il forcellone, il perno ruota e la pinza freno posteriore. Per le misure di massa e inerzia si sono presi a riferimento i valori misurati in [2], riferiti al forcellone di un Kawasaki KLR 650 Tengai. Questo motociclo, seppur appartenente ad un segmento diverso rispetto a quello del veicolo in esame, ha un

forcellone particolarmente leggero che può essere quindi utilizzato come riferimento per una stima delle proprietà. La massa viene quindi stimata in 5 kg. Per quanto riguarda la posizione del baricentro ci si aspetterebbe che fosse posto a metà della congiungente il perno ruota con il perno forcellone, vista la simmetria del componente. In realtà per la presenza della pinza del freno e del perno ruota il baricentro è leggermente spostato verso la ruota e che stia di poco al di sopra o al di sotto della congiungente a seconda che la pinza freno sia posta sotto o sopra. Dalle osservazioni delle misurazioni di vari forcelloni si nota che il baricentro è posto ad una distanza pari approsimativamente al 40% della lunghezza della congiungente i perni ruota e forcellone, mentre lo spostamento in altezza varia da caso a caso, ma è contenuto nell'ordine di qualche centimetro. Si sceglie quindi di porre il baricentro circa al 40% della lunghezza della congiungente, mentre non lo si allontana da essa. Le coordinate del baricentro nel sistema di riferimento, che si ricorda essere allineato con la congiungente i perni ruota e forcellone, dello rear unsprung risultano quindi essere:

 $-Gx_5=0.2$  m;

 $-Gz<sub>5</sub>=0 m.$ 

Per quanto riguarda i momenti d'inerzia vengono stimati ancora da quelli del Tengai, leggermente ridotti per la massa di poco inferiore e per il minore ingombro. I valori che si sono inseriti nel modello sono:

 $-I_{xx}=0.08$  kgm<sup>2</sup>;

 $-I_{yy} = 0.24$  kgm<sup>2</sup>;

 $-I_{zz} = 0.32$  kgm<sup>2</sup>.

### **Rear chassis**

Risulta difficile stimare a priori la massa e le caratteristiche inerziali di questo componente, in quanto pesantemente influenzate dalla geometria del telaio e dalla massa e la configurazione del motore. Inoltre non sono presenti dati al riguardo in letteratura. Si vogliono anche mantenere costanti le caratteristiche inerziali (massa, posizione del baricentro e tensore d'inerzia) del sistema composto dal veicolo e dal pilota al variare dell'angolo di inclinazione di sterzo. Si decide di fare ciò modificando le caratteristiche inerziali di questo componente, che vengono ricavate in sottrazione da quelle totali del sistema per ogni valore dell'angolo di inclinazione dello sterzo. Verrà descritta nella sezione dedicata al software la procedura di calcolo adottata.

### **Front chassis**

A questo componente si è deciso di assegnare caratteristiche inerziali nulle, in quanto risulta difficile una distribuzione delle stesse tra esso e lo rear chassis. Il componente pertanto riveste solamente il ruolo di elemento di collegamento tra avantreno e retrotreno, risultano perciò importanti solamente le caratteristiche di rigidezza che verranno assegnate al punto di collegamento tra questo e lo rear chassis.

#### **Handlebar**

Il corpo schematizza le masse sospese dell'avantreno, comprende quindi le piastre di sterzo, i semimanubri, le leve di comando di freno anteriore e frizione e gli steli e le molle delle forcelle. Poichè non erano presenti dati

attendibili su cui basarsi si è effettuata la misura delle caratteristiche inerziali di un avantreno assemblato con pezzi di varia provenienza, che potesse essere però compatibile con quello di una moto di tale categoria. Le misure si sono effettuate su di un avantreno completo, costituito sia dalle masse sospese che non sospese. Si sono pertanto stimate le caratteristiche delle masse non sospese dai valori misurati sul Tengai, in quanto le parti che fanno parte delle masse non sospese sono comparabili, e si sono poi ricavate in sottrazione dai valori dell'avantreno complessivo. Per la procedura di misurazione si rimanda all'Appendice. I valori che si sono stimati sono qui riportati:

-massa=8.8 kg; -posizione x del baricentro, Gx=0.03 m; -posizione z del baricentro, Gz=-0.03 m; -momento d'inerzia I<sub>xx</sub>=0.3 kgm<sup>2</sup>; -momento d'inerzia I<sub>yy</sub>=0.1 kgm<sup>2</sup>; -momento d'inerzia  $I_{zz}$ =0.1 kgm<sup>2</sup>.

Si ricorda che l'origine del sistema di riferimento  $T_3$  è posta lungo l'asse di sterzo ad una distanza di 0.55 m dal perno ruota, che nell'avantreno considerato è posto poco sopra la piastra di sterzo inferiore. Un posizionamento del baricentro a 0.03 m in x significa che esso è posto sull'asse delle forcelle e leggermente sopra alla piastra di sterzo inferiore. Questi risultati sono in buon accordo con quanto ci si aspetterebbe affidandosi al senso fisico, in quanto negli steli è concentrata la gran parte della massa di questo insieme di componenti, e il punto sopra la piastra di sterzo inferiore è posto circa a metà dello stelo.

## **Front unsprung**

Rappresenta le masse non sospese anteriori, include quindi perno ruota anteriore, pinza freno anteriore, foderi delle forcelle e gruppi idraulici degli elementi smorzanti. I foderi possono essere visti come due cilindri omogenei, pertanto il loro baricentro cadrebbe a metà della loro altezza. La presenza della pinza freno e del perno ruota comportano però che questo sia più spostato verso la ruota. I foderi e la pinza possono essere visti come corpi simmetrici, la presenza della pinza freno dietro a essi fa sì che il baricentro sia leggermente arretrato rispetto all'asse delle forcelle. Perciò si stima che il baricentro sia circa a 0.1 m sopra il perno ruota, e arretrato di 0.01 m. Questi valori trovano anche corrispondenza con quelli misurati sul Tengai, che verranno perciò presi a riferimento per stimare la massa e le inerzie. I valori che si sono scelti sono i seguenti:

-massa=4 kg;  $-I_{xx} = 0.1$  kgm<sup>2</sup>;  $-I_{yy} = 0.1$  kgm<sup>2</sup>;

 $-I_{zz} = 0.05$  kgm<sup>2</sup>.

## **Front wheel**

Le considerazioni riguardo a questo componente sono simili a quelle fatte per il gruppo posteriore. Il corpo è comprensivo di pneumatico, cerchione e disco freno. I valori che si scelgono alla fine sono:

 $-massa = 8 kg;$ -Gx=0; -Gz=0;  $-I_{xx} = 0.16$  kgm<sup>2</sup>;  $-I_{yy} = 0.3$  kgm<sup>2</sup>;  $-I_{zz} = 0.16$  kgm<sup>2</sup>.

### **Modellazione del pilota**

Si modella il pilota tramite due corpi rigidi sospesi allo rear chassis. Il primo, denominato Lower Rider, rappresenta le gambe del pilota ed è connesso rigidamente allo rear chassis, non ha cioè possibilità di moto relativo rispetto ad esso. Il secondo, denominato Upper Rider, rappresenta il tronco, la testa e le braccia del pilota. L'Upper Rider è invece connesso elasticamente allo rear chassis, tramite una coppia rotoidale posta all'incirca all'altezza dell'anca che ne permette l'oscillazione nel piano trasversale. Questa modellazione del pilota è stata scelta in accordo ai risultati dello studio eseguito in [3], da cui si è visto che questa modellizzazione del pilota simula fedelmente la risposta passiva del pilota alle oscillazioni di weave. Il pilota così implementato viene detto hands-off, cioè non esercita alcun controllo sulla motocicletta, interviene nella dinamica della motocicletta solo con le proprie caratteristiche inerziali. Per questo motivo la sua risposta viene detta passiva, in quanto l'effetto che produce sulla stabilità dei modi di vibrare è involontaria.

La stima delle caratteristiche inerziali viene fatta tramite un programma in Excel sviluppato da MDRG che fornisce i valori di posizione del baricentro e momenti d'inerzia di upper e lower rider inserendo altezza e massa del pilota, e posizione rispetto alla terna SAE di pedane, sella e manubrio e inclinazione del busto rispetto l'orizzontale. Si impone un altezza di 1.75 m e una massa di 80 kg, valori di un pilota medio completo di abbigliamento (tuta, casco, stivali). Le posizioni di pedane, sella e manubrio vengono stimati in maniera approssimativa da delle foto di Moto3 e poi sono stati aggiustati in maniera che il baricentro del pilota cadesse in un punto tale da fare in modo che il baricentro del sistema moto più pilota fosse nel punto stimato come ottimo dal reparto simulazioni del progetto Motostudent tramite il metodo della manovra ottima, le cui coordinate espresse nella terna SAE sono (0.52;-0.66). Inoltre si sono dovute porre le pedane leggermente arretrate rispetto alla sella, anche se nella realtà è il contrario, altrimenti il programma in Excel dava un errore poichè piegava il ginocchio del pilota in senso opposto. I valori che si sono scelti per le posizioni di pedane, sella e manubrio, riferite rispetto alla terna SAE, sono:

-pedal (0.185;-0.55);

-saddle (0.19;-0.92);

-handlebar (1.01;-0.76).

Per quanto riguarda l'inclinazione del busto del pilota rispetto l'orizzontale si è scelto un valore di 25°, stimato da fotodi piloti della Moto3 quando sono in carena. Nelle figure sottostanti sono mostrate le shermate di input e di output del programma.

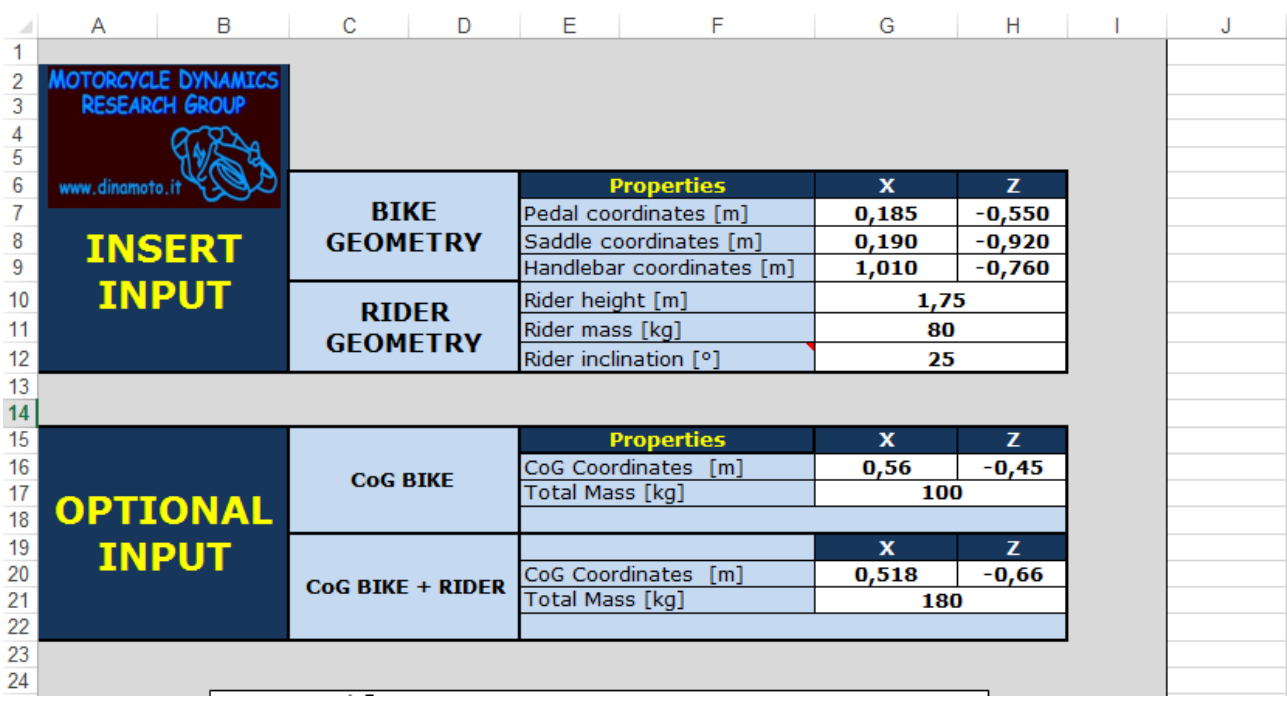

Figura 25: Schermata di input del programma per il calcolo delle caratteristiche inerziali del pilota.

I valori forniti dal programma per il lower rider sono:

-baricentro (0.36;-0.78);

-massa=32.8 kg;

-I<sub>xx</sub>=1.664 kgm<sup>2</sup>, I<sub>yy</sub>=0.870 kgm<sup>2</sup>, I<sub>zz</sub>=1.564 kgm<sup>2</sup>, I<sub>xz</sub>=-0.007 kgm<sup>2</sup>.

Per l'upper rider invece sono:

-baricentro (0.54;-1.02);

-massa=47.2 kg;

-I<sub>xx</sub>=1.897 kgm<sup>2</sup> , I<sub>yy</sub>=2.235 kgm<sup>2</sup>, I<sub>zz</sub>=2.876 kgm<sup>2</sup>, I<sub>xz</sub>=0.002 kgm<sup>2</sup>.

I valori dei baricentri vengono poi riportati rispetto alla terna dello rear chassi, parallela alla terna SAE ma con l'origine posta in (0.502;-0.437), in cui 0.502 è la distanza del perno forcellone rispetto al punto di contatto posteriore misurata a terra, mentre 0.437 si ricava sommando al raggio della ruota posteriore di 0.301 la

proiezione verticale della lunghezza del forcellone, ottenuta 0.52\*sin15.1°=0.136. Le inerzie vengono inoltre approssimate alla prima cifra decimale. I valori che si inseriscono quindi in FastBike sono riportati nella tabella qui di seguito.

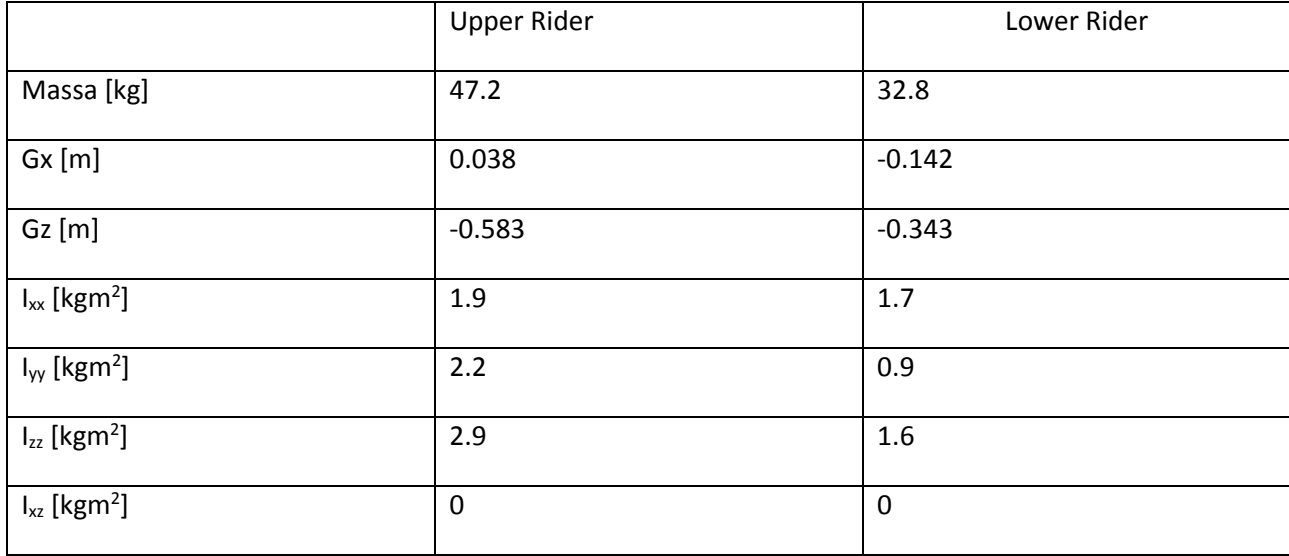

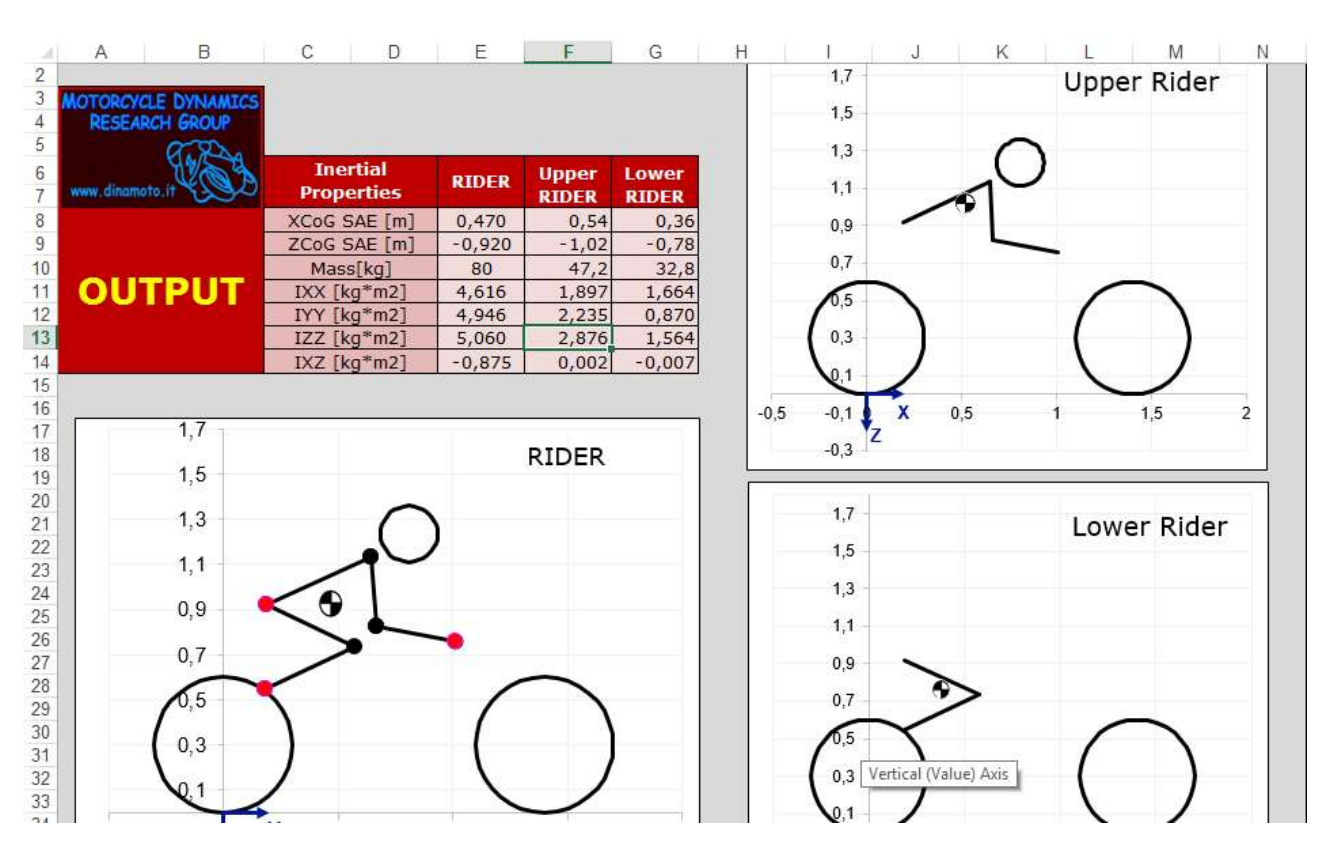

Figura 26: Schermata di output del programma per il calcolo delle caratteristiche inerziali del pilota.

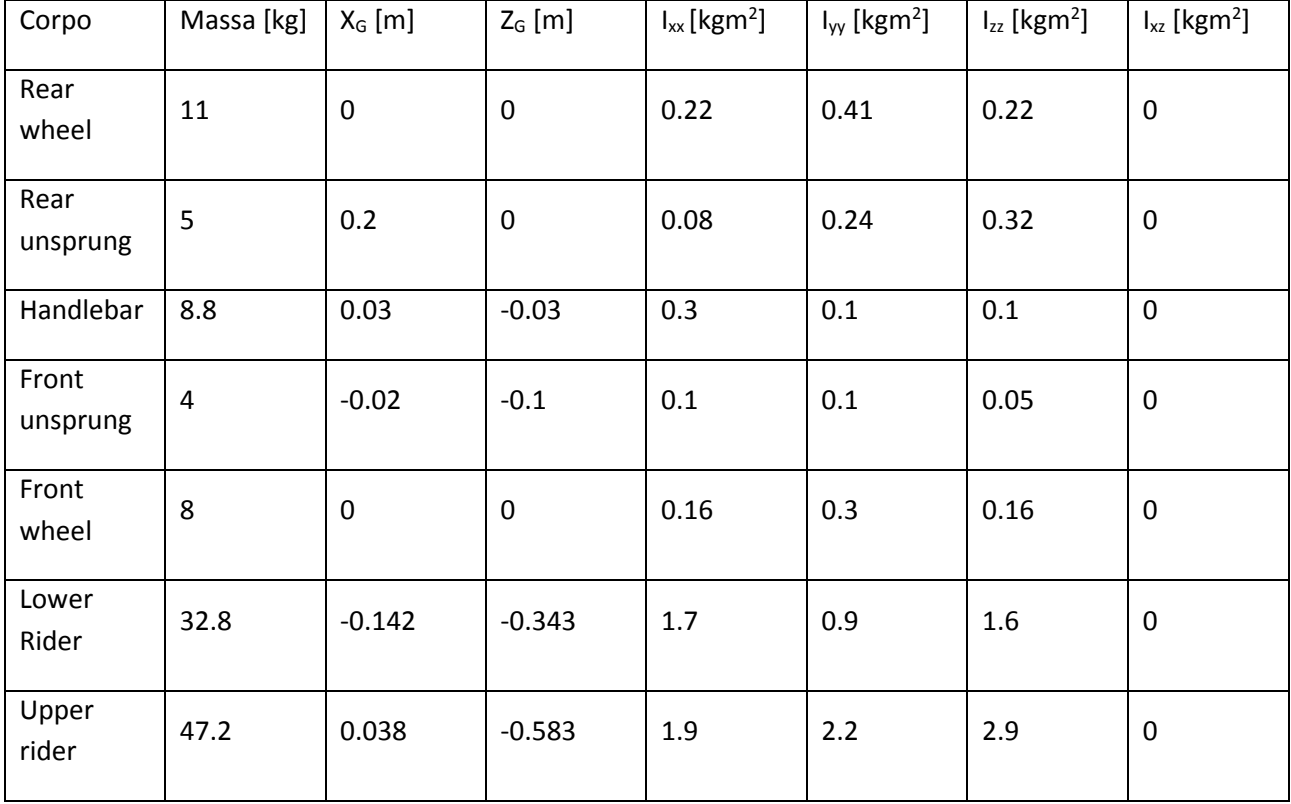

I dati inseriti nel modello vengono ora presentati accorpati in una tabella riassuntiva.

# **Definizione delle rigidezze strutturali**

Poichè l'obiettivo di questo lavoro è la valutazione dell'influenza del parametro geometrico dell'angolo di inclinazione dello sterzo a parità di tutte le altre caratteristiche, comprese le rigidezze, si potrebbe utilizzare un modello con flessibilità nulle. Tuttavia, poichè la loro presenza favorisce lo sviluppo delle curve rappresententi i modi di vibrare secondo andamenti tipici osservati nella realtà, si decide di introdurre i valori che hanno queste proprietà per una maggior chiarezza di visualizzazione. Da [3] si ricava che rigidezze strutturali che hanno più influenza sui modi di vibrare sono:

-rigidezze flessionale e torsionale del telaio;

-rigidezza flessionale della sospensione anteriore;

-rigidezza torsionale del forcellone.

I valori non devono essere una stima molto precisa, si devono inserire dei valori plausibili di rigidezza. Si utilizzano pertanto i valori utilizzati in [2] nella modellazione del Tengai. Si devono fornire i valori delle coordinate del Deformation Center in cui devono essere applicate le molle torsionali rappresentanti ciascuna rigidezza. Di queste molle torsionali si deve indicare la flessibilità, cioè l'inverso della rigidezza, misurata in rad/Nm e il coefficiente di smorzamento dell'elemento smorzante associato.

Per quanto riguarda il telaio il Deformation Center è posto all'incirca sulla congiungente il perno forcellone con il canotto di sterzo, leggermente spostato verso quest'ultimo. Le sue coordinate, espresse rispetto alla terna  $T_2$ dello rear chassis, sono stimate in (0.35,-0.2). La rigidezza flessionale viene simulata tramite una molla esercitante un momento attorno all'asse T<sub>2z</sub>, il cui valore di cedevolezza è 2\*10<sup>-6</sup> rad/Nm, mentre la rigidezza torsionale è simulata tramite una molla agente attorno all'asse T<sub>2x</sub>, con cedevolezza pari a 2\*10<sup>-4</sup> rad/Nm. Per entrambe il coefficiente di smorzamento dell'elemento smorzante è di 20 Nms/rad.

Il Deformation Center della sospensione anteriore è posto circa in prossimità della piastra di sterzo inferiore sull'asse delle forcelle. Le sue coordinate, espresse rispetto alla terna  $T_6$  delle masse non sospese anteriori, risultano essere (0;-0.5). La rigidezza flessionale è simulata mediante una molla agente attorno all'asse x con cedevolezza pari a 2\*10<sup>-6</sup> rad/Nm, mentre lo smorzamento è pari a 20 Nms/rad.

Nel forcellone invece il Deformation Center viene posto coincidente con il perno forcellone, pertanto le sue coordinate, espresse rispetto la terna  $T_5$ , sono (0.52;0). La cedevolezza della molla agente attorno all'asse  $T_{5x}$  per simulare la rigidezza torsionale è pari a 2\*10<sup>-6</sup> rad/Nm, mentre il coefficiente di smorzamento dell'elemento smorzante associato è ancora di 20 Nms/rad.

Per quanto riguarda il pilota invece, il suo Deformation Center coincide con la coppia rotoidale che dovrebbe essere posta circa a livello dell'anca. Si decide quindi di porlo in corrispondenza del punto indicato come posizione della sella. Le sue coordinate rispetto al sistema di riferimento T<sub>2</sub> sono (-0.312;-0.483). Per quanto riguarda la rigidezza e il coefficiente di smorzamento si sono presi a riferimento i valori suggeriti dal dottor Formentini nella sua tesi di dottorato, che indicherebbe come valori per la rigidezza *kϕ*=765 Nm/rad, a cui corrisponde una cedevolezza di 1.3\*10<sup>-3</sup> rad/Nm, mentre per lo smorzamento il valore suggerito è di 76.4 Nms/rad. Si è visto che impiegando tale valore di cedevolezza le curve del weave non presentavano il classico andamento, ma tendevano ad essere sempre più smorzate e la frequenza tendeva a ridursi all'aumentare della velocità, contrariamente a quanto si osserva nella realtà. Questo comportamento era probabilmente dovuto al fatto che con quei valori di inerzia e rigidezza l'upper rider agiva come uno smorzatore dinamico di vibrazioni per il weave, stabilizzandolo. Per far sì che il weave avesse l'andamento classico si è allora diminuita la cedevolezza di un ordine di grandezza, portandola a 1.3\*10<sup>-4</sup> rad/Nm. Una diminuzione di un ordine di grandezza della cedevolezza corrisponde ad un aumento di un ordine di grandezza della rigidezza. Questo si potrebbe spiegare con il fatto che il pilota considerato in [3] ha il busto in posizione più eretta rispetto a quello che si è implementato in questo modello, perciò si può pensare che la posizione più inclinata del caso qui esaminato comporti una maggiore rigidezza a causa della maggior tensione muscolare. In ogni caso la stima accurata di questa quantità esula dagli scopi di questo lavoro, pertanto si accetta come valido il valore per cui il comportamento è più simile a quello che si osserva nella realtà.

# **Implementazione delle altre caratteristiche**

Alle altre caratteristiche che si devono inserire per modellizzare correttamente il motociclo è stata dedicata minore attenzione, dal momento che la loro influenza è minore sui modi di vibrare che interessano. Si sono pertanto mantenuti i valori di default del modello esemplificativo. Le sospensioni sono state bloccate, in quanto la loro influenza è più marcata sui modi di vibrare nel piano. Anche per gli pneumatici si sono mantenuti i valori di default, ad eccezione della rigidezza laterale dello pneumatico anteriore che è stata dimezzata, in maniera simile a quanto fatto per la rigidezza del pilota, così da accentuare il modo di wobble e renderlo più chiaramente riconoscibile.

# **L'interfaccia del software FastBike**

È possibile utilizzare il programma tramite un'interfaccia grafica, denominata Graphical User Interface o in breve GUI, oppure si possono inserire direttamente i comandi nel solutore tramite degli specifici file di comando con estensione *.cmf*. l'interfaccia grafica è di più facile comprensione, grazie alla presenza di molte figure esplicative e alla suddivisione in pannelli contenenti le sezioni relative alla definizione della geometria del veicolo, dei corpi di cui è composto, e di tutte le altre caratteristiche che si sono descritte in precedenza. Tuttavia per l'esecuzione di simulazioni multiple risulta più comodo comandare direttamente il solutore inserendo tramite un altro software, nel nostro caso Matlab, i file di comando, così da poter automatizzare la procedura.

Sia che si usi l'interfaccia grafica o si lavori direttamente dal solutore, all'avvio si deve inserire un file con estensione *.lua* nel quale sono indicate, secondo una sintassi codificata, le caratteristiche che descrivono il motociclo, delle quali si è ampiamente parlato nel capitolo precedente. Queste potranno sucessivamente essere modificate.

Le tipologie di simulazioni che si possono eseguire possono essere ragruppate in quattro categorie principali:

-Steady State Analysis: simulazioni in regime quasi stazionario, calcolano quindi l'assetto del motociclo per determinati valori di accelerazione longitudinale e laterale o velocità. Sono quindi delle simulazioni di dinamica inversa che ricavano le forze e i momenti agenti a partire dalla conoscenza dei parametri cinematici del moto;

- Frequency Domain Analysis: analisi nel dominio della frequenza, calcolano le funzioni di trasferimento dei modi di vibrare nel piano e fuori del piano per dati valori di velocità e accelerazioni longitudinali e laterali;

-Time Domain Analysis: analisi nel dominio del tempo, eseguono l'analisi dinamica diretta delle più comuni manovre, come cambio corsia, slalom, cornering e altre;

-Control Synthesis: nelle simulazioni nel dominio del tempo il parametro che controlla la direzione del veicolo è la coppia che il pilota applica allo sterzo della moto. L'azione del pilota viene simulata come un controllo PID che prevede in anticipo la coppia da applicare in funzione della manovra che dovrà eseguire. Questo modulo di FastBike si occupa della taratura ottimale dei guadagni del controllo per la manovra specifica che si vuole simulare, di cui bisogna indicarne le caratteristiche, ad esempio raggio di curvatura e velocità di percorrenza per la manovra di cornering.

In input l'utente deve fornire anche un file contenente le *outvars*, ossia i valori dei parametri che si vogliono visualizzare in output. I risultati delle simulazioni sono dei file di testo contenenti le outvars che si è deciso di visualizzare. Se si utilizza FastBike GUI i risultati vengono visualizzati in forma grafica nel pannello della simulazione.

Di seguito si analizza il codice Matlab che si è utilizzato per l'esecuzione delle simulazioni multiple in FastBike.

## **Il codice Matlab**

Nella prima parte del codice si inseriscono i percorsi delle directory del programma FastBike e dei file di comando.

*%simulate w FB*

*FBdir = 'C:/pippo/dynamotion/FastBike/bin/';%percorso del programma fastbike*

*motodir = 'C:\Users\Alessio\Desktop\Tesi\FMS\';%percorso dove sono contenute le outvars e il comando*

*commanddir = motodir;*

*FB = [FBdir ,'fastbike.exe'];*

*command = [commanddir ,'EXAMPLE\_COMMAND\_FMS.cmf'];%percorso del comando command2 =[commanddir ,'EXAMPLE\_COMMAND\_STC.cmf'];%comando inserito per*

*%controllare che inserisca correttamente i parametri*

*Fbdi*r è la directory del programma FastBike. Originariamente era contenuto nella directory *C:\Program Files <x86>*, ma si è copiato il contenuto della cartella *dynamotion* in una directory denominata *pippo*, creata appositamente, perchè Matlab non ammette percorsi contenenti degli spazi e non era così in grado di riconoscere il percorso. *Motodir* è invece il percorso della cartella in cui sono contenuti i file delle outvars, i file di comando e in cui si salveranno i risultati, *commandir* è la stessa directory, le viene assegnato un nome diverso solo per chiarezza, in modo da ricordarsi di richiamare quella quando si devono eseguire i comandi. *FB* è il percorso che lancia il software FastBike, *command* è il percorso del file di comando *'EXAMPLE\_COMMAND\_FMS.cmf'*, che esegue l'analisi di tipo free modes stability. Il file viene presentato qui di seguito.

*Free\_Motorcycle\_Stability{*

*result\_filename = '\_v8\_fms\_v=5-40.txt',*

```
 outvars_file = 'outvars_FMS.ini',
 speed = sequence(0,50,51), 
       lateral_acceleration = 0,
       longitudinal_acceleration = 0,
 engaged_gear=0,
```
*nil}*

Nel file di comando viene indicato il nome del file in cui verranno salvati i risultati, '*\_v8\_fms\_v=5-40.txt'*, il file contenente le outvars, *'outvars\_FMS.ini'*, e le velocità e le accelerazioni a cui si devono eseguire le simulazioni. La sintassi *speed=sequence(0,50,51)* indica che si devono eseguire simulazioni a diversi valori di velocità, da 0 a 50 m/s in 51 passi, con un incremento di 1 m/s ogni volta quindi. Le accelerazioni sono mantenute nulle e nessuna marcia è innestata.

Il percorso *command2* permette di eseguire la simulazione di tipo STC, Static Trim Calculation, che computa l'assetto del veicolo fermo sia in assenza che in presenza di gravità. Questo comando è stato inserito per verificare che i valori venissero variati correttamente ad ogni iterazione.

Successivamente vi è una parte di codice in cui vengono riportati tutti i parametri relativi alla geometria del veicolo che vengono mantenuti costanti (passo,avancorsa normale, lunghezza forcellone, ecc). Vengono indicate anche alcune caratteristiche inerziali che dovranno essere utilizzate nei calcoli successivi, e cioè la posizione del baricentro del sistema moto più pilota, la massa dello rear chassis, e i momenti d'inerzia del sistema moto più pilota rispetto agli assi della terna SAE. La terna SAE ha origine nel punto di contatto della ruota posteriore e ha l'asse x diretto orizzontale e parallelo al piano della ruota, l'asse z è verticale e diretto verso il basso, l'asse y giace sul piano stradale. Le uniche quantità che il codice richiede in input all'utente sono il primo valore di inclinazione dell'angolo di sterzo per cui si vogliono eseguire le simulazioni, il valore finale, e l'incremento di cui lo si vuole aumentare ad ogni iterazione dal valore iniziale a quello finale.

Segue un ciclo for tramite il quale il codice calcola i valori dei parametri liberi per ogni valore dell'angolo di inclinazione dello sterzo. Questa parte del codice viene ora riportata e commentata.

*i=1;*

*for epsilon=epsiloni:inc:epsilonf*

 *eps=epsilon\*pi/180;*

 *beta23=eps;*

 *O3\_O6x=Rf\*sin(eps)-a;%calcolo avanzamento necessario a mantenere cost l'avancorsa*

 *O2\_O3x=p-xc-O3\_O6x\*cos(eps)-O3\_O6z\*sin(eps);*

 *O2\_O3z=-(Rf-O3\_O6x\*sin(eps)+O3\_O6z\*cos(eps)-Rr-l\*sin(alpha0r));*

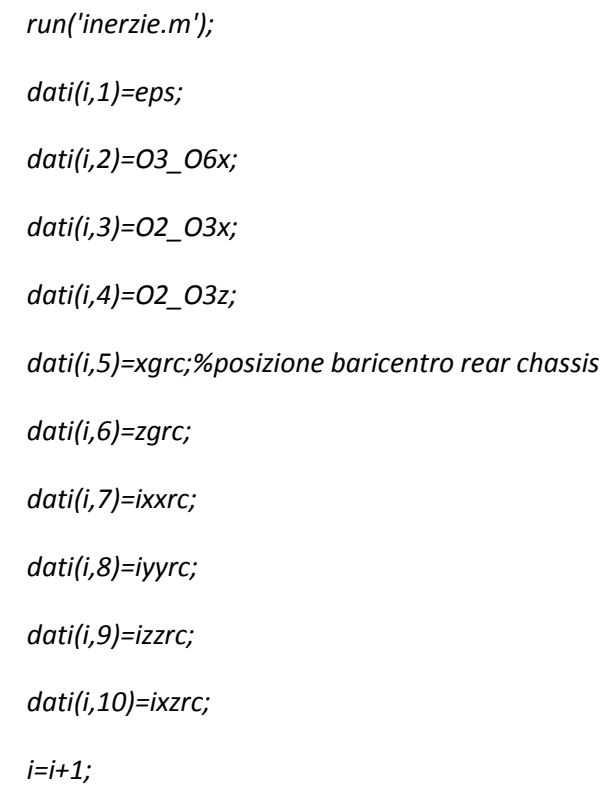

*end*

Prima del ciclo for viene posta uguale a 1 la variabile contatore *i*. Il ciclo viene eseguito per valori della variabile *epsilon*, che rappresenta l'angolo di inclinazione dello sterzo, variabili da *epsiloni*, che rappresenta il valore iniziale di inclinazione dello sterzo inserito in precedenza, a *epsilonf*, che è invece il valore finale, con un incremento pari a *inc*, cioè l'incremento scelto dall'utente. Il programma calcola il valore delle quantità *O2\_O3x, O2\_O3z, O3\_O6x* secondo le relazioni indicate nella sezione relativa alla definizione della geometria. Lancia poi il codice *'inerzie.m'*, che provvede a modificare le proprietà inerziali dello rear chassis in maniera da mantenere costanti quelle del sistema moto più pilota. Si analizza nel dettaglio questo codice, per sezioni.

*componente={'Rear wheel';'Swingarm';'Handlebar';'Fork';'Front wheel';'Rider'};*

*m=[11;5;8.8;4;8;80];%massa di ogni componente*

*xg=[0;0.2;0.03;-0.02;0;-0.032];%posizione x del baricentro nel proprio sistema di riferimento*

*zg=[0;0;-0.03;-0.1;0;-0.483];%posizione z del baricentro nel proprio sistema di riferimento*

*ixx=[0.22;0.08;0.3;0.1;0.16;4.6];%momento d'inerzia baricentrico rispetto x del proprio sistema di riferimento*

*iyy=[0.41;0.24;0.1;0.1;0.3;4.9];*

*izz=[0.22;0.32;0.1;0.05;0.16;5.1];*

### *ixz=[0;0;0;0;0;-0.9];*

### *inclinazione=[0;alpha0r;beta23;beta23;0;0];%inclinazione de sistema di riferimento rispetto la terna SAE*

In questa prima sezione sono riportati dei vettori contenenti le caratteristiche inerziali degli altri corpi componenti il modello. Si chiarisce il contenuto di ciascun vettore:

-*componente*: ha il solo scopo di chiarire l'ordine in cui sono indicate le proprietà nei vettori successivi. In particolare nella prima casella sono riportate le proprietà del corpo rear wheel, nella seconda quelle dello swingarm che sarebbero le masse sospese posteriori, nella terza quelle dell'handlebar, nella quarta masse non sospese anteriori, nella quinta la front wheel e nell'ultima le caratteristiche del pilota, in cui si sono accorpati lower e upper rider;

-*m*: masse dei componenti;

-*xg*: coordinata x della posizione del baricentro dei corpi, misurate nel proprio sistema di riferimento;

-*zg*: coordinata z della posizione del baricentro dei corpi, misurate nel proprio sistema di riferimento;

-*ixx*: momento d'inerzia baricentrico del corpo rispetto l'asse x del proprio sistema di riferimento;

-*iyy*: momento d'inerzia baricentrico del corpo rispetto l'asse y del proprio sistema di riferimento;

-*izz*: momento d'inerzia baricentrico del corpo rispetto l'asse z del proprio sistema di riferimento;

-*ixz*: momento d'inerzia centrifugo baricentrico del corpo rispetto gli assi x e z del proprio sistema di riferimento;

-*inclinazione*: inclinazione del sistema di riferimento del corpo rispetto agli assi della terna SAE. Si vede che per le ruote e il pilota le inclinazioni sono nulle, per lo swingarm l'inclinazione è pari all'angolo che il forcellone forma con l'orizzontale, *α0r*, mentre per l'handlebar e il front unsprung è pari all'angolo di inclinazione dello sterzo, *β23*.

Nella sezione successiva il codice trasforma le coordinate dei baricentri dai sistemi di riferimento dei corpi al sistema di riferimento della terna SAE. Per far questo prima si esegue una rotazione per i sistemi di riferimento che non sono paralleli e poi una traslazione per riportarsi all'origine della terna SAE. Le coordinate x vengono raccolte in un vettore denominato xgsae e quelle z in un altr detto zgsae.

```
xgsae(1)=0;%calcolo coordinata x del baricentro nel sistema di riferimento SAE
xgsae(2)=xg(2)*cos(inclinazione(2))+zg(2)*sin(inclinazione(2));
xgsae(3)=xg(3)*cos(inclinazione(3))+zg(3)*sin(inclinazione(3))+xc+O2_O3x;
xgsae(4)=xg(4)*cos(inclinazione(4))+zg(4)*sin(inclinazione(4))+p;
xgsae(5)=p;
```
*xgsae(6)=xc+xg(6)\*cos(inclinazione(6))+zg(6)\*sin(inclinazione(6));*

*zgsae(1)=-Rr;*

*zgsae(2)=-xg(2)\*sin(inclinazione(2))+zg(2)\*cos(inclinazione(2))-Rr;*

*zgsae(3)=-xg(3)\*sin(inclinazione(3))+zg(3)\*cos(inclinazione(3))-Rr-l\*sin(alpha0r)+O2\_O3z;*

*zgsae(4)=-xg(4)\*sin(inclinazione(4))+zg(4)\*cos(inclinazione(4))-Rf;*

*zgsae(5)=-Rf;*

*zgsae(6)=-Rr-l\*sin(alpha0r)+zg(6);*

Le equazioni della rotazione da un sistema di riferimento all'altro sono:

$$
\begin{Bmatrix} x' \\ z' \end{Bmatrix} = \begin{Bmatrix} x \cos \alpha + z \sin \alpha \\ -x \sin \alpha + z \cos \alpha \end{Bmatrix}
$$

Le traslazioni in x sono pari a:

-0 per la rear wheel;

-0 per lo swingarm;

-xc+O2\_O3x, cioè la proiezione della lunghezza del forcellone a terra sommato alla distanza tra le origini dello rear chassis e dell'handlebar per il corpo handlebar;

-il passo p per le masse non sospese anteriori;

-il passo per la ruota anteriore;

-xc per il pilota, in quanto il suo sistema di riferimento è quello dello rear chassis.

Invece le traslazioni in z sono:

- -Rr, cioè pari al raggio della ruota posteriore con il segno invertito per la rear wheel;

- -R<sup>r</sup> per lo swingarm;

- -Rr-lf\*sin(alpha0r)+O2\_O3z, cioè la somma di raggio ruota posteriore, proiezione verticale della lunghezza del forcellone e della distanza tra le origini di rear chassis e handlebar per il corpo handlebar;

 $-$  - $R_f$ , pari al raggio della ruota posteriore cambiato di segno per le masse non sospese anteriori;

- -R<sup>f</sup> per la front wheel;

- -Rr-lf\*sin(alpha0r) per il pilota.

Una volta riportate tutte le coordinate dei baricentri rispetto alla terna SAE, il codice è in grado di riportare le inerzie di tutti i componenti. Per far ciò si devono prima riportare le inerzie che sono riferite ad assi non paralleli alla terna SAE a degli assi paralleli, e poi devono essere traslate nell'origine della terna SAE con il teorema di Huygens-Steiner. Le formule utilizzate sono le seguenti:

$$
I_{xxSAE} = I_{xx} \cos^2 \alpha + I_{zz} \sin^2 \alpha - I_{xz} \sin 2\alpha + m z_G^2
$$

$$
I_{yySAE} = I_{yy} + m(x_G^2 + z_G^2)
$$

$$
I_{zzSAE} = I_{xx} \sin^2 \alpha + I_{zz} \cos^2 \alpha + I_{xz} \sin 2\alpha + m x_G^2
$$

$$
I_{xzSAE} = \frac{I_{xx} - I_{zz}}{2} \sin 2\alpha + I_{xz} \cos 2\alpha + m x_G z_G
$$

In cui le inerzie con pedice SAE indicano le inerzie del componente rispetto agli assi della terna SAE, quelle senza pedice quelle del componente riferite al proprio sistema di riferimento, m la massa del componente e  $x_G$  e  $z_G$  le coordinate del suo baricentro rispetto la terna SAE, mentre α è l'inclinazione tra gli assi del sistema di riferimento del componente e quelli della terna SAE. Nel codice Matlab queste operazioni sono state implementate con un ciclo for, in quanto si sono creati dei vettori contenenti tuttel le quantità che entrano in gioco nel calcolo, per cui per ricavare l'inerzia rispetto alla terna SAE dell'i-esimo componente si devono prelevare le i-esime quantità da ogni vettore e inserirle nelle formule indicate sopra. Di seguito la parte di codice che esegue queste operazioni.

*for g=1:6 %calcola il momento d'inerzia di ogni corpo rispetto gli assi della terna SAE*

 *ixxsae(g)=ixx(g)\*(cos(inclinazione(g)))^2+izz(g)\*(sin(inclinazione(g)))^2 ixz(g)\*sin(2\*inclinazione(g))+m(g)\*(zgsae(g))^2;*

 *iyysae(g)=iyy(g)+m(g)\*((xgsae(g))^2+(zgsae(g))^2);*

*izzsae(g)=ixx(g)\*(sin(inclinazione(g)))^2+izz(g)\*(cos(inclinazione(g)))^2+ixz(g)\*sin(2\*inclinazione(g))+m(g)\*(xgs ae(g))^2;*

 *ixzsae(g)=(ixx(g)-izz(g))/2\*sin(2\*inclinazione(g))+ixz(g)\*cos(2\*inclinazione(g))+m(g)\*xgsae(g)\*zgsae(g);*

### *end*

Si calcolano ora le coordinate del baricentro dello rear chassis. Vengono prima ricavate rispetto alla terna SAE, imponendo che il baricentro rimanga nella posizione indicata come ottimale dal gruppo delle simulazioni dinamiche. Per fare questo si sottrae al prodotto della massa totale per la posizione del baricentro totale la somma dei prodotti delle masse di ciascun componente per le posizioni dei relativi baricentri rispetto la terna SAE, si divide poi il risultato per la massa dello rear chassis. Si traslano poi rispetto alle coordinate dello rear chassis, ottenendo così i valori che si dovranno inserire in FastBike. Le righe di codice che eseguono queste operazioni si possono leggere qui di seguito. Si può notare che per calcolare il prodotto delle masse dei componenti per la coordinata del relativo baricentro si è utilizzato un prodotto vettoriale tra i vettori m e xgsae.

*xgsaerc=1/mrc\*(mtot\*b-xgsae\*m);%calcola la nuova posizione del baricentro dello rear chassis nella terna sae zgsaerc=1/mrc\*(mtot\*(-h)-zgsae\*m);*

### *xgrc=xgsaerc-xc;%calcolo coordinata x del baricentro dello rear chassis nel suo sistema di riferimento*

## *zgrc=zgsaerc+Rr+l\*sin(alpha0r);*

In maniera simile si procede poi al calcolo dei momenti d'inerzia dello rear chassis rispetto agli assi della terna SAE, sottraendo alle inerzie della moto più pilota, indicate nel programma principale come inerziax, inerziay, inerziaz, inerziaxz, la somma delle inerzie dei componenti riportate agli assi della terna SAE. Successivamente devono essere riportate agli assi baricentrici paralleli alla terna SAE con il teorema di Huygens-Steiner. Si riportano le righe di codice che svolgono questi ultimi passaggi.

```
ixxsaerc=inerziax-sum(ixxsae);%calcolo ixx dello rear chassis rispetto la terna SAE
```
*iyysaerc=inerziay-sum(iyysae);*

*izzsaerc=inerziaz-sum(izzsae);*

*ixzsaerc=inerziaxz-sum(ixzsae);*

*ixxrc=ixxsaerc-mrc\*zgsaerc^2;%calcolo ixx dello rear chassis rispetto agli assi aventi origine nel suo baricentro e paralleli alla terna SAE* 

*iyyrc=iyysaerc-mrc\*(xgsaerc^2+zgsaerc^2);*

*izzrc=izzsaerc-mrc\*xgsaerc^2;*

*ixzrc=ixzsaerc-mrc\*xgsaerc\*zgsaerc;*

Si conclude così il programma *inerzie.m*. Tutte le caratteristiche inerziali dello rear chassis sono ora determinate. Il programma prinicipale provvede ora a salvare i valori calcolati in una matrice denominata dati, da cui poi preleverà i dati per costruire i file .lua di per ogni inclinazione dell'angolo di sterzo.

Si apre ora un altro ciclo con la funzione di eseguire le simulazioni multiple. Innanzitutto trasforma i valori che si dovranno inserire nel file lua, descriventi le caratteristiche geometriche della moto e inerziali dello rear chassis, da dati di tipo numerico a dati di testo. Questo viene eseguito tramite il comando num2str. Le righe sotto riportate espletano questa funzione.

*n=i-1;*

*for k=1:n%ciclo per eseguire le simulazioni multiple con i diversi valori calcolati* 

 *alpha0r=num2str(alpha0r);%conversione dei parametri calcolati da numeri a caratteri*

 *beta23=num2str(dati(k,1));*

 *O3\_O6x=num2str(dati(k,2));*

 *O3\_O6z=num2str(O3\_O6z);*

 *O2\_O3x=num2str(dati(k,3));*

 *O2\_O3z=num2str(dati(k,4));*

 *O5\_C=num2str(l);*

 *Gx2=num2str(dati(k,5));*

 *Gz2=num2str(dati(k,6));*

 *inertiax=num2str(dati(k,7));*

 *inertiay=num2str(dati(k,8));*

 *inertiaz=num2str(dati(k,9));*

 *inertiaxz=num2str(dati(k,10));*

 *massrc=num2str(mrc);*

Il file poi apre il file lua che si è già preparato con le caratteristiche che non vengono modificate, già descritte nelle sezioni precedenti relative alla costruzione del modello. Il programma legge la prima riga del file lua tramite il comando *fgetl*, che serve appunto a leggere una singola riga da un file con dati di testo. Inserisce questa prima riga in una matrice A che conterrà tutte le righe del file lua. Si utilizza poi un ciclo while per leggere tutte le altre righe. Questo ciclo continua fino a che la variabile *tline*, che contiene l'ultima riga letta dal programma, è di tipo char, cioè è un vettore formato da caratteri. La funzione che si utilizza per effettuare questo controllo è *ischar*, che restituisce il valore 1 se il suo argomento è di tipo char, altrimenti resituisce 0. Si introduce un contatore j per fare in modo che il ciclo non sovrascriva ogni volta la stessa riga della matrice A, ma ne aggiunga una ogni volta. Una volta conclusa questa operazione il programma chiude il file lua. Queste le righe di comando utilizzate.

*j=1;*

 *file=fopen('C:\Users\Alessio\Desktop\Tesi\FMS\File\_MotoStudent.lua');*

 *tline=fgetl(file);*

 *A{j}=tline;*

 *while ischar(tline)%trasformazione del file.lua in un vettore di stringhe*

 *j=j+1;*

 *tline=fgetl(file);*

 *A{j}=tline;*

 *end*

 *fclose(file);*

Il programma procede poi a riscrivere le righe della matrice A che devono essere cambiate per sostituire i valori dei parametri che si sono modificati. Un esempio di come questo viene fatto è riportato nella riga seguente.

*A{19}=[' beta23 = ',beta23,','];*

Questa riga sostituisce nella matrice A la riga 19, riscrivendola come 'beta23=x,', dove x è il valore dell'angolo di inclinazione dello sterzo, beta23, che si vuole inserire. Con questa tecnica vengono sostituite tutte le righe contenenti un parametro che deve essere modificato. A questo punto si crea un nuovo file lua in cui vengono scritte una dopo l'altra tutte le righe della matrice A. In questo modo si è creato un file simile a quello di partenza in cui però si sono sostituite le righe contenenti i parametri che dovevano essere modificati. Il nuovo file è denominato *File\_MotoStudent1.lua*. Si riportano qui sotto i comandi per la sua creazione.

*file1=fopen('C:\Users\Alessio\Desktop\Tesi\FMS\File\_Moto1.lua','w');%scrittura del nuovo file.lua*

 *for t=1:numel(A)*

 *fprintf(file1,'%s\n',A{t});%\r\n è per farlo andare a capo in NotePad*

 *end*

 *fclose(file1);*

 *moto=[motodir,'File\_Moto1.lua'];*

Si vede che dopo aver creato il file si è creato il vettore di caratteri *moto*, che contiene il percorso per raggiungere questo nuovo file.

A questo punto si può procedere con l'esecuzione dell simulazioni. Per eseguirle si deve usare il comando di Matlab *dos*, indicando tra parentesi il percorso del programma FastBike, il percorso del file lua della moto e il percorso del comando da eseguire. Il comando *dos* serve a far eseguire le istruzioni al prompt dei comandi di Windows. Si riportano di seguito le righe utilizzate per l'esecuzione delle simulazioni FMS (Free *Modes Stability) e STC (Static Trim Calculation).*

## *cd(FBdir);%FBdir=pippo*

 *dos([FB ' ' moto ' ' command])%moto=motodir+File\_Moto1.lua, %command=commanddir+example\_command, questo è il comando per eseguire la simulazione in fastbike* 

 *dos([FB ' ' moto ' ' command2])%esegue STC*

## *cd(motodir)*

si vede che inzialmente si era cambiata la directory da quella contenente il programma Matlab (il cui percorso è contenuto nel vettore motodir) a quella contenente il programma FastBike (il cui percorso è contenuto in Fbdir), tramite il comando *cd*. Una volta eseguite le simulazioni si ritorna nuovamente alla directory del programma Matlab.

Le righe successive del codice non vengono riportate perchè hanno solo lo scopo di rinominare i file contenenti i risultati e spostarli in una cartella apposita.

I file dei risultati presentano i valori in output in colonne. Per andare a leggere i risultati che interessano il codice importa il file e poi trascrive solo le colonne che interessano in dei vettori, dai quali verranno estratti i risultati per creare i grafici.

# **Risultati delle simulazioni**

## **Introduzione all'analisi di stabilità**

Il software FastBike esegue l'analisi di stabilità del veicolo in tre fasi. Nella prima fase calcola l'assetto corrispondente alla condizione stazionaria corrispondente, quindi in relazione alla velocità e accelerazione che si stanno considerando. Nella seconda linearizza le equazioni del moto in un intorno della soluzione, eliminando così la dipendenza da termini non lineari quali le funzioni trigonometriche, e calcola la matrice di stato.

La formulazione di stato permette di trasformare la ricerca delle frequenze proprie di un sistema smorzato in un problema agli autovalori. L'equilibrio delle forze per un sistema smorzato a *n* gradi di libertà fornisce la seguente relazione matriciale:

$$
[m]{\ddot{x}} + [c]{\dot{x}} + [k]{\dot{x}} = {F}
$$

In cui *[m]* è la matrice di massa, *[c]* la matrice dello smorzamento, *[k]* la matrice di rigidezza e *{F}* il vettore delle forze esterne agenti. In un problema di vibrazioni libere come quello che ci interessa il vettore delle forze esterne è nullo. A causa della presenza della matrice di smorzamento non è possibile scrivere un problema agli autovalori per il sistema meccanico considerato, pertanto si trasformano le equazioni differenziali di secondo ordine in equazioni differenziali di primo ordine tramite l'introduzione di un vettore ausiliario delle velocità, *{v}*:

$$
\{\nu\}=\{\dot{x}\}
$$

L'equazione di equilibrio delle forze diventa così:

$$
[m]{\hat{v}} + [c]{v} + [k]{x} = {F}
$$

Da cui si può ricavare l'espressione della derivata della velocità:

$$
\{\dot{x}\} = \{v\}
$$

$$
\{\dot{v}\} = -[m]^{-1}[c]\{v\} - [m]^{-1}[k]\{x\} + [m]^{-1}\{F\}
$$

Riscrivendo in notazione matriciale si ottiene:

$$
\begin{Bmatrix} \dot{x} \\ \dot{v} \end{Bmatrix} = \begin{bmatrix} 0 & 1 \\ -[m]^{-1}[k] & -[m]^{-1}[c] \end{bmatrix} \begin{Bmatrix} x \\ v \end{Bmatrix} + \begin{bmatrix} 0 \\ -[m]^{-1} \end{bmatrix} \{F\}
$$

Ovvero:

$$
\{\dot{y}\} = [A]\{y\} + [B]\{F\}
$$

In cui *{y}* è il vettore delle variabili di stato, mentre *[A]* e *[B]* sono dette matrici di stato, che hanno dimensioni 2n x 2n. Il problema delle vibrazioni libere, introducendo una soluzione oscillante del tipo:

$$
\{y\} = \{y_0\}e^{st}
$$

Diventa un problema agli autovalori:

$$
[A]{y_0} = s{y_0}
$$

Nella terza fase si calcolano gli autovalori risolvendo l'equazione caratteristica, che si ricava annullando il determinante della matrice che si ottiene sottraendo alla matrice *[A]* la matrice identità moltiplicata per *s*:

$$
\det[(A] - s[I]] = 0
$$

Nella terza fase infine calcola gli autovalori e autovettori della matrice. Le leggi del moto dei modi di vibrare sono del tipo:

$$
x(t) = x_0 e^{st}
$$

In cui *x<sup>0</sup>* è l'ampiezza iniziale che dipende dalle condizioni al contorno iniziali, mentre *s* è l'autovalore. Gli autovalori, *s*, sono complessi, sono quindi composti di una parte reale, *Re*, e una parte immaginaria, *Im*.

$$
s = Re + ilm
$$

Questo comporta che la soluzione può essere scritta come il prodotto di un esponenziale che ha per esponente la parte reale per una componente oscillatoria in seno e coseno la cui pulsazione ω è rappresentata dalla parte immaginaria.

$$
x(t) = e^{Ret}(Asin\omega t + Bcos\omega t)
$$

Dividendo la parte immaginaria per 2π si ottiene la frequenza del sistema smorzato.

$$
f=\frac{Im}{2\pi}
$$

Se la parte immaginaria è nulla il modo non è oscillante. La parte reale invece rappresenta l'esponente dell'esponenziale che moltiplica la componente oscillante della vibrazione. Per cui tanto più è negativo tanto più velocemente l'oscillazione diminuirà la sua ampiezza fino ad estinguersi. Al contrario se dovesse essere positivo, l'ampiezza dell'oscillazione aumenterebbe sempre di più col trascorrere del tempo. Per questo motivo la parte reale rappresenta il parametro tramite il quale si valuta la stabilità o meno di un modo di vibrare. Nella figura seguente sono presentati gli andamenti tipici delle oscillazioni smorzate.

Un altro parametro che viene spesso preso in considerazione è il rapporto di smorzamento *ζ*. Esso rappresenta il rapporto tra lo smorzamento del sistema in questione e lo smorzamento critico del sistema, cioè il valore di smorzamento oltre il quale il sistema non è vibrante. Il suo valore si può calcolare tramite la seguente formula:

$$
\zeta = -\frac{Re}{\sqrt{Re^2 + Im^2}}
$$

Il rapporto di smorzamento indica con più immediatezza quanto un modo di vibrare sia smorzato rispetto alla parte reale, perchè è rapportato allo smorzamento critico, quindi ad una caratteristica intrinseca del sistema.

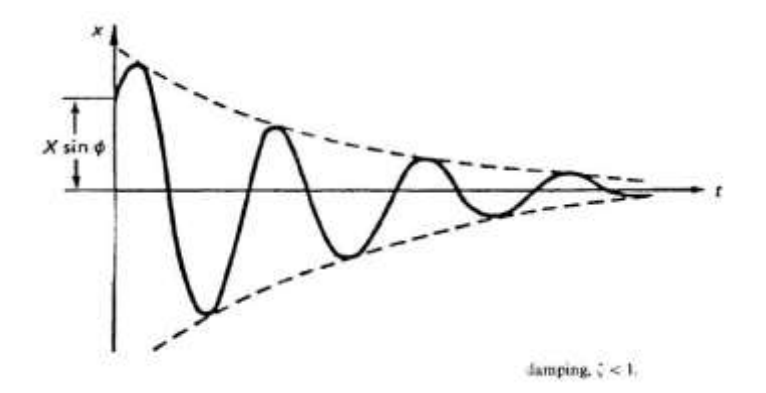

Figura 27: Tipico andamento di un'oscillazione con parte reale negativa.

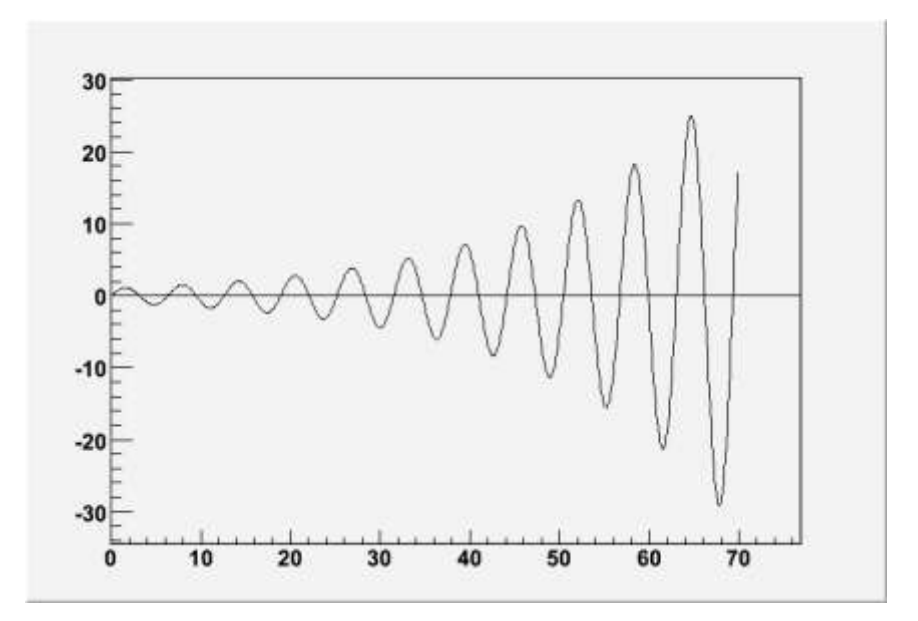

Figura 28: Tipico andamento di un'oscillazione con parte reale positiva.

# **Tipici modi di vibrare dei motocicli**

In questa sezione si commenta un tipico diagramma frequenza-parte reale ottenuto con FastBike GUI, riferito al modello con angolo di sterzo inclinato di 20°. Il diagramma è presentato nella figura seguente. Di seguito si descrive come si sono individuati i vari modi di vibrare.

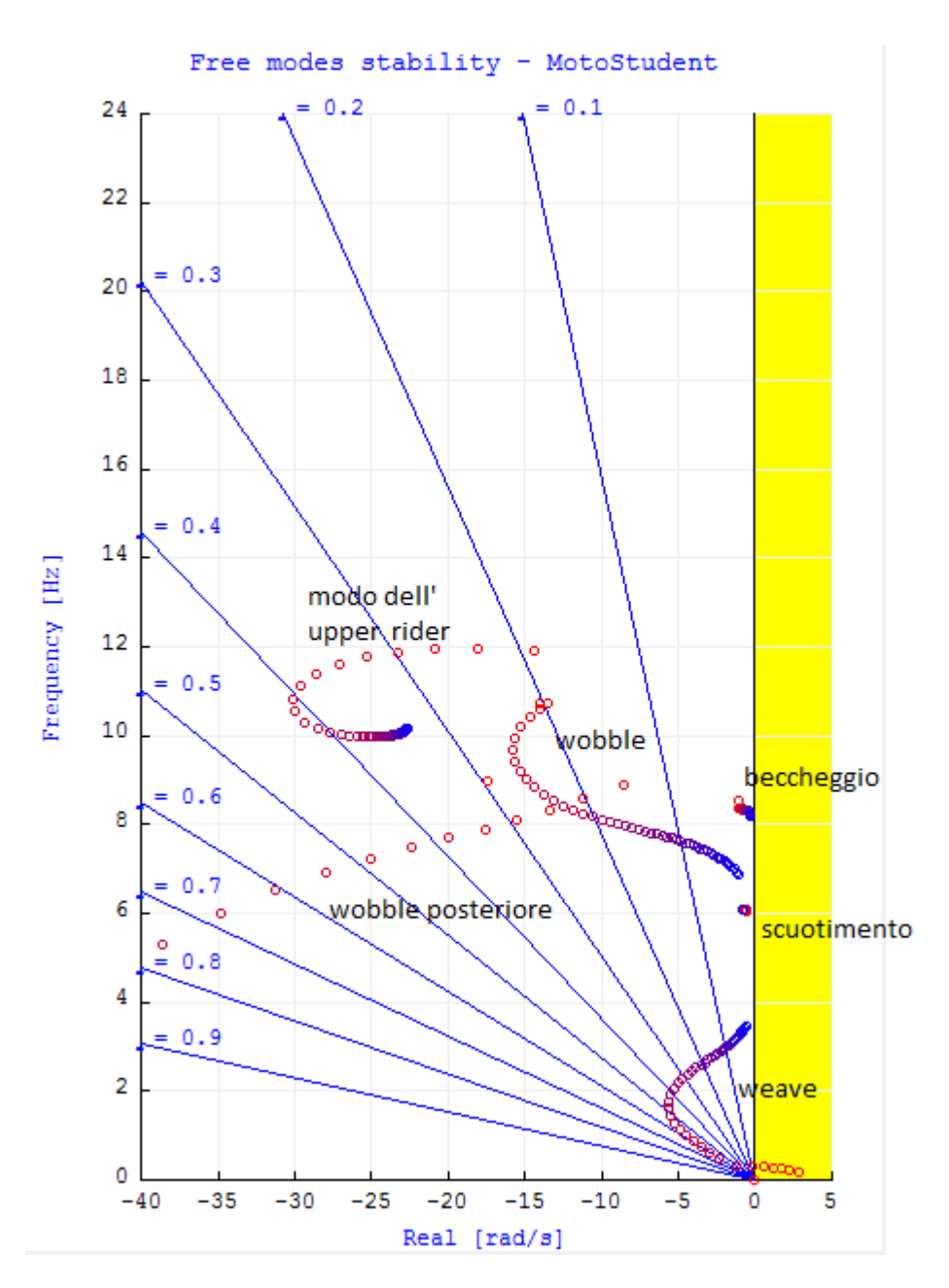

Figura 28: Principali modi di vibrare.

#### **Scuotimento**

Il modo di scuotimento è l'oscillazione verticale dell'intera motocicletta nel suo piano di simmetria. È schematizzabile con un modello ad un grado di libertà composto da una massa sospesa su due molle in parallelo. Le molle rappresentano le rigidezze degli pneumatici e delle sospensioni, quest'ultime non intervengono nel caso in esame perchè si è considerato un modello a sospensioni bloccate. Gli pneumatici hanno rigidezze di 1.36\*10<sup>5</sup> N/m all'anteriore e di 1.42\*10<sup>5</sup> N/m al posteriore. La massa del veicolo con pilota a bordo è di 180 kg. Si può pertanto calcolare la frequenza naturale del sistema secondo la formula proposta da Cossalter:

$$
f_{scuotimento} = \frac{1}{2\pi} \sqrt{\frac{k_f + k_r}{m}} = \frac{1}{2\pi} \sqrt{\frac{1.36 * 10^5 + 1.42 * 10^5}{180}} = 6.25 Hz
$$

In cui *k<sup>f</sup>* rappresenta la rigidezza anteriore e *k<sup>r</sup>* quella posteriore, che in questo caso coincidono con quelle degli penumatici. Si nota che il valore che si ottiene di 6.25 Hz è praticamente coincidente con quello desunto dal grafico, si può affermare che quel modo è quello di scuotimento verticale.

#### **Beccheggio**

In maniera simile a quanto fatto per lo scuotimento, anche il modo di beccheggio può essere approssimato da un modello ad un grado di libertà. L'equazione della frequenza che ne risulta ha la seguente espressione:

$$
f_{beccheggio} = \frac{1}{2\pi} \sqrt{\frac{k_f (p - b)^2 + k_r b^2}{l_{yG}}} = \frac{1}{2\pi} \sqrt{\frac{1.36 * 10^5 * (1.3 - 0.52)^2 + 1.42 * 10^5 * 0.52^2}{44.4}} = 8.31 Hz
$$

Dove *k<sup>f</sup>* e *k*<sup>r</sup> hanno lo stesso significato che nella formula precedente, *p* è il passo del veicolo, *b* la distanza del baricentro dal punto di contatto posteriore, *I<sub>yG</sub>* il momento d'inerzia baricentrico attorno all'asse y. Anche in questo caso i risultati analitici e numerici sono praticamente coincidenti.

#### **Oscillazione dell'Upper Rider**

Il modo tra 10 e 12 Hz generalmente non compare nei grafici che si avevano a disposizione per altri modelli di moto. Si sospetta quindi che sia un modo legato all'introduzione dell'Upper Rider nel modello. Si prova quindi a schematizzarlo con un modello ad un grado di libertà e a calcolarne la frequenza, così da verificare se l'ipotesi fatta è plausibile. L'equazione del moto è:

$$
I_x\ddot{\theta}+c\dot{\theta}+kx=0
$$

In cui *I<sup>x</sup>* è l'inerzia al rollio dell'upper rider, mentre *k* e *c* sono le caratteristiche di rigidezza e smorzamento rispettivamente introdotte in corrispondenza della coppia rotoidale che collega l'upper rider al lower rider. La frequenza naturale non smorzata risulta pertanto pari a:

$$
f_{UR} = \frac{1}{2\pi} \sqrt{\frac{k}{I_x}} = \frac{1}{2\pi} \sqrt{\frac{7690}{1.9}} = 10.1 Hz
$$

Si vede che questo valore della frequenza corrisponde ad alcuni dei valori del modo in esame, tuttavia per avere la certezza che il modo in esame sia effettivamente legato alla parte superiore del pilota si esegue un altra simulazione in cui si elimina questo corpo sospeso.

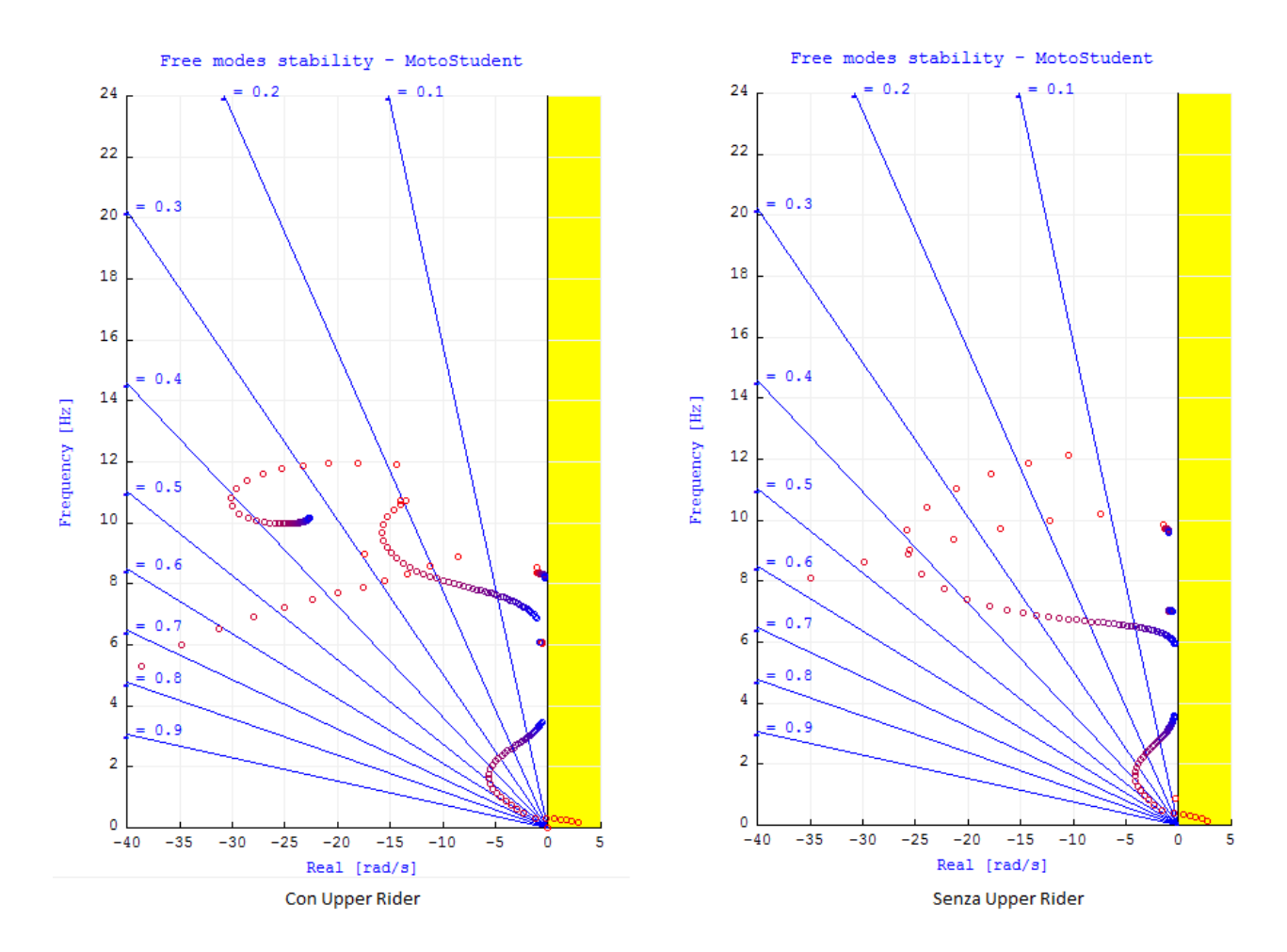

Figura 29: Confronto tra simulazioni eseguite con e senza l'Upper Rider.

Dal confronto tra i due modelli si vede chiaramente che il modo scompare quando si elimina l'Upper Rider, questo conferma quindi che sia legato ad esso. Chiaramente anche gi altri modi si sono modificati perchè si sono variate le caratteristiche inerziali del sistema. Si nota inoltre che questo corpo ha una notevole influenza sul wobble,destabilizzandolo in maniera significativa.

#### **Weave**

Si sa che il modo di weave ha frequenze comprese tra 0 e 4 Hz, non risulta pertanto difficile individuarlo in questo grafico, non essendoci altri modi in quell'intervallo. Inoltre si nota che il modo presenta il comportamento tipico per il quale tende a diventare sempre più stabile, cioè ad avere parte reale sempre più negativa, fino a raggiungere un picco a medie velocità, per poi ritornare verso la zona di instabilità.

#### **Wobble**

Per individuare il modo di wobble si sono innanzitutto considerate le frequenze. Si sa infatti che per questo modo sono comprese nel range 4÷10 Hz. Si sospettava quindi che il modo fosse quello che poi si è effettivamente verificato essere il wobble, ma per averne la certezza si è provato a fare a variare uno dei parametri che più ha

influenza su questo modo, cioè il coefficiente di smorzamento dell'ammortizzatore di sterzo, un aumento del quale si sa avere un effetto stabilizzante sul wobble. Perciò si sono eseguite due simulazioni, una con coefficiente di smorzamento nullo e una con un valore pari a 100 Ns/m, i risultati delle quali vengono confrontati nella figura seguente.

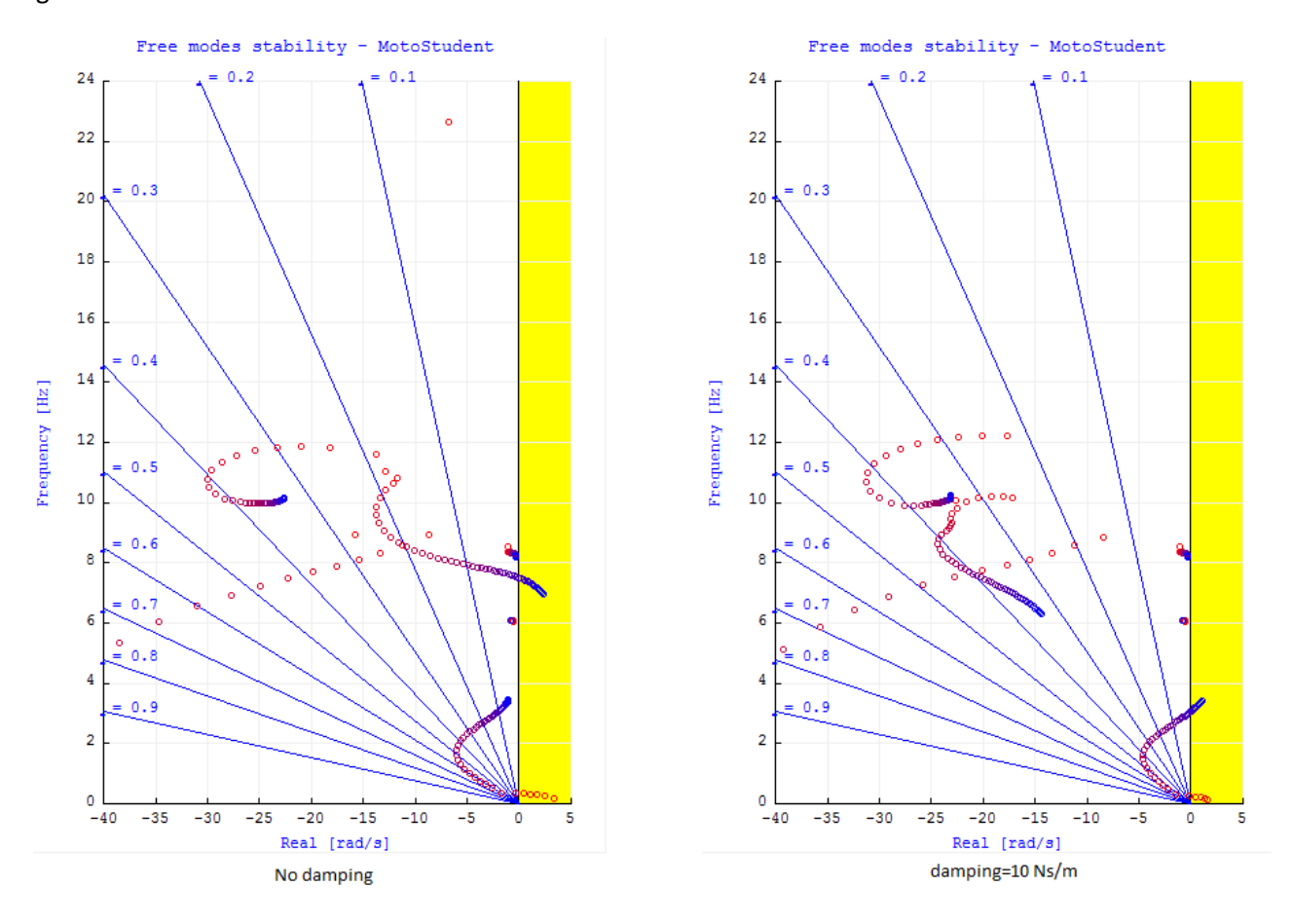

Figura 30: Confronto tra simulazioni con e senza ammortizzatore di sterzo.

Dal confronto si vede che il modo individuato come quello di wobble sia quello più marcatamente influenzato dalla variazione di questo parametro. Si vede inoltre che, come ci si aspetta, il weave viene reso più instabile dall'introduzione dell'ammortizzatore.

### **Wobble posteriore**

Questo modo rispetta l'andamento che si verifica anche in grafici ottenuti con altri motocicli. Inoltre, essendo tutti gli altri stati individuati, non rimangono dubbi sulla sua identificazione.

# **Confronto tra i risultati al variare dell'angolo di inclinazione dello sterzo**

Si analizzano ora i risultati delle simulazioni ottenuti per diversi valori dell'angolo di inclinazione dello sterzo, considerando l'influenza che ha questo parametro sulle oscillazioni di weave e wobble. Il range di variazione che si è considerato varia dai 20° ai 30°, con incremento di 1° ad ogni passo. Questo intervallo è stato scelto perchè rappresentativo di una vasta gamma di motocicli. I valori più bassi sono utilizzati nelle moto da speedway, che si attestano sui 19°÷20°, passando poi per i 21°÷24° dei motocicli da competizione, fino alle motociclette turistiche che si avvicinano ai 30°. Restano escluse le motociclette di tipo custom che arrivano anche ad angoli di 35°, tuttavia l'intervallo è già sufficientemente ampio per evidenziare l'influenza che ha il parametro. Nelle sezioni che seguono vengono presentati i risultati per i due modi di vibrare.

## **Influenza dell'angolo di inclinazione dello sterzo sul modo di weave**

Viene presentato innanzitutto un grafico che mostra la frequenza di weave in ordinata e la parte reale in ascissa, parametrico in funzione dell'angolo di inclinazione dello sterzo. Questo tipo di grafico viene detto root locus.

![](_page_69_Figure_4.jpeg)

Figura 31: Root Locus del weave al variare dell'inclinazione dello sterzo.

Si nota già a prima vista come l'aumento dell'angolo di inclinazione dello sterzo comporti uno spostamento verso sinistra delle curve, quindi verso le zone di maggior stabilità. Si può notare come l'angolo di inclinazione dello sterzo abbia lo stesso effetto sul weave a qualsiasi velocità, o meglio le curve non si intersecano mai e si spostano sempre verso sinistra nella zona di stabilità.

Si analizza adesso l'effetto dell'inclinazione dell'angolo di sterzo sulla frequenza e sul rapporto di smorzamento. Allo scopo si considerano i grafici di queste quantità in funzione della velocità. Si nota come all'aumentare dell'inclinazione dello sterzo la frequenza diminuisca leggermente, in accordo con il modello ad un grado di libertà, che per la frequenza fornisce l'equazione:

$$
f = \frac{1}{2\pi} \sqrt{\frac{k_{\lambda r} l}{I_{A r}} \cos \varepsilon \sqrt{1 - \zeta^2}}
$$

Questo accade sia perchè il coseno è decrescente all'aumentare di ε sia perchè il rapporto di smorzamento ζ aumenta, diminuendo così il valore della seconda radice. Il grafico seguente dimostra questo andamento.

![](_page_70_Figure_3.jpeg)

![](_page_70_Figure_4.jpeg)

Il grafico più interessante ai fini delle valutazioni di stabilità è quello che riporta lo smorzamento in funzione della velocità al variare dell'angolo di sterzo, che viene riportato in figura 33. Si nota che il rapporto di smorzamento ha inizialmente un aumento brusco, per poi decrescere con un andamento più dolce. A parte per il tratto iniziale, questo comportamento è in accordo con quanto previsto dal modello ad un grado di libertà del weave, che indica per il calcolo del rapporto di smorzamento la seguente espressione:

$$
\zeta = \frac{cV + k_{\lambda r}l^2}{2V\sqrt{I_{Ar}k_{\lambda r}l\cos\varepsilon}}
$$

Che, se riscritta separando il numeratore in due parti diviene:

$$
\zeta = \frac{c}{2\sqrt{I_{Ar}k_{\lambda r}l\cos\varepsilon}} + \frac{k_{\lambda r}l^2}{2V\sqrt{I_{Ar}k_{\lambda r}l\cos\varepsilon}}
$$

Con questa rielaborazione si vede chiaramente che il primo termine è costante e indipendente dalla velocità, mentre nel secondo la velocità compare a denominatore, rendendolo decrescente all'aumentare della velocità. Si vede inoltre che per valori elevati della velocità il rapporto di smorzamento tende ad un valore asintotico, ζ<sub>0</sub>, che dalle formule risulta essere:

$$
\zeta_0 = \frac{c}{2\sqrt{I_{Ar}k_{\lambda r}l\cos\varepsilon}}
$$

Questa tendenza si manifesta anche nei grafici in questione, a riprova della validità del modello ad un grado di libertà.

![](_page_71_Figure_5.jpeg)

Figura 33: Rapporto di smorzamento di weave in funzione della velocità per diversi valori di inclinazione dello sterzo.

Si nota che l'effetto dell'angolo di inclinazione dello sterzo è stabilizzante al suo aumentare, cioè tende a far aumentare il rapporto di smorzamento. Si osserva anche che, benchè nel root locus la variazione della parte reale sembrasse più accentuata per velocità medie che per le alte o le basse, in realtà la variazione del rapporto di smorzamento, in termini assoluti non percentuali, è all'incirca costante. Questo viene evidenziato più
chiaramente nell'istogramma di figura 34, in cui viene riportata la variazione assoluta del rapporto di smorzamento per tre differenti velocità, di 10, 30 e 50 m/s. La variazione del rapporto di smorzamento viene intesa come differenza tra il rapporto di smorzamento più elevato, corrispondente all'inclinazione di 30° dell'angolo di sterzo, e il minore, corrispondente al valore più piccolo dell'inclinazione dello sterzo.

In termini percentuali la variazione è invece molto più marcata a velocità più elevate, a causa della minore entità dei rapporti di smorzamento, come si può notare dall'istogramma di figura 35.

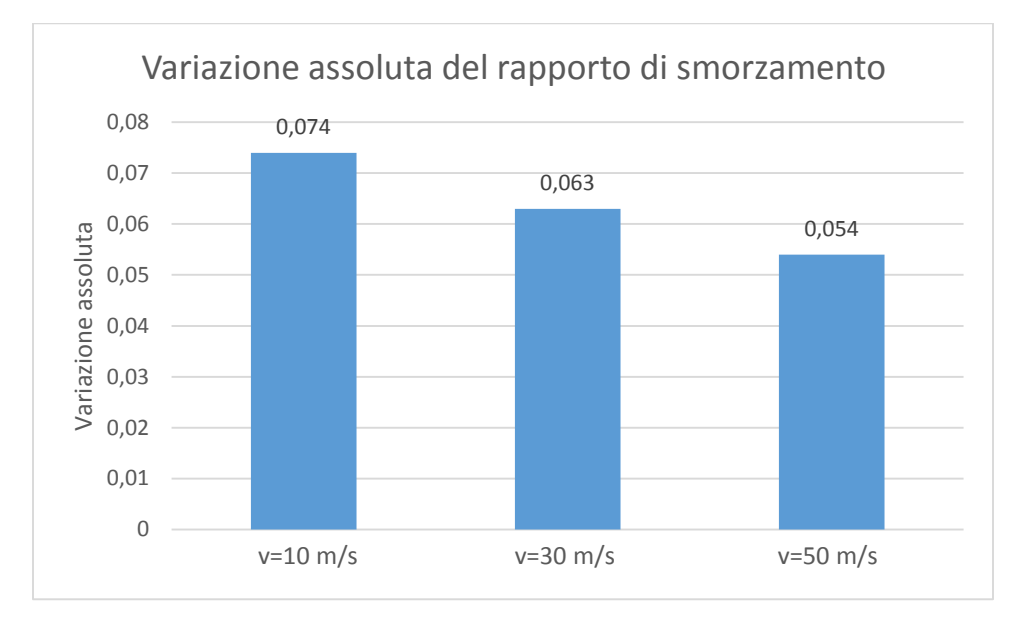

Figura 34: Variazione assoluta del rapporto di smorzamento di weave a velocità bassa, media e alta.

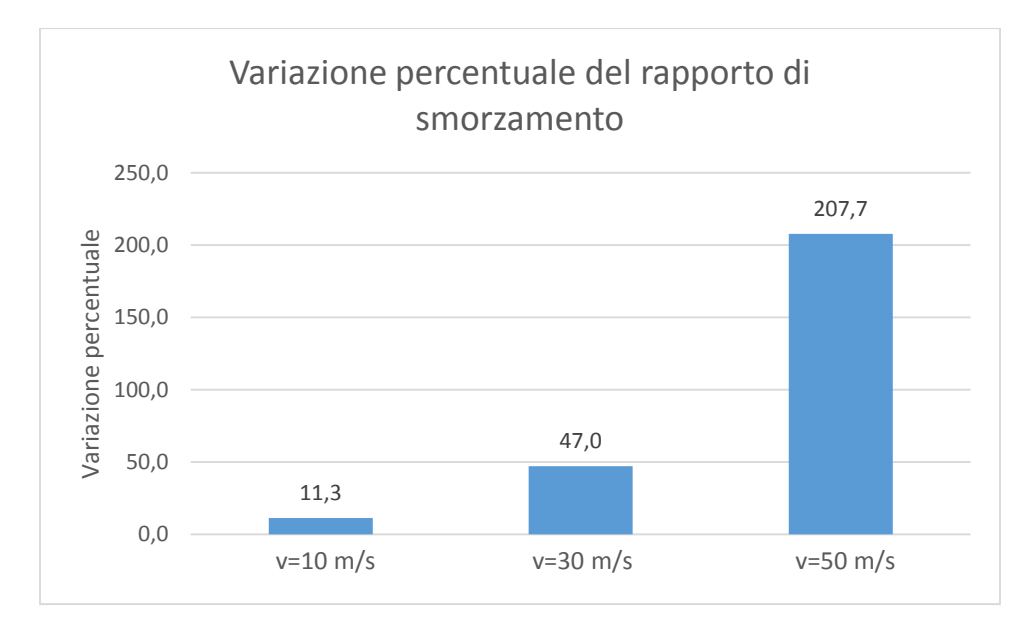

Figura 35: Variazione percentuale del rapporto di smorzamento di weave a velocità bassa, media ed alta.

Si ricercano ora le motivazioni fisiche che giustifichino l'influenza dell'inclinazione dello sterzo sulla stabilità del weave.

Una prima spiegazione deriva dal fatto che l'aumento dell'angolo di inclinazione dello sterzo, ε, comporta una riduzione della distanza *l* del punto di contatto posteriore dall'asse di sterzo, calcolabile con la seguente espressione:

$$
l = p \cos \varepsilon + a_n
$$

In cui *p* è il passo del veicolo mentre *a<sup>n</sup>* è l'avancorsa normale. Da questa distanza dipendono sia la forza di richiamo elastico che la forza viscosa, secondo le seguenti espressioni:

$$
F_{elastica} = k_{\lambda r} l \cos \varepsilon \psi
$$

$$
F_{viscosa} = \left(c + \frac{k_{\lambda r} l^2}{V}\right) \psi
$$

Dalle loro espressioni si nota che la forza di richiamo elastica tende a ridursi maggiormente rispetto alla forza viscosa al diminuire della distanza l. Perciò, poichè la forza elastica tende a mantenere l'oscillazione mentre quella viscosa è responsabile della sua estinzione, un aumento maggiore della seconda spiega la maggiore stabilità e l'aumento del rapporto di smorzamento.

Una seconda considerazione riguarda invece l'inerzia del retrotreno rispetto l'asse di sterzo. Una maggiore inclinazione dell'asse di sterzo dovrebbe comportare una riduzione della distanza del baricentro del retrotreno dall'asse di sterzo, di conseguenza si riduce la componente dell'inerzia dovuta al trasporto dall'asse baricentrico all'asse di sterzo, proporzionale al quadrato della distanza. Tuttavia c'è da considerare il fatto che sia la posizione del baricentro del retrotreno che il suo tensore d'inerzia vengono modificati per ogni valore dell'angolo di sterzo per mantenere costanti le caratteristiche inerziali totali. Inoltre le inerzie si devono proiettare su di un asse che ha ogni volta un'inclinazione differente, pertanto cambia l'influenza che hanno le diverse componenti del tensore, poichè cambia l'angolo di proiezione. Risulta difficile considerare il risultato della somma di questi effetti contrastanti tra loro. Si ricavano pertanto dallo Static Trim i valori di inerzia del retrotreno, che vengono già forniti rispetto ad un asse parallelo all'asse di sterzo, e le distanze del baricentro da esso. I risultati testimoniano che il momento d'inerzia baricentrico del retoretreno rispetto un asse parallelo all'asse di sterzo aumenta all'aumentare dell'inclinazione di quest'ultimo, ma corrispondentemente diminuisce la distanza del baricentro, diminuendo notevolmente la componente di trasporto sull'asse di sterzo. Il risultato è che l'inerzia rispetto all'asse di sterzo diminusce al'aumentare dell'inclinazione di sterzo, come si può vedere dal grafico sottostante. Diminuiscono così le forze d'inerzia che, benchè rendano più difficile l'innesco di vibrazioni, ne ritardano anche la l'estinzione una volta avviate. Il termine inerziale infatti compare a denominatore nell'espressione del rapporto di smorzamento, una sua diminuzione comporta un' aumento di quest'ultimo.

Si è valutata anche la possibile influenza di momenti giroscopici, ma si è visto che non è attribuibile ad essi nessun contributo all'aumento di stabilità. Infatti il momento giroscopico che si genera per la rotazione dell'asse della ruota posteriore attorno all'asse di sterzo, generato dalla rotazione del retrotreno attorno a quest'ultimo, tende a far incrementare sia l'imbardata che il rollio del motociclo.

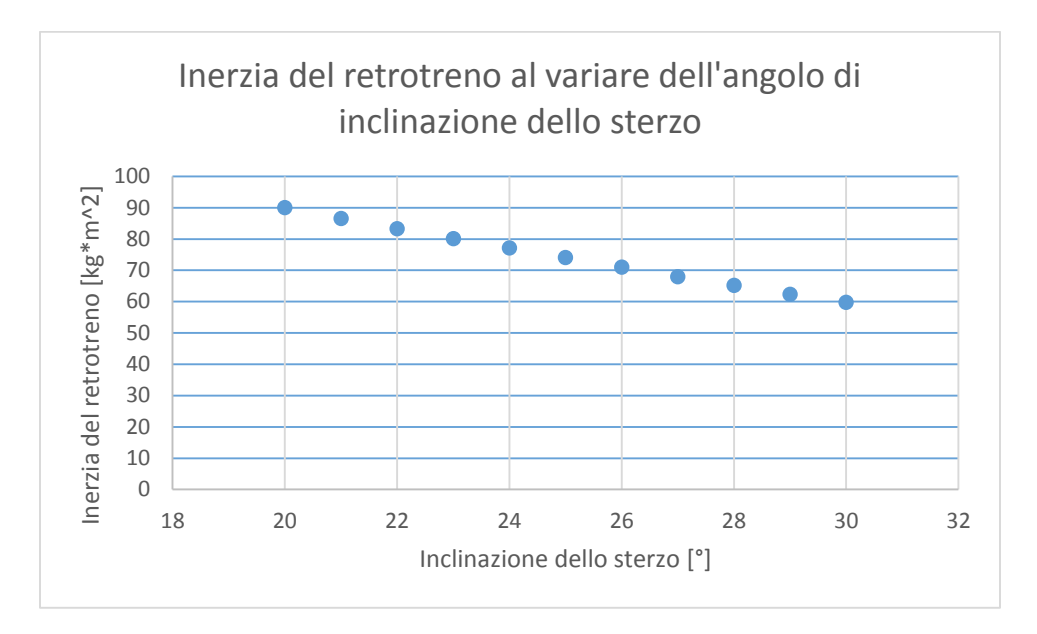

Figura 36: Inerzia del retrotreno in funzione dell'angolo di inclinazione dello sterzo.

#### **Influenza dell'angolo di inclinazione dello sterzo sul modo di wobble**

Analogamente a quanto fatto per il weave, si presenta per primo il root locus del wobble. Da questo grafico si possono desumere infatti le tendenze generali che verranno analizzate con maggiore dettaglio tramite i grafici successivi. Si nota che la tendenza della frequenza è opposta rispetto a quella del weave, infatti diminuisce all'aumentare della velocità. Per quanto riguarda la parte reale invece il comportamento è simile, dal momento che dopo una iniziale tendenza a valori più negativi, si riporta verso la zona instabile del grafico. Questi comportamenti sono meglio evidenziati dai grafici delle figure 38 e 39, che riportano l'andamento di queste due quantità in funzione della velocità.

Si può notare che la frequenza diminuisce all'aumentare della velocità, così come lo smorzamento. Il fatto che il rapporto di smorzamento diminuisca all'aumentare della velocità è in accordo con il modello del wobble ad un grado di libertà che si è discusso nel primo capitolo, il quale porge per il calcolo di esso:

$$
\zeta = \frac{cV + k_{\lambda f}a_n^2}{2V\sqrt{I_{Af}k_{\lambda f}a_n\cos\epsilon}}
$$

Separando in due parti il denominatore, in maniera simile a quanto si è fatto per il weave, si ottiene un termine costante e uno in cui la velocità compare a denominatore, spiegando così l'andamento decrescente.

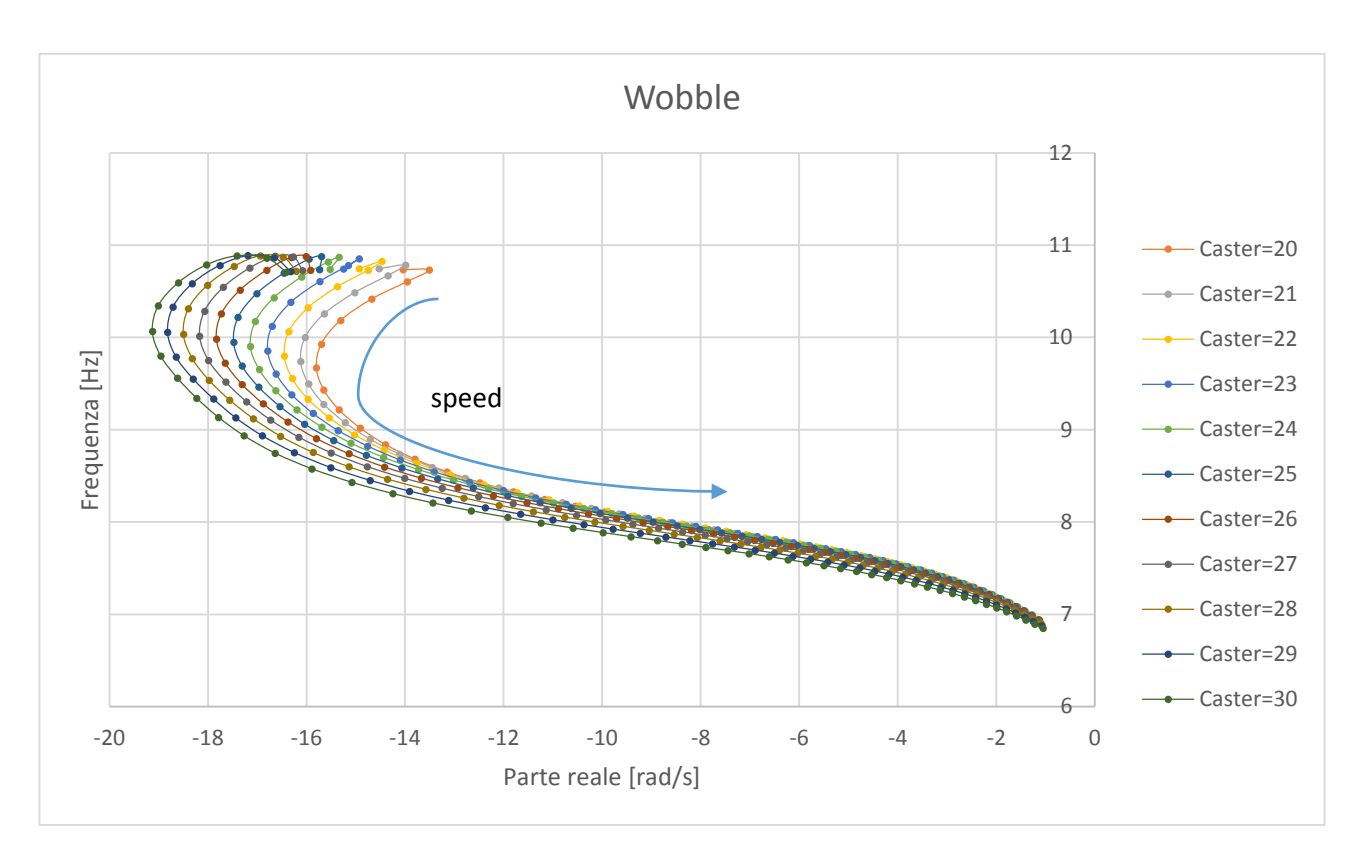

Figura 37: Root locus del modo di wobble.

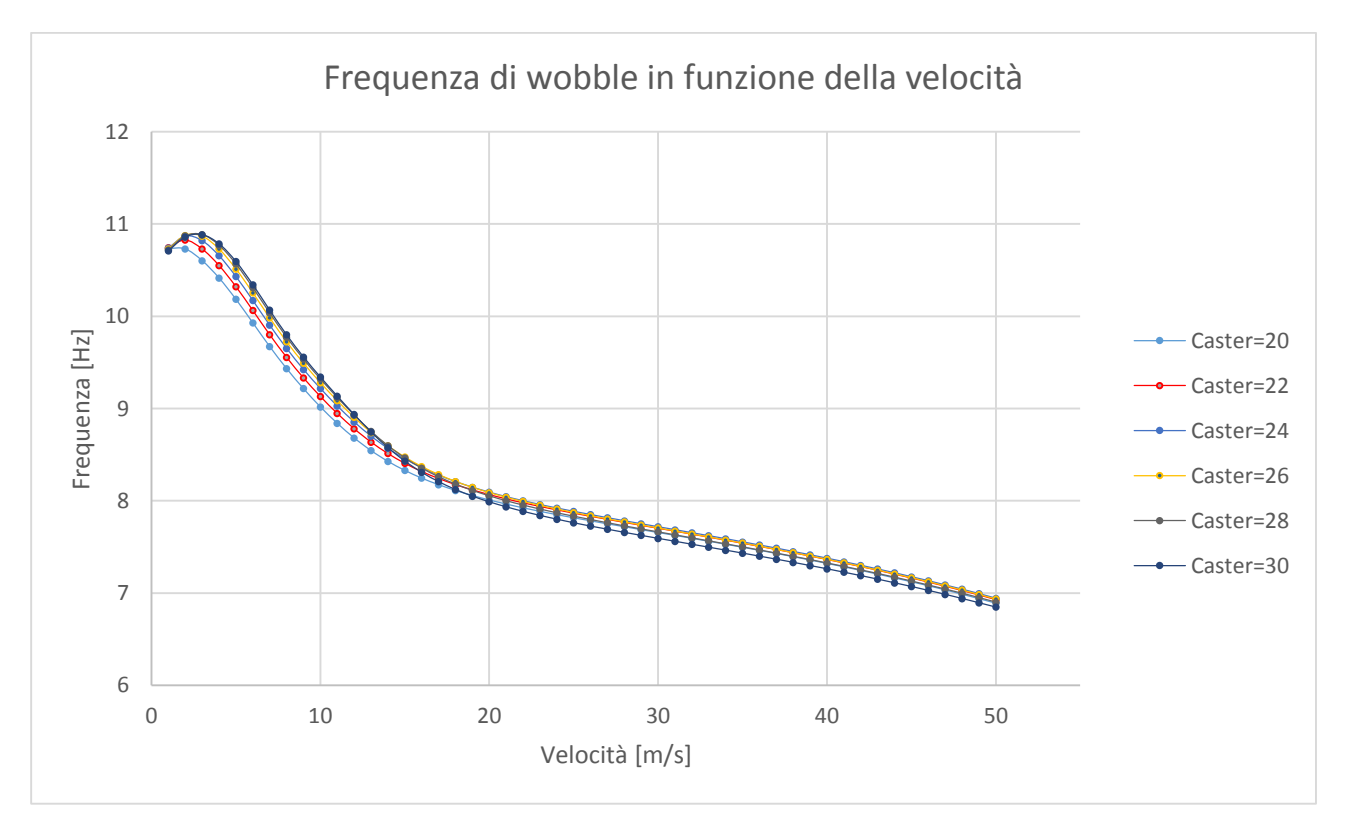

Figura 38: Frequenza del wobble in funzione della velocità.

Per quanto riguarda la frequenza invece il modello ad un grado di libertà indicherebbe la seguente formula:

$$
f = \frac{1}{2\pi} \sqrt{\frac{k_{\lambda f} a_n}{l_{A f}}} \cos \varepsilon \sqrt{1 - \zeta^2}
$$

Da cui si deduce che la frequenza dovrebbe aumentare all'aumentare della velocità, a causa della diminuzione del rapporto di smorzamento, mentre nelle simulazioni eseguite si osserva il contrario. I risultati delle simulazioni sono in accordo con quanto si osserva nella realtà, secondo quanto è riportato in [1], si può quindi dedurre che il modello ad un grado di libertà è eccessivamente semplificato e non descrive fedelmente il fenomeno, pur fornendo degli spunti validi per l'interpretazione.

Si analizza ora l'effetto dell'angolo di inclinazione dello sterzo su queste due caratteristiche.

Per quanto riguarda la frequenza si può osservare che l'effetto non è il medesimo in tutto il campo di velocità considerate. A velocità basse infatti la frequenza aumenta all'aumentare dell'inclinazione, ma a partire da velocità di circa 17÷18 m/s la tendenza si inverte. Il modello ad un grado di libertà suggerirebbe che la frequenza sia decrescente all'aumentare dell'inclinazione dell'angolo di sterzo, perchè proporzionale ai termini *cosε* e *(1 ζ 2 )*, entrambi decrescenti. I risultati delle simulazioni rispettano quindi l'andamento previsto dal modello semplificato solo nel campo delle velocità più elevate.

Lo smorzamento rispetta le previsioni fatte dal modello ad un grado di libertà. Infatti all'aumentare dell'angolo di inclinazione dello sterzo il suo valore cresce, come ci si aspetta dal momento che il coseno di quest'angolo compare a denominatore nel rapporto di smorzamento. Si vede che questo andamento è rispettato in gran parte del campo di velocità, solo gli ultimi valori hanno tendenza opposta, in prossimità delle velocità più elevate. Si vede anche che la variazione è più marcata per velocità medio basse che alle alte. Questo si può apprezzare dagli istogrammi seguenti in cui si riportano le variazioni assolute e percentuali del rapporto di smorzamento, intese come differenze tra i valori relativi all'inclinazione massima e minima, per le velocità di 10, 30 e 50 m/s. Solo nel campo delle velocità più elevate la tendenza si inverte leggermente e lo smorzamento si riduce all'aumentare dell'angolo di inclinazione dello sterzo, questa variazione è tuttavia molto inferiore alle altre sia in termini assoluti che percentuali.

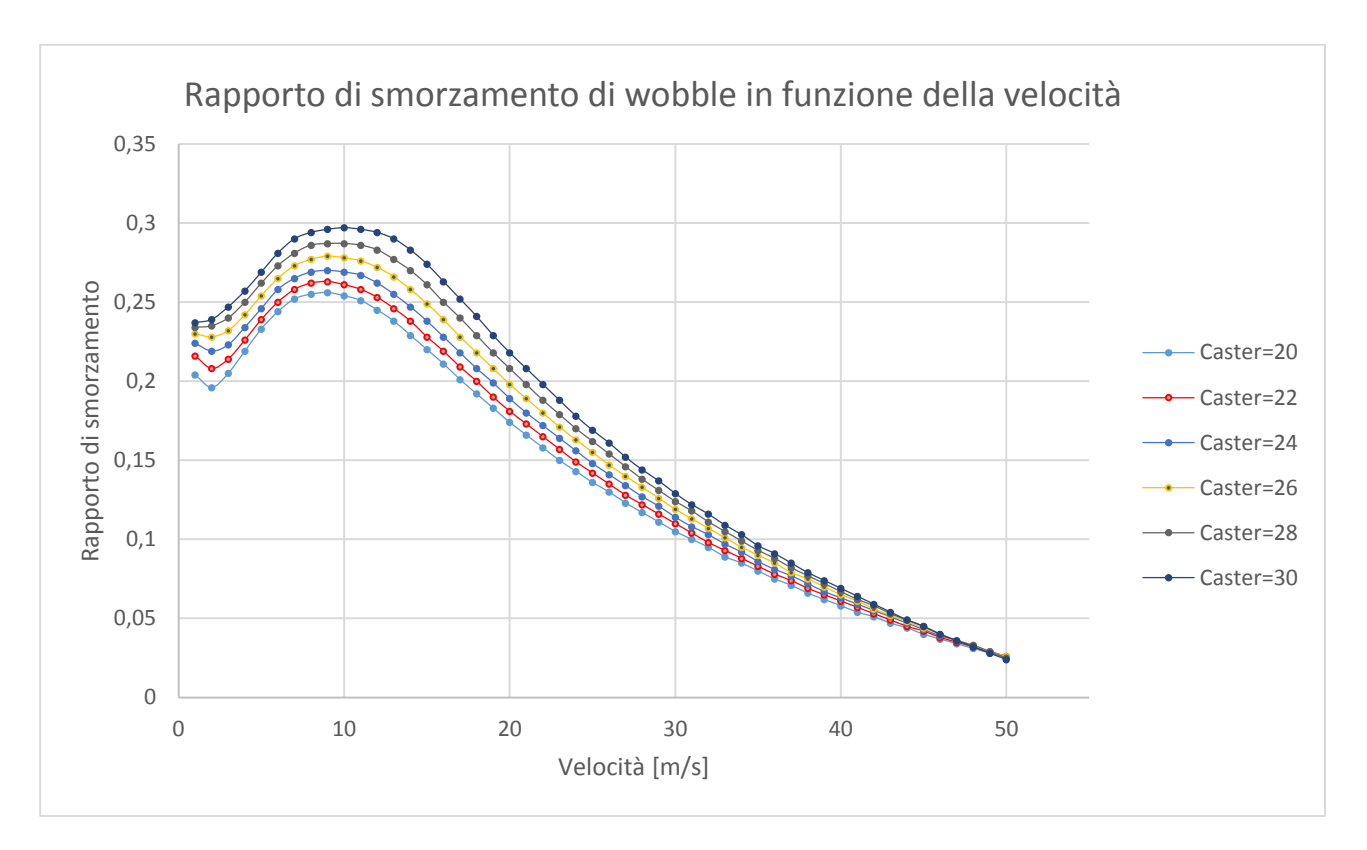

Figura 39: Rapporto di smorzamento del wobble in funzione della velocità.

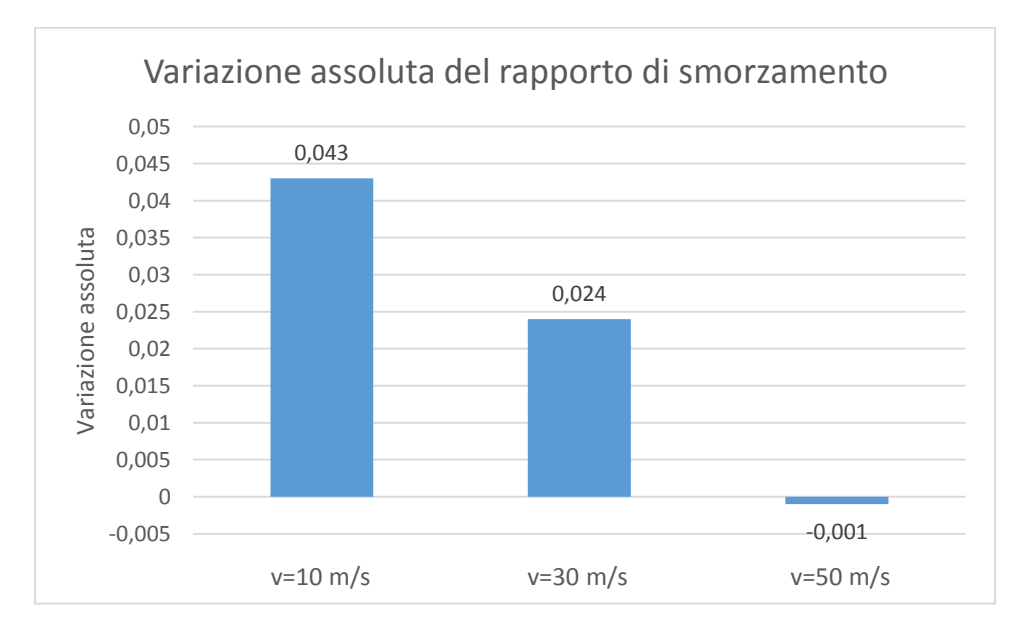

Figura 40: Variazione assoluta del rapporto di smorzamento per valori di velocità di 10, 30 e 50 m/s.

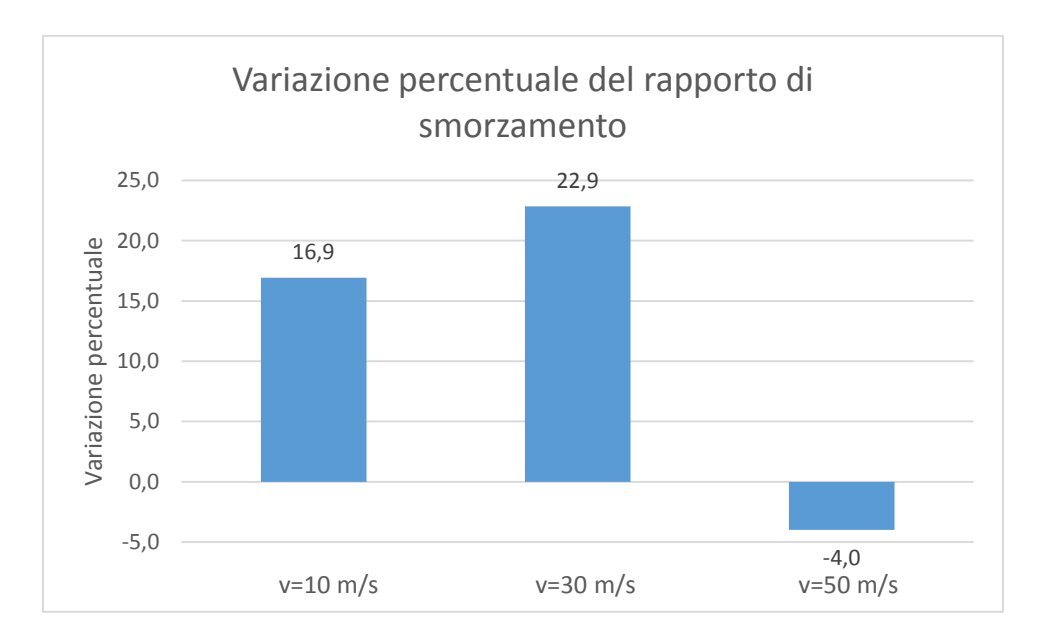

Figura 41: Variazione percentuale del rapporto di smorzamento per valori di velocità di 10, 30 e 50 m/s.

L'interpretazione fisica che si può dare all'aumento della stabilità, cioè del rapporto di smorzamento, che si verifica in un ampio campo di velocità è legata al differente effetto che l'angolo di inclinazione dello sterzo ha sulle forze di richiamo elastico e viscosa. Le loro espressioni sono le seguenti:

$$
F_{elastica} = k_{\lambda f} a_n \cos(\varepsilon) \delta
$$

$$
F_{viscosa} = \left(c + \frac{K_{\lambda f} a_n^2}{V}\right) \delta
$$

Si nota infatti che la forza elastica dipende dal coseno dell'angolo di inclinazione dello sterzo, mentre quest'ultimo non compare nella formula della forza viscosa. Pertanto, similmente a quanto accade nel weave, la componente elastica, che tende a mantenere l'oscillazione si riduce, mentre l'azione responsabile della sua estinzione, cioè la forza viscosa rimane invariata.

L'effetto giroscopico che nasce per la rotazione dell'asse della ruota anteriore attorno all'asse di sterzo è perpendicolare all'asse di sterzo. Può quindi essere scomposto in una componente orizzontale, che tende a ridurre il rollio nella direzione in cui sta sterzando il manubrio, e una componente verticale che tende ad aumentare l'imbardata nella direzione di sterzata, con un effetto quindi destabilizzante. All'aumentare dell'angolo di sterzo la componente stabilizzante tende a ridursi, perchè proiettata secondo il coseno, mentre quella destabilizzante tende ad aumentare. Il momento giroscopico non ha quindi influenza sull'aumento della stabilità, ma potrebbe spiegarne la diminuzione alle alte velocità, dove gli effetti giroscopici hanno influenza maggiore a causa dell'elevata velocità angolare delle ruote.

# **Conclusioni**

Dalle simulazioni effettuate si è visto che l'effetto dell'angolo di sterzo sulla stabilità dei motocicli è prevalentemente stabilizzante al suo aumentare. L'influenza è più marcata sul modo di weave rispetto al wobble. Sembrerebbe quindi che questo parametro deva essere scelto il più grande possibile, così da allontanare il pericolo di problemi di instabilità. In realtà non si è tenuto conto che l'angolo di inclinazione dello sterzo influenza pesantemente anche la maneggevolezza, solitamente con tendenza inversa rispetto a quella che ha sulla stabilità. Il valore più appropriato deriva perciò da un giusto compromesso tra queste due caratteristiche.

Questo giustifica anche i valori dell'angolo di inclinazione dello sterzo che vengono adottati comunemente. Valori contenuti sono adottati dalle motociclette da trial, per i quali i problemi di instabilità sono di minor rilevanza vista la velocità contenuta che raggiungono, mentre risulta molto più importante una grande maneggevolezza. Al contrario i motocicli votati ad un utilizzo più turistico adottano valori più elevati, privilegiando la sicurezza di guida. La fascia intermedia di valori dell'angolo di inclinazione dello sterzo è invece occupata dalle motociclette supersportive e da competizione, nelle quali hanno pari importanza i problemi di stabilità e maneggevolezza.

# **Appendice A: misura dell'inerzia di un avantreno**

L'avantreno oggetto della misura è stato composto con pezzi provenienti da vari motocicli presenti nel laboratorio del MDRG. La misura è stata eseguita perchè si disponeva di dati relativi ad avantreni più pesanti ed ingombranti di quello che dovrebbe equipaggiare un veicolo di piccola cilindrata sportivo.

Le prove che si sono eseguite sono:

-determinazione del baricentro tramite la macchina Moto CoG Machine;

-misurazione del momento d'inerzia di beccheggio, I<sub>yy</sub>, tramite misura della frequenza di pendolamento;

-misurazione del momento d'inerzia di rollio, I<sub>xx</sub>, tramite pendolo trifilare;

-misurazione del momento d'inerzia di imbardata, Izz, tramite croce.

Tutte le misure vengono eseguite in full extended, l'avantreno viene bloccato in tale posizione tramite un pezzo di lamiera tagliato ad hoc.

#### **Determinazione del baricentro**

La macchina Moto CoG Machine consiste di una struttura in alluminio, inclinabile tramite un martinetto idraulico che viene azionato a mano dall'operatore. Sulla struttura sono montate quattro colonnine di fissaggio del misurando, la cui posizione è regolabile, sulle quali sono presenti quattro celle di carico che rilevano le forze di reazione gravanti sulle colonnine. Le celle di carico sono collegate ad un'interfaccia LabView, che provvede a memorizzare i dati relativi all'angolo di inclinazione della piattaforma e alle forze gravanti sulle celle di carico in un file di testo. Questo file verrà poi rielaborato da un algoritmo in Matlab creato specificamente per questo scopo.

L'avantreno viene fissato alla piattaforma tramite due barre filettate che vengono infilate in dei cuscinetti a sfere. Una barra filettata viene fatta passare attraverso i fori per il passaggio del perno ruota nelle forcelle, e fissata tramite dei coni di centraggio per far sì che barra e fori siano coassiali, mentre sulla seconda barra si appoggia solamente. I cuscinetti sulle colonnine anteriori, quelle più distanti dalla cerniera e che si sollevano maggiormente, vengono bloccati tramite gli appositi supporti, mentre quelli posteriori sono liberi di scorrere sulle celle di carico. L'avantreno viene fissato con la barra passante per l'asse ruota sulle colonnine anteriori, e con la direzione frontemarcia rivolta verso il basso. Si cerca inoltre di fissarlo in modo che la sua mezzeria sia centrata rispetto alle celle di carico. Si registra inoltre l'angolo d'inclinazione per cui le forcelle sono perfettamente orizzontali, tramite una bolla di precisione. Questo dato verrà utilizzato dall'algoritmo di postelaborazione per fornire le coordinate del baricentro in un sistema di coordinate avente origine nel perno ruota e parallelo all'asse delle forcelle.

Vengono eseguite tre serie di misure, ognuna composta da una salita e una discesa da 0° a 30° di inclinazione con passo di 3°. Per ognuna di queste serie vengono generati i file di testo.

Si passa ora alla fase di elaborazione dei dati, eseguita tramite un algoritmo in Matlab sviluppato da MDRG. In esso si devono inserire i file di testo, la distanza tra le colonnine e le masse dei supporti utilizzati, detti

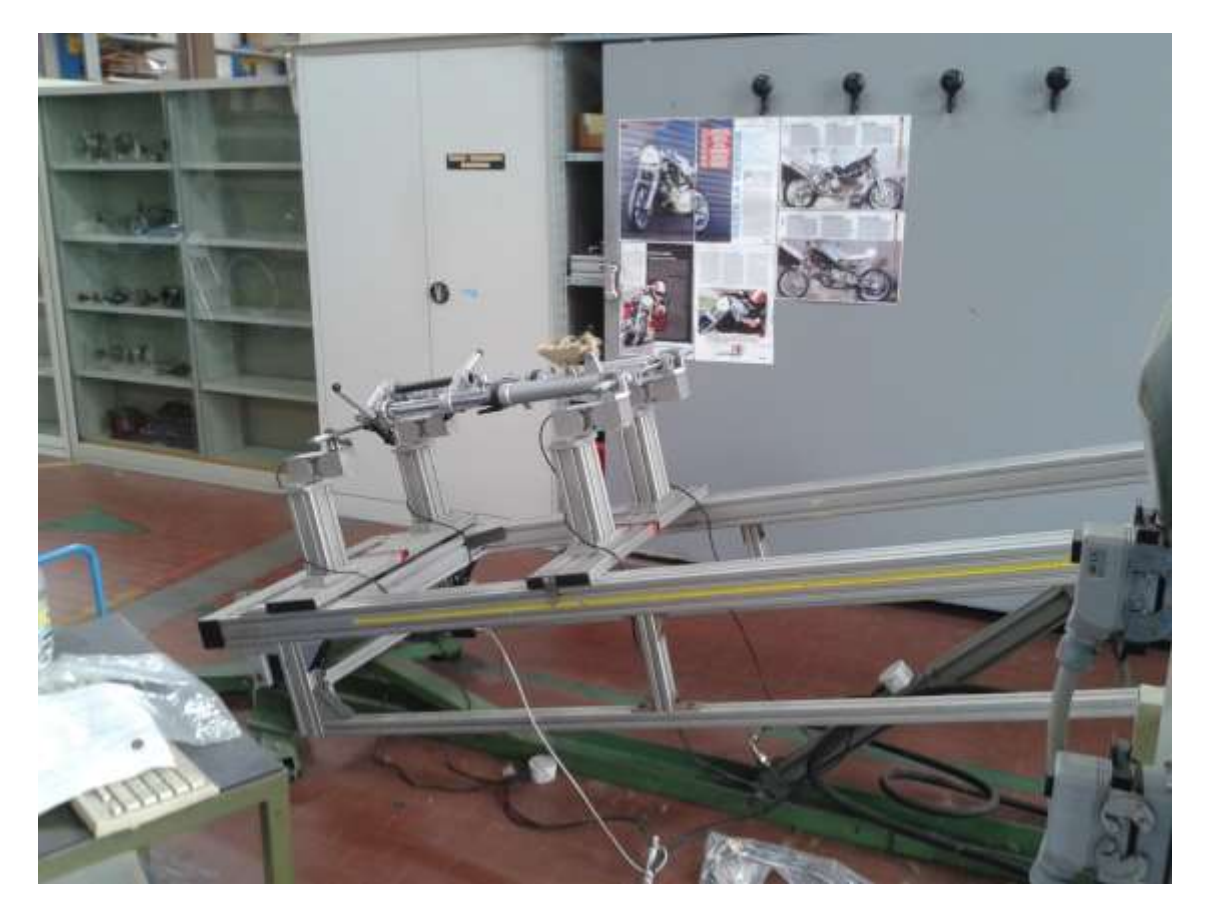

real clamps e front clamps, in questo caso le barre filettate e i coni di centraggio. La distanza tra le colonnine e le masse dei supporti servono per eliminarle dal computo del baricentro. Il programma infatti le considera come due masse concentrate in prossimita delle colonnine. Siccome si vuole tener conto della presenza del perno ruota nella determinazione del baricentro, alla massa della front clamps si sottrae la massa del perno ruota. In tal modo l'algoritmo sottrarrà solo la differenza di massa dal computo del baricentro e terrà così in considerazione la presenza del perno ruota.

Per calcolare il baricentro l'algoritmo esegue l'equilibrio dei momenti attorno ad uno dei due supporti sulle colonnine. Per il calcolo della posizione longitudinale, *b*, impone l'equilibrio quando l'inclinazione è nulla. Supponendo che lo esegua rispetto al supporto posteriore, detta *N<sup>f</sup>* la reazione normale del supporto anteriore e *l* la distanza tra i supporti, la posizione si ricava dalla formula:

$$
b=\frac{N_f l}{mg}
$$

Per l'altezza *h* del baricentro rispetto la congiungente i supporti invece si deve considerare la piattaforma inclinata di un angolo α, e si ottine dalla relazione:

$$
h = b \, t g \alpha - \frac{N_f l}{mg} t g \alpha
$$

si vede quindi che sarebbe sufficiente la misura per una sola inclinazione della piattaforma, tuttavia si eseguono più misure per avere una maggiore accuratezza. La misura della posizione longitudinale è affidabile, mentre quella dell'altezza deve essere verificata sospendendo l'avantreno per il perno ruota. In questo modo si verifica che il baricentro calcolato dall'algoritmo sia posto dalla parte giusta. Nella misura in questione la posizione non era stata calcolata correttamente dal programma, che l'aveva posto davanti all'asse delle forcelle, mentre in realtà si trova dietro. Si è allora scattata una foto del componente appeso e la si è importata in un software di disegno. Si è misurato un dettaglio del sistema, in questo caso la larghezza del supporto del cusinetto, e lo si è confrontato con la quota che indicava il programma di quello stesso dettaglio. Il rapporto tra la misura reale e la grandezza misurata nella fotografia rappresenta il fattore di scalatura. Si è quindi riportata la distanza longitudinale del baricentro sull'asse delle forcelle. La distanza della fine di questo segmento dalla retta verticale passante per il perno ruota rappresenta l'altezza del baricentro.

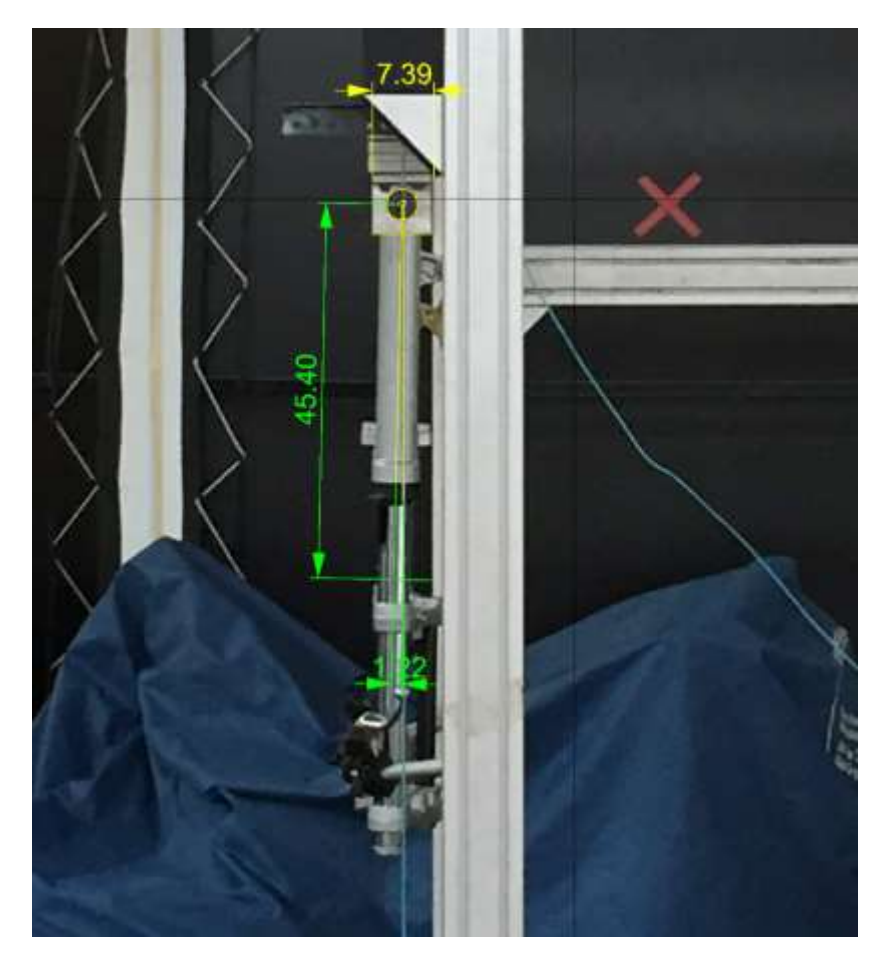

#### **Misure di inerzia**

Tutte le misure di inerzia si basano sulla misura della frequenza propria di oscillazione dell'avantreno intorno ad un asse. Per la determinazione della frequenza si utilizza un accelerometro piezoelettrico monoassiale collegato ad un oscilloscopio Ono Sokki, in grado di eseguire in tempo reale la Fast Fourier Trasform. In questo modo è possibile leggere direttamente dall'oscilloscopio la frequenza propria del sistema, pari alla frequenza alla quale si manifestano le oscillazioni con ampiezza maggiore quando il sistema è soggetto ad un impulso.

#### **Misurazione del momento d'inerzia di beccheggio**

Per determinare questa quantità l'avantreno viene appeso per il perno ruota su due cuscinetti, come è stato fatto per la determinazione dell'altezza del baricentro. L'accelerometro è stato collocato su una parte piatta dei foderi, la cui superficie risulta parallela al perno ruota. È importante disporlo in questo modo, in maniera che il moto sia il più possibile parallelo alla direzione di misura dell'accelerometro. Una volta collegato tutto il sistema di misura, si procedeva a imprimere un impulso al sistema colpendolo con la mano. Si deve fare in modo di dare un colpo deciso mantenendo il contatto con il componente il minor tempo possibile, così da avvicinarsi il più possibile al modello matematico dell'impulso di Dirac. È importante che la sollecitazione sia impulsiva perchè questa eccita tutte le frequenze. La frequenza che manifesta la maggiore ampiezza dopo tale sollecitazione è quella naturale del sistema. Una volta misurata la frequenza fondamentale, si ricava l'inerzia dall formula:

$$
I_{yy} = \frac{1}{4\pi^2} \frac{mgl}{f_n}
$$

In cui I è pari alla distanza longitudinale b del baricentro e  $f_n$  rappresenta la frequenza naturale del sistema. Questa formula deriva dalla schematizzazione dell'avantreno come un pendolo semplice, per il quale si può scrivere la seguente equazione di equilibrio dei momenti:

$$
I_{yy}\ddot{\vartheta} + mgl\ cos\vartheta = 0
$$

Da cui, linearizzando per piccolo valori dell'angolo θ, si ottiene:

$$
I_{yy}\ddot{\vartheta} + mgl\vartheta = 0
$$

Si ricava così la pulsazione naturale:

$$
\omega_n = \sqrt{\frac{mgl}{I_{yy}}}
$$

Che divisa per 2π fornisce la frequenza.

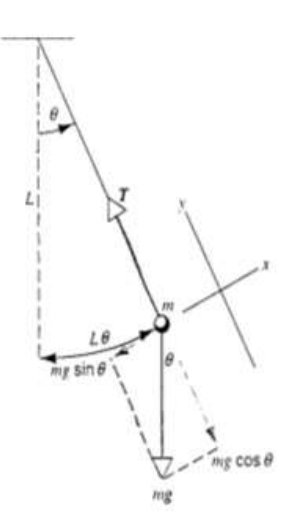

### **Misura del momento d'inerzia di rollio**

La misura del momento d'inerzia di rollio viene eseguita tramite il pendolo trifilare. Come suggerisce il nome questo strumento è costituito da un piano di appoggio triangolare sospeso tramite tre fili.

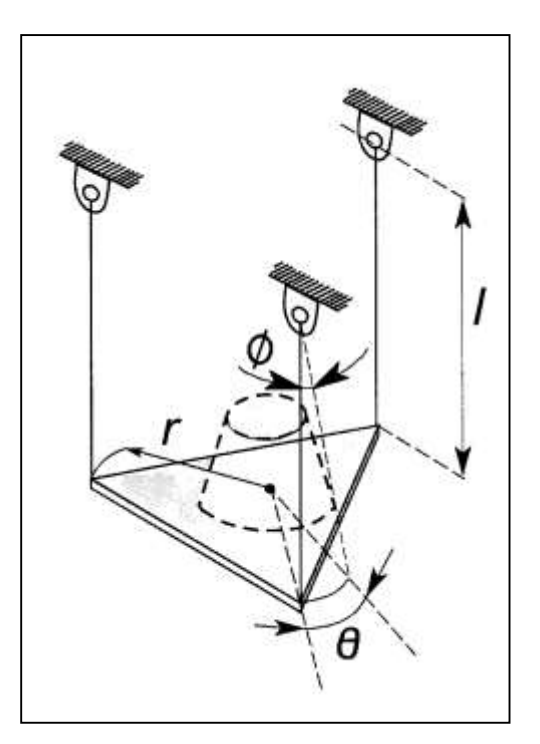

Il funzionamento si basa sull'equilibrio dei momenti agenti attorno all'asse verticale. Si ipotizza che il pendolo oscilli attorno ad un asse verticale passante per il suo baricentro. Le uniche forze agenti in grado di creare un momento attorno all'asse verticale sono le componenti orizzontali delle tensioni dei fili. Queste agiscono ad una

distanza pari a *r* dal baricentro della piattaforma. Le tensioni dei fili sono pari alla massa della piattaforma, perchè è l'unica forza che devono equilibrare, quindi detto φ l'angolo di cui sono inclinati i fili rispetto alla verticale ciascuna d componente orizzontale è pari a:

$$
F_h = \frac{mg}{3}\sin\Phi
$$

Ipotizzando piccole oscillazioni il seno di un angolo si può approssimare con il valore dell'angolo stesso, e considerando che ciasuna forza agisce ad una distanza *r* dal baricentro, ognuna genera un momento pari a:

$$
M = -F_h r = -\frac{mg}{3}\Phi r
$$

La somma dei momenti generati dalle tre tensioni è pari al prodotto del momento d'inerzia per l'accelerazione angolare della piattaforma. Perciò, detto *θ* l'angolo misurato nel piano orizzontale di cui è ruotata la piattaforma, l'equazione di equilibrio è:

$$
I\ddot{\vartheta} = \sum M = -mg\Phi r
$$

Detto *s* l'arco di cui si è spostato il vertice del triangolo, valgono le seguenti uguaglianze:

$$
\tan \theta = \frac{s}{r}
$$

$$
\tan \phi = \frac{s}{l}
$$

In cui *l* è la lunghezza dei fili del pendolo. Poichè gli angoli sono piccoli le tangenti possono essere approssimate con i loro argomenti. Con questa semplificazione e uguagliando gli archi percorsi, si ottiene la seguente relazione tra gli angoli di rotazione della piattaforma e di inclinazione dei fili rispetto la verticale:

$$
\phi = \vartheta \frac{r}{l}
$$

Che sostituita nell'equazione di equilibrio fornisce:

$$
I\ddot{\vartheta} + \frac{mgr^2}{l}\vartheta = 0
$$

Questa è la classica forma di un'equazione di un moto oscillatorio, da cui si ricava che la frequenza è pari a:

$$
f = \frac{1}{2\pi} \sqrt{\frac{mgr^2}{Il}}
$$

Da questa formula si ricava l'espressione del momento d'inerzia in funzione della frequenza:

$$
I = \frac{1}{4\pi^2} \frac{mgr^2}{lf}
$$

Si vede perciò che è possibile ricavare il momento d'inerzia rispetto ad un asse perpendicolare alla piattaforma a partire dalla misura della frequenza propria del sistema oscillante.

Operativamente si eseguono due prove di calibrazione, con le quali si misurano le frequenza torsionale e flessionale del solo pendolo. L'accelerometro viene posto sul bordo della piattaforma in posizione verticale. Queste prove servono a determinare il momento d'inerzia del solo apparato di misura, che verrà sottratta nella fase di elaborazione dei dati dalla quantità totale. Una volta eseguite le prove di calibrazione, si provvede alla sistemazione del misurando sulla piattaforma. Si deve porre il componente con il baricentro coincidente con l'asse verticale passante per il baricentro della piattaforma. Questo accorgimento è importante perchè altrimenti si ricava un momento d'inerzia non baricentrico. Altro accorgimento che si deve avere è quello di disporre il componente in maniera che l'asse rispetto al quale si vuole misurare il momento d'inerzia sia verticale. In questo caso interessa il momento d'inerzia rispetto ad un asse perpendicolare all'asse delle forcelle, secondo l'orientamento del sistema di riferimento in FastBike. Perciò si dispongono le forcelle in posizione orizzontale tramite dei supporti realizzati appositamente tagliando un blocchetto a misura di materiale molto leggero. Per la leggerezza del materiale non è stato necessario eseguire una misura con i soli supporti , in quanto il loro contributo era trascurabile. La foto seguente mostra l'avantreno sul pendolo trifilare.

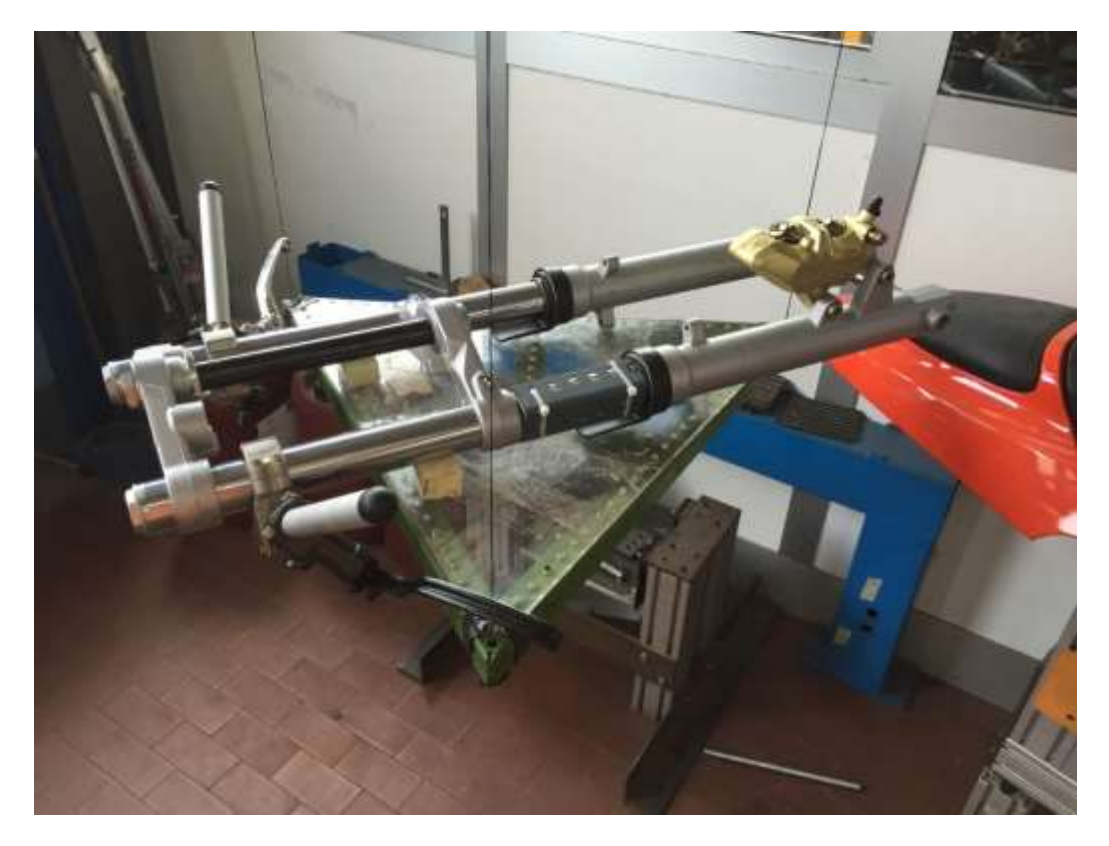

Una volta eseguite le misure, in cui si rilevava la frequenza propria del sistema oscillante tramite oscilloscopio, si inserivano i valori misurati in un programma Matlab denominato *pendolo\_trifilare.m*, appositamente sviluppato da MDRG per l'elaborazione di questi dati. Il programma fornisce in output il momento di inerzia del componente.

#### **Misura del momento d'inerzia di imbardata**

Per la misura del momento d'inerzia all'imbardata si utilizza uno strumento denominato croce. È costituita da una colonna verticale alla quale si sospende l'avantreno tramite due coni di centraggio passanti per i fori del perno dello sterzo montati su cuscinetti. In tal modo il componente può ruotare attorno all'asse di sterzo. Alla colonna è fissata una barra orizzontale, da cui deriva il nome di croce, alla quale sono fissate due molle. Queste devono essere fissate al componente in maniera simmetrica, cioè prestando attenzione che rimangano orizzontali e che siano il più possibile equidistanti dalla mezzeria. Questo aorgimento è importante per far sì che le molle lavorino alla stessa maniera, poichè il principio di misura si basa sulla simmetricità del sistema. Nella figura seguente è mostrato uno schema dello strumento.

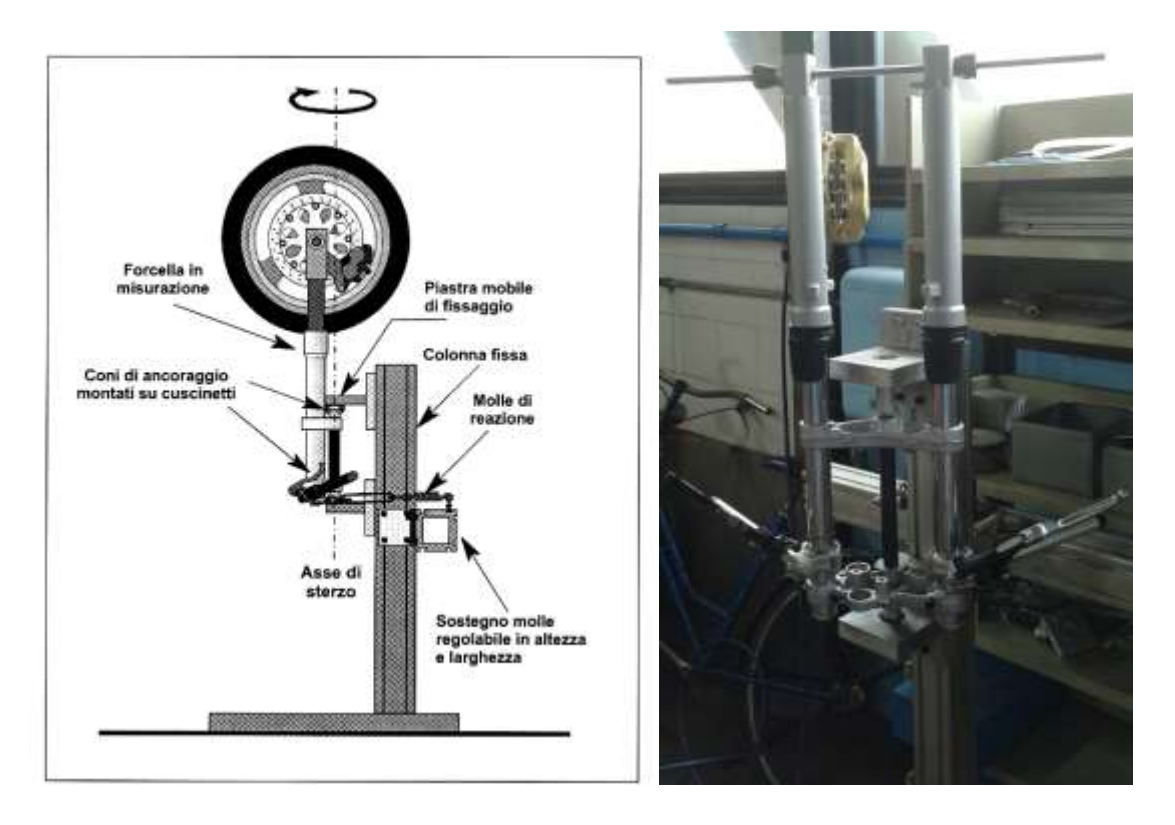

L' equazione differenziale che governa il moto è la seguente:

$$
I_z\ddot{\vartheta}+k_{\vartheta}\vartheta=0
$$

Con *I<sup>θ</sup>* momento d'inerzia attorno all'asse di sterzo del corpo in esame, *k<sup>θ</sup>* rigidezzaa torsionale derivante dalle molle e *θ* angolo di rotazione dell'avantreno. Da questa equazione si ricava che la frequenza fondamentale è data dall'espressione:

$$
f_n = \frac{1}{2\pi} \sqrt{\frac{k_{\vartheta}}{I_z}}
$$

Invertendo la formula è possibile ricavare l'espressione del momento d'inerzia in funzione della frequenza propria.

L'avantreno viene montato sulla croce con il manubrio rivolto verso il basso. Le molle vengono fissate alle forcelle tramite del filo di ferro. Si deve utilizzare questo e non delle più pratiche fascette di plastica perchè queste hanno uno smorzamento elevato che può falsare la misura.

Una volta eseguite le misure sull'avantreno si devono eseguire la misura di un campione di cui è nota l'inerzia. L'inerzia dell'avantreno viene calcolata moltiplicando il momento d'inerzia del campione per il quadrato del rapporto tra le frequenze. In questo modo si ricava il momento d'inerzia rispetto all'asse di sterzo, si deve perciò inserire la distanza tra l'asse di sterzo e l'asse delle forcelle. Con questa quantità la macro in Excel è in grado di traslare il momento d'inerzia rispetto all'asse baricentrico parallelo all'asse di sterzo.

## **Appendice B: codice Matlab per l'automatizzazione delle simulazioni**

```
clear, clc
%simulate w FB
FBdir = 'C:/pippo/dynamotion/FastBike/bin/';%percorso del programma fastbike
motodir = 'C:\Users\Alessio\Desktop\Tesi\FMS\';%percorso dove sono contenute le 
outvars e il comando 
commanddir = motodir;FB = [FBdir, 'fastbike.exe'];
command = [commanddir ,'EXAMPLE_COMMAND_FMS.cmf'];%percorso del comando
command2 =[commanddir ,'EXAMPLE_COMMAND_STC.cmf'];%comando inserito per
%controllare che inserisca correttamente i parametri 
% inserimento parametri d''interesse%
passo='passo=';
p=input(passo);
avancorsa='avancorsa normale=';
a=input(avancorsa);
inclinazionei='inclinazione iniziale asse di sterzo=';
epsiloni=input(inclinazionei);
inclinazionef='inclinazione finale asse di sterzo=';
epsilonf=input(inclinazionef);
incremento='incremento dell''inclinazione ad ogni iterazione=';
inc=input(incremento);
xc=0.502:
l=0.520;O3_O6z=0.55;
Rf=0.288;
Rr=0.301;
mtot=180;%massa totale del veicolo e pilota
b=0.52;%posizione x del baricentro rispetto la terna SAE
h=0.66;%altezza del baricentro
mrc=63.2;%massa dello rear chassis
inerziax=101.5;%inerzia dell'intero veicolo rispetto all'asse x della terna 
SAE(diversa dal valore ottenuto dalle simmulazioni dinamiche)
inerziay=171.4;%inerzia dell'intero veicolo rispetto l'asse y della terna SAE
inerziaz=73.9;
inerziaxz=-63.1;
alpha0r=acos(xc/l);%calcolo inclinazione del forcellone
i=1;for epsilon=epsiloni:inc:epsilonf
     eps=epsilon*pi/180;
```

```
 beta23=eps;
     O3_O6x=Rf*sin(eps)-a;%calcolo avanzamento necessario a mantenere cost 
l'avancorsa
    O2 O3x=p-xc-O3 O6x*cos(eps)-O3 O6z*sin(eps);
    O2 O3z=-(Rf-O3 O6x*sin(eps)+O3 O6z*cos(eps)-Rr-1*sin(alpha0r)); run('inerzie.m');
    dati(i,1)=eps;
   dati(i,2)=03 06x;dati(i,3)=02O3x;dati(i,4)=02 03z; dati(i,5)=xgrc;%posizione baricentro rear chassis
   dati(i, 6)=zgrc;
   dati(i,7)=ixxrc;
   dati(i, 8)=iyyrc;
    dati(i,9)=izzrc;
   dati(i,10)=ixzrc;
    i=i+1;end
n=i-1;for k=1:n%ciclo per eseguire le simulazioni multiple con i diversi valori calcolati 
     alpha0r=num2str(alpha0r);%conversione dei parametri calcolati da numeri a 
caratteri
    beta23=num2str(dati(k,1));
    O3 O6x=num2str(dati(k,2));
     O3_O6z=num2str(O3_O6z);
    O2 O3x=num2str(dati(k,3));
    O2 O3z=num2str(dati(k,4));
    O5 C=num2str(1);Gx2 = num2str(data(k,5));
    Gz2=num2str(dati(k,6));
     inertiax=num2str(dati(k,7));
     inertiay=num2str(dati(k,8));
     inertiaz=num2str(dati(k,9));
     inertiaxz=num2str(dati(k,10));
    massrc=num2str(mrc);
    j=1;file=fopen('C:\Users\Alessio\Desktop\Tesi\FMS\File_MotoStudent.lua');
     tline=fgetl(file);
    A{j}=tline;
     while ischar(tline)%trasformazione del file.lua in un vettore di stringhe
        j = j + 1; tline=fgetl(file);
        A{j}=tline;
     end
     fclose(file);
   A{19} = [' beta23 = ', beta23,','];
    A{20} = [' O2O3x = '0.02O3x, ' , O2O3z = '0.03z, '0.03z, '0.03z, '0.03z, '0.03z)parametri del file originario
    A{205}=[1 03_06x= ',03_06x,' ,03_06z= ',03_06z,','];
```

```
A{275}=[' alpha0= ',alpha0r,','];
   A{277}=[' 05_C = '05_C, ', ''];
   A{87}=[" mass = ', massrc,','];
   A{88}=[' CoG = {', Gx2,', 0.000,', Gz2,'},'];
   A{89} = [' inertia = {',inertiax,',',inertiay,',',inertiaz,',
0.000,',inertiaxz,', 0.000},']; 
    file1=fopen('C:\Users\Alessio\Desktop\Tesi\FMS\File_Moto1.lua','w');%scrittura 
del nuovo file.lua
   for t=1: numel(A)
        fprintf(file1,'%s\n',A{t});%\r\n è per farlo andare a capo in NotePad
    end
    fclose(file1);
    moto=[motodir,'File_Moto1.lua'];
    cd(FBdir);%FBdir=pippo
   dos([FB ' ' moto ' ' command])%moto=motodir+File Moto1.lua,
command=commanddir+example_command, questa è il comando per eseguire la simulazione 
in fastbike 
   dos([FB ' ' moto ' ' command2]) % eseque STC
    cd(motodir)
    m1='multiple_';
    m2=num2str(k);
    m3='.txt';
   m=strcat(m1,m2,m3);
   movefile(' v8 fms v=5-40.txt', m, 'f');
    movefile(m,'C:\Users\Alessio\Desktop\Tesi\FMS\RisultatiFMS_STC\');
   s1='stc_result_epsilon=';
    s2=beta23;
   s3='.txt';
   s=strcat(s1, s2, s3); movefile('stcresult.txt',s,'f');
   movefile(s,'C:\Users\Alessio\Desktop\Tesi\FMS\RisultatiFMS_STC\');
```

```
end
```
### **Bibliografia**

[1] Motorcycle Dynamics, Vittore Cossalter

[2] Tesi di laurea: Influenza della pressione di gonfiaggio degli pneumatici sulla stabilità dei veicoli a due ruote: indagine sperimentale e simulazione. Valerio Favaron, 2014-2015 Padova

[3] Tesi di dottorato: Studio delle instabilità dei motocicli alle alte velocità. Matteo Formentini

[4] How and Why-Motorcycle Design and Tecnology. Gaetano Cocco

[5] FastBike Reference Manual

[6] Meccanica delle Vibrazioni. Roberto Lot, Vittore Cossalter

[7] Tesi di laurea: Identificazione delle caratteristiche inerziali di motocicli e delle proprietà dei pneumatici. P. Angelin, 2003-2004 Padova

- [8] L'avancorsa e il setup della moto, David Monasteri
- [9] Meccanica applicata alle macchine. Vittore Cossalter, Alberto Doria, Mauro Da Lio

[10] The influence of frame compliance and rider mobility on the scooter stability. Vittore Cossalter, Roberto Lot, Matteo Massaro